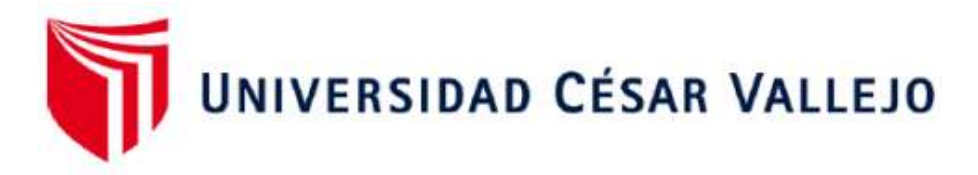

# FACULTAD DE INGENIERÍA Y ARQUITECTURA ESCUELA PROFESIONAL DE INGENIERÍA DE SISTEMAS

# Aplicativo web para el flujo de trámites digitalizados en el Instituto Tecnológico José Pardo

## **TESIS PARA OBTENER EL TÍTULO PROFESIONAL DE:**

Ingeniero de Sistemas

### **AUTORES:**

Dominguez Rodriguez, Richard Jhonny (orcid.org/0000-0003-1902-7783)

Herrera Vilca, Patrick Stuard (orcid.org/0000-0003-3146-5436)

### **ASESORA:**

Mg. Acuña Melendez, Maria Eudelia (orcid.org/0000-0002-5188-3806)

### **LÍNEA DE INVESTIGACION:**

Sistemas de Información y Comunicación

LIMA – PERÚ 2019

#### **DEDICATORIA**

A mi familia en general que ha estado conmigo en los buenos y malos momentos, siendo el soporte necesario para culminar con éxito el presente proyecto y así formarnos como grandes profesionales.

#### **Patrick Stuard Herrera Vilca**

Este trabajo está dedicado a mis padres que siempre han estado apoyándome en los mejores y peores momentos de mis estudios. A Dios quien me guio paso a paso y darme la fuerza para levantarme cuando pesaba que no podía seguir, a mis maestros que gracias a su guía formaron un profesional digno.

**Richard Jhonny Domínguez Rodríguez**

#### **AGRADECIMIENTOS**

Agradezco a mi familia en general ya que son piezas fundamentales para seguir creciendo profesionalmente. Así mismo a Dios por darme la fortaleza de seguir hacia adelante a pesar de los obstáculos presentados a lo largo de la carrera profesional.

#### **Patrick Stuard Herrera Vilca**

Agradezco a mis padres y a mi hermana que fueron los pilares principales para salir adelante en este tramo profesional de mi vida. A dios por darme a los padres más compresivos y valientes que me siguieron día a día en mi carrera profesional, a mis profesores por guiarme paso a paso en las enseñanzas éticas y laborales de mi carrera y por compartir su conocimiento y experiencia como ingenieros.

**Richard Jhonny Domínguez Rodríguez**

## Índice de Contenidos

<span id="page-3-0"></span>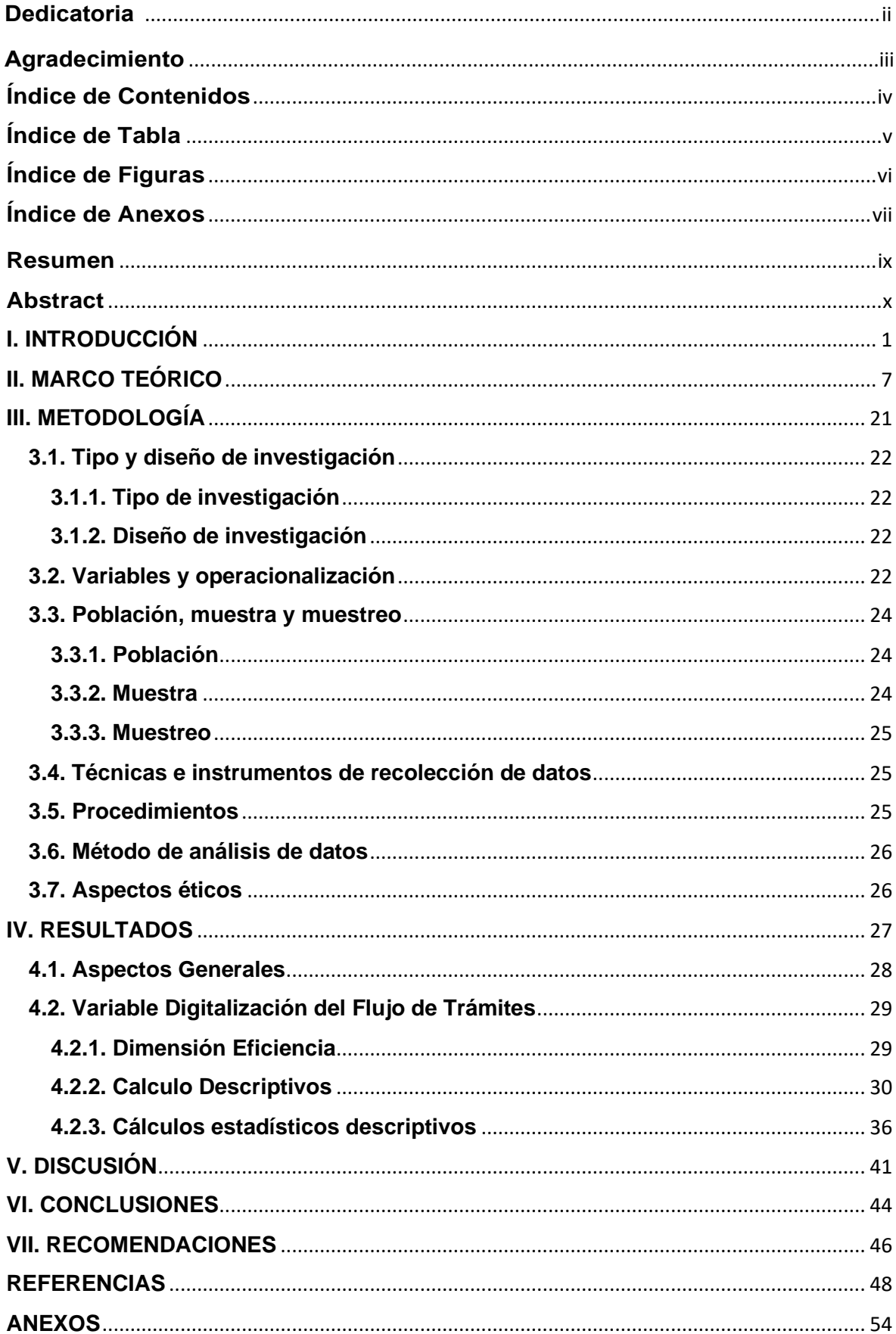

### **Índice de Tabla**

<span id="page-4-0"></span>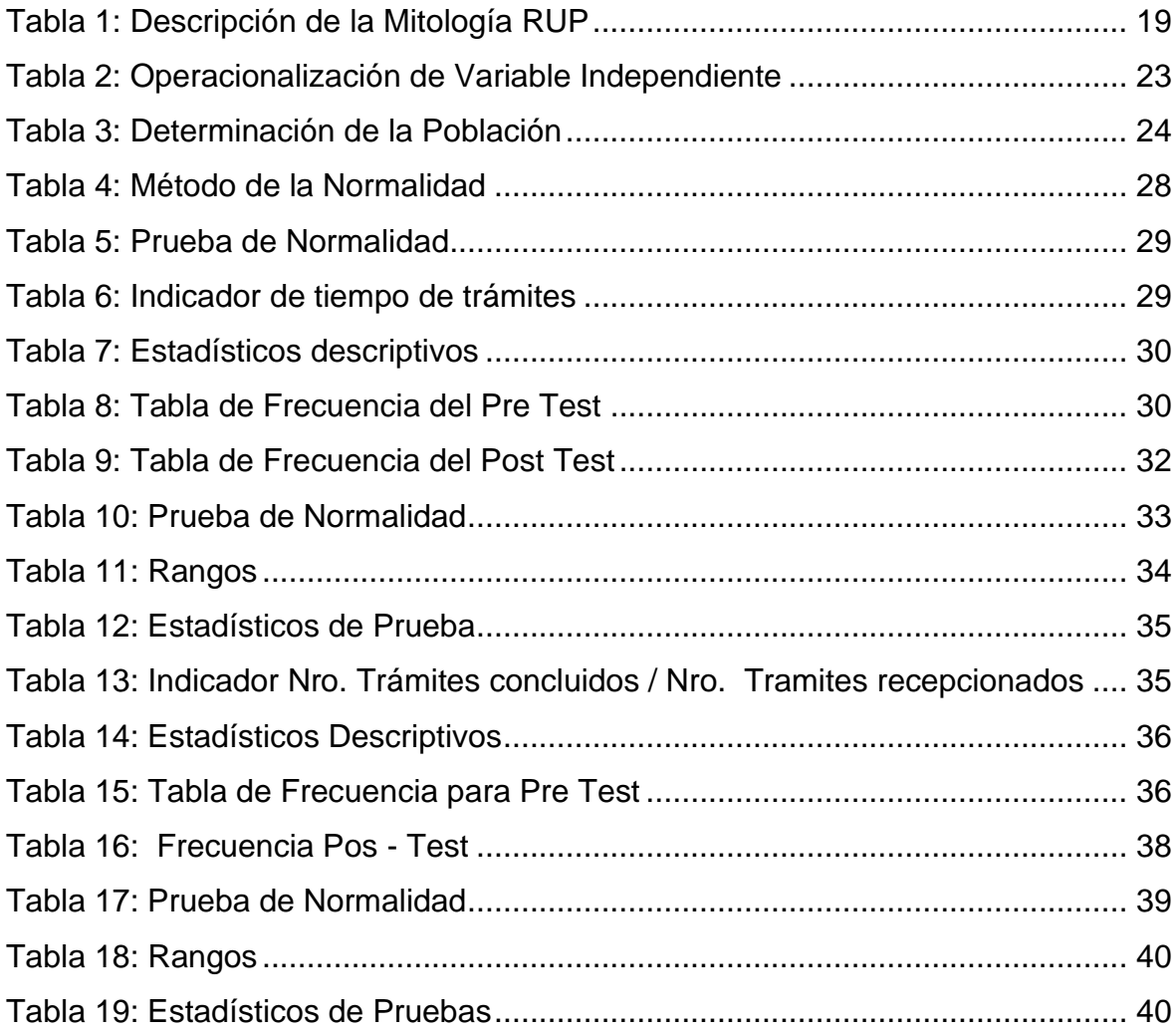

## **Índice de Figuras**

<span id="page-5-0"></span>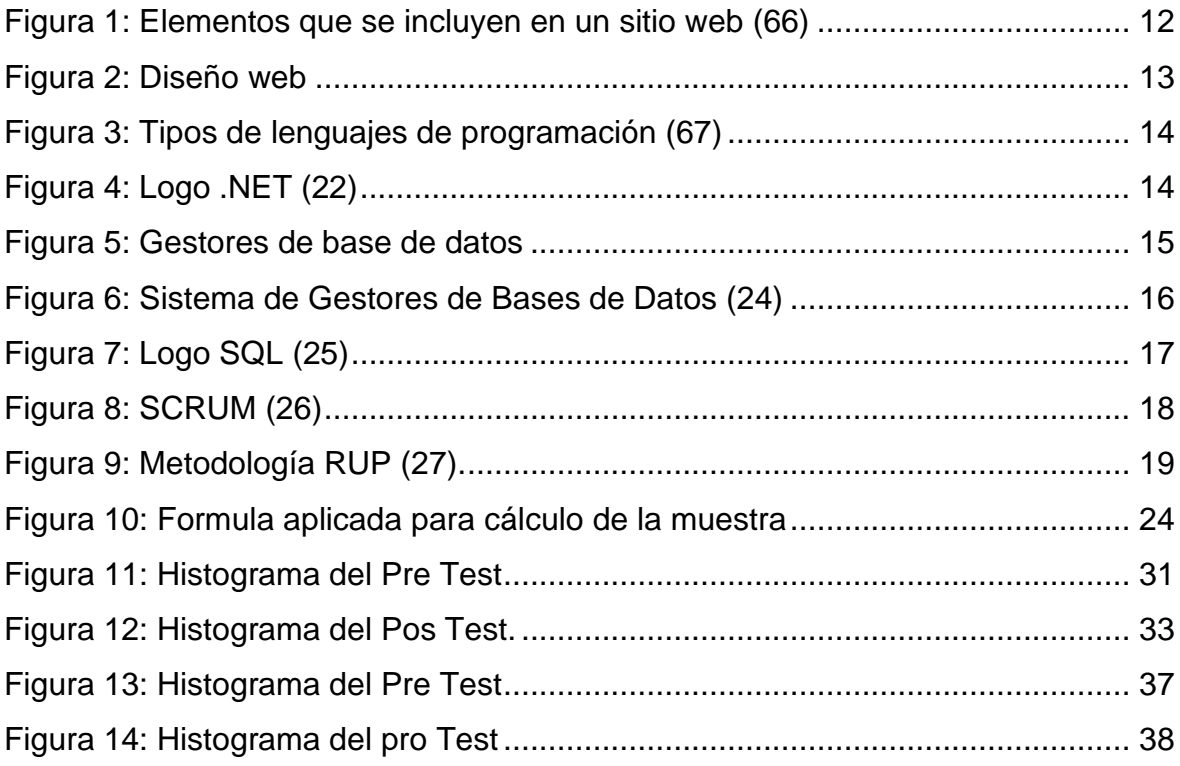

#### **Resumen**

<span id="page-6-0"></span>La presente investigación tuvo como objetivo general determinar cómo evaluar la estandarización del aplicativo web para el flujo de trámites digitalizados en el Instituto Tecnológico José Pardo. La metodología fue aplicada con un diseño pre experimental atendiendo las variables aplicativo web y digitalización de flujo de trámites, la población estuvo constituida por un periodo de 1 mes con 100 tramites realizados, el muestreo fue probabilístico, se usó la técnica de la observación y un registro de información como instrumento, el cual fue validado por tres expertos y no requirió de confiabilidad. El método de análisis fue software IBM SPSS versión 25. Los resultados permitieron concluir que Los puntajes obtenidos por el indicador tiempo de trámites antes que se implemente el sistema del aplicativo web era de 44,33 y luego con la implementación del aplicativo web era de 27,13, que en este caso representaría la disminución del 50,05% entre los dos resultados. De igual manera los puntajes obtenidos por el indicador nro. concluido / nro. decepcionado de tramites antes que se implemente el sistema del aplicativo web era de 1,54 y luego con la implementación del aplicativo web era de 1 que en este caso representaría la disminución del 28.05 %.

*Palabras clave.* Aplicativo móvil, digitalización, documentos, flujo de tramites.

#### **Abstract**

<span id="page-7-0"></span>The general objective of this research was to determine how to evaluate the standardization of the web application for the flow of digitized procedures at the José Pardo Technological Institute. The methodology was applied with a preexperimental design, taking into account the variables web application and digitalization of the flow of procedures, the population was constituted for a period of 1 month with 100 procedures carried out, the sampling was probabilistic, the observation technique was used and a record of information as an instrument, which was validated by three experts and did not require reliability. The analysis method was IBM SPSS version 25 software. The results allowed us to conclude that the scores obtained by the procedure time indicator before the web application system was implemented was 44.33 and then with the implementation of the web application it was 27 .13, which in this case would represent a decrease of 50.05% between the two results. Similarly, the scores obtained by indicator no. completed / no. disappointed in procedures before the web application system was implemented was 1.54 and then with the implementation of the web application it was 1, which in this case would represent a decrease of 28.05%.

*Keywords*. Mobile application, digitization, documents, process flow.

# <span id="page-8-0"></span>**I. INTRODUCCIÓN**

En este particular se presenta la descripción de la situación problemática acaecida en el Instituto Tecnológico José Pardo, cuya necesidad de determinar cómo evaluar la estandarización de un aplicativo web para el flujo de trámites digitalizados. Se diagnosticó de manera informal la necesidad de resolver o presentar propuestas de mejora para esta situación, lo cual se explica mediante trabajos previos, y consecuencias que a continuación se mencionan:

En tal sentido, la clave del éxito del servicio, el cumplimiento y la calidad son los aspectos más importantes que comprende el servicio de digitalización documental. Podemos decir que estos aspectos van relacionados entre ellos teniendo en cuenta en que no se hace el uso adecuado del control y producción, tendremos por consiguiente deficiencia en el producto final, lo cual generará más inversión en horas de procesamiento de imágenes defectuosas las cuales han sido desestimadas por temas de calidad, ocasionando porcentajes por debajo del estándar en el aspecto del plan de producción(1).

En cuanto al servicio tenemos un estudio titulado como: "Análisis, Diseño e implementación de un Sistema para la Gestión Académica y Administrativa de la Unidad Educativa Salesiana Santa María Mazzarello de Guayaquil", los autores denotan que en la unidad educativa Salesiana Santa María Mazzarello ubicada en Guayaquil – Ecuador, con exactitud en el departamento administrativo de dicha unidad, existe un sistema académico que tiene más de 9 años de antigüedad que es uso exclusivo del personal de secretariado, brindando la amplia administración y facilidad de trabajo sobre gestión administrativa, ofreciendo un servicio de calidad, habiendo sido éste rediseñado en tres oportunidades debido a la calificación del sistema a través de encuestas dadas por estudiantes que son tomadas por trimestres a quimestres y/o viceversa (2).

En lo que respecta a la calidad, tenemos el proyecto de tesis titulado "Sistema informático web de tramite documentario para la Ugel de Zarumilla – Tumbes, utilizando los frameworks AngularJS y Spring MVC", podemos decir que los autores sostienen que la ingeniería web ha sido ampliamente difundida en la actualidad, gracias a la globalización, la asertividad de sus esfuerzos tecnológicos para mejorar y ampliar el conocimiento; de igual manera aseveran que la tecnología de manera holística por las soluciones y oportunidades que brinda a nivel institucional y de acciones propias de la gestión como la presente propuesta detallada en un sistema de información web utilizando dos de los frameworks con más incidencia en la actualidad los cuales son el Spring MVC y el AngularJS, dedicados para la elaboración de expedientes en los procesos de trámites documentarios en la Unidad de Gestión Educativa Local (3).

El anterior estudio, con su propuesta, buscaba mantener el control y seguimiento de los documentos utilizados por la institución mediante la metodología ICONIX como Lenguaje Unificado de Modelado (UML) sus hallazgos ayudaron a concluir que la institución podría mejorar ampliamente el manejo de la enorme cantidad de documentos que tramita gracias a esta propuesta, ya que la prueba demostró que la gestión cronológica fue más rápida porque disminuyó de un 2.76 minutos (100%) a un tiempo de 1.83 minutos (65.9%) con lo que se consigue una reducción del tiempo de 0.93 min (3).

Hoy en día, para poder solicitar cualquier tipo de pedido hacia el Ministerio de Educación, las diferentes entidades públicas hacen uso de un formulario único de trámites (FUT) el cual es reproducido y distribuido de forma gratuita por diferentes entidades que disponen y emplean este formulario de libre acceso, mediante el cual administradores o algún gestor a cargo del llenado de documentos, completa las casillas de datos o marca alternativas según el requerimiento, proporcionando así este formato la usual información manejada por la institución.

Sin embargo, se ha podido observar muchas deficiencias en cuanto al formulario único de trámites, ya que las entidades públicas en general hacen modificaciones al formato original e incluso lo vuelven editable para que otras entidades públicas puedan descargarlo modificando algunos procesos o datos de identificación institucional y luego imprimirlo. Este es utilizado para diferentes requisitos como solicitud de matrícula, empleo, requerimiento de materiales, entre otros.

Se observa también que el formulario único de trámite es impreso por muchas entidades públicas y llenado a mano por diferentes personas para luego este formulario pueda ser pasado a un formato digital original, no obstante, existe un abuso el uso de hojas de papel y desperdicio de las mismas causando amplio daño al entorno, lo cual clasifica como un daño colateral del problema analizado, se puede además observar que al finalizar el llenado del formulario este se consigna en la administración, recibiendo una pestaña desplegable como comprobante de la entrega, el cual posee un número aleatorio que será el mismo que corresponderá al expediente.

El problema de que no exista un método para la digitalización de trámites en las entidades públicas, además de no contribuir con las expectativas del Gobierno Peruano para eliminar el uso excesivo del papel y automatizar los procesos, digitalizando los expedientes, además de que no se está cumpliendo lo establecido en la Resolución de Secretaría de Gobierno Digital N.º 001-2017-PCM/SEGDI que facilita los procedimientos en las diferentes entidades públicas del país con la premisa de garantizar a toda la población un mejor manejo de los recursos (4).

Sobre este particular se formula el siguiente problema general ¿Cómo un aplicativo web puede resolver el problema de la estandarización del flujo de trámites digitalizados en el Instituto Tecnológico José Pardo? El cual se responde a partir de los siguientes problemas específicos: (i) ¿Cómo evaluar la eficiencia con un aplicativo web para el flujo de trámites digitalizados en el Instituto Tecnológico José Pardo? y, (ii) ¿Cómo evaluar la eficacia con un aplicativo web para el flujo de trámites digitalizados en el Instituto Tecnológico José Pardo?

De allí que esta investigación se encuentra justificada desde diferentes aristas, considerando que posee una importancia teórica porque la evaluación de estandarización de un aplicativo web permitiría que diferentes entidades públicas den solución a los problemas que actualmente se presentan en el área administrativa, cumpliendo con las premisas del estado peruano. Así mismo lograría agilizar los procesos de las entidades públicas, mejorando su imagen y satisfaciendo la necesidad de las personas que realizan trámites administrativos constantemente.

Por su parte, la importancia tecnológica radica en el hecho de que diferentes entidades públicas estarían utilizando un aplicativo web que optimicen sus procesos, minimizando tiempo de demora y satisfaciendo tanto a la persona que haga el trámite, además de favorecer al personal administrativo. Para ello, el desarrollo del aplicativo web incluye el lenguaje de programación php, aprovechando los diferentes recursos disponibles y la bondad de programación que

4

ofrece. Económicamente, se justifica en el hecho de disponer de los medios necesarios para el desarrollo del aplicativo web, así como de personal capacitado para el manejo, administración y soporte del mismo, por lo que no se incurrirá en gastos adicionales porque agilizaría procesos, minimizará usos de materiales físicos y esto logrará la optimización económica a la institución.

Por otra parte, la investigación en un aspecto práctico se justifica gracias a la mejora del flujo de trámites en las instituciones de educación superior, basado en un aplicativo web para la estandarización del formulario único de trámite (fut) en las entidades públicas será diseñado de una interfaz amigable, una utilización y aprendizaje rápido por parte de los usuarios del sistema de este modo permitirá agilizar los procesos del área.

Por otro lado, esta investigación ofrece una importancia metodológica, porque el mismo tiene un propósito para los futuros investigadores, de manera que estos, puedan seguir mejorando y evolucionando sobre este tema e implementando mejora del flujo de trámites. Además, este proyecto va dirigido para diferentes entidades públicas como institutos, colegios e incluso para trabajadores de sectores públicos porque en la actualidad hacen uso del fut para diferentes requerimientos dentro de las instituciones educativas de distintos niveles de manera física y manual. Para ello se verificó las incidencias que ocurren de manera manual con los registros del fut, sin embargo, se implementara un sistema que ayude con el trámite único con el fin de estandarizar y brindar a detalle de como estaría yendo dicho trámite de manera eficiente y eficaz.

Finalmente, esta investigación tiene una importancia social alta, pues, cualquier persona puede hacer uso del trámite de fut ya sea para una aprobación o requerimiento de cualquier motivo, facilitando el protocolo de gestión, cultivando el manejo de la tecnología, ampliando el uso de los recursos digitales en procura de respetar el tiempo y las necesidades de las personas.

Lo anterior, permitió, a partir de los problemas generales y específicos, formular los objetivos de la investigación, siendo el objetivo general: determinar cómo evaluar la estandarización del aplicativo web para el flujo de trámites digitalizados en el Instituto Tecnológico José Pardo y los objetivos específicos: (i) determinar cómo evaluar la eficiencia del aplicativo web para el flujo de trámites digitalizados en el Instituto Tecnológico José Pardo y, (ii) determinar cómo evaluar la eficacia aplicativo web para el flujo de trámites digitalizados en el Instituto Tecnológico José Pardo.

Por su parte, las hipótesis de la investigación tanto general: Un aplicativo web resuelve eficientemente el problema de la estandarización para el flujo de trámites digitalizados en el Instituto Tecnológico José Pardo, como específicas: (H1) Un aplicativo web evalúa eficientemente el flujo de trámites digitalizados en el Instituto Tecnológico José Pardo y (H2) Un aplicativo web evalúa eficazmente para el flujo de trámites digitalizados en el Instituto Tecnológico José Pardo, sugieren gracias a la base teórica existente que son medibles.

En tal sentido, luego de la pandemia por causa de la Covid-19, la digitalización ha aumentado su implementación en casi todos los sectores, favoreciendo el entorno social y económico de las naciones, gracias a su acogida y aceptación, aunque gran parte de la población aún está excluida de esta, la digitalización, está dando grandes avances y equilibrando los sistemas institucionales para brindar nuevas oportunidades y desafíos (5).

<span id="page-14-0"></span>**II. MARCO TEÓRICO**

A nivel nacional se presenta algunas investigaciones que sirven de antecedentes a este estudio, ya que se relacionan con el tema de estudio. Al respecto, una tesis titulada "Aplicativo web utilizando Iconix para mejorar la gestión de trámites basados en el TUPA en el Gobierno Regional San Martín" presentada para optar al título de Ingeniero de Sistemas en la Universidad César Vallejo en el año 2022, siendo su objetivo general mejorar la gestión de trámites gracias a una metodología aplicada y pre experimental, por medio de la observación y una ficha de registro usada durante el proceso en el cual se desarrolló el aplicativo web por medio de framework Spring Boot y PostgreSQL, así como el api rest y Vue.js. los resultados permitieron concluir que con esta mejora se redujo el tiempo de trámites y registro de 2.43 minutos, con un porcentaje del 85.98% y el tiempo de búsqueda a 46.17 segundos, el tiempo de respuesta a 24.77 minutos y la satisfacción de los usuarios 4.04 puntos (6). Siendo esta investigación de relevancia metodológica y práctica para la investigación en curso.

De igual manera, otra investigación presentada para optar al título de Ingeniero de Sistemas en el año 2022 en la Universidad Mayor de San Marcos y titulada "Digitalización de procesos de auto atención en una entidad de telecomunicaciones, bajo la metodología SCRUM" tuvo como objetivo general la digitalización de los procesos documentarios para una empresa de telecomunicaciones, la metodología aplicada y pre experimental. Los resultados aludieron a que la práctica de la metodología escogida para la digitalización, favoreció el proceso de auto registro, disminuyo el tiempo de gestión y de inversión económica (7). Lo anterior, demuestra la confiabilidad teórica de la investigación porque demuestra que digitalización es un proceso favorecedor para cualquier institución que amerite la gestión de documentos.

En otro ámbito, para optar al título de Magister en Negocios Internacionales en la Universidad César Vallejo durante el año 2021, se presentó una investigación titulada "Estrategias de digitalización y la gestión logística de los despachos aduaneros a través del Puerto de Paita, 2021" cuyo objetivo general fue analizar las diferentes estrategias usadas en el proceso de digitalización de la empresa por medio de una metodología documental y observacional, correlacional, descriptiva, no experimental y no cuantitativa en las agencias LIP Aduanas y Logistic Travel Ilo.

Los resultados de la misma permitieron determinar que, los procesos logísticos si requieren de un proceso de digitalización, concluyendo que los procesos aduaneros ameritan bajar costos de manera eficiente con una solución permanente como las que ofrece digitalizar sus procesos (8). Su aporte se fundamenta en la determinación de la importancia que tienen los procesos de gestión digital para ayudar en el establecimiento de la mejora logística y administrativa de las instituciones.

En otro orden de ideas, para optar al título de Ingeniero de Sistemas y Computo ante la Universidad Garcilazo de la Vega se presentó durante el año 2020 una investigación titulada: "Sistema de información para la gestión de documentos en la Municipalidad Distrital de Alto Larán" cuyo objetivo general era desarrollar un sistema de gestión de documentos de información a través de la metodologia RUP, catalogada por su eficiencia y eficacia en el manejo de documentación digital y gestión de la misma, para ello se hizo uso de la herramienta de software de uso público con gestor de base de datos MySQL. Los resultados que se obtuvieron en el periodo de prueba del aplicativo fueron óptimos cumpliendo con los objetivos planteados (9). Lo anterior ofrece un basamento práctico a la investigación en curso porque demuestra como el desarrollo y aplicación de los procesos digitales reduce la gestión laboral y disminuye los costos administrativos.

En el mismo sentido, para optar al título de Ingeniero de Sistemas y Computo ante la Universidad Garcilazo de la Vega se presentó durante el año 2018 una investigación denominada como: "Desarrollo de una aplicación web para la mejora de la gestión de trámite documentario en la dirección regional de agricultura de Madre de Dios" en la que el objetivo general fue describir la optimización de las tareas que consumen el tiempo de los trabajadores con una metodología RUP y la base de datos libre MySQL se desarrolló un aplicativo web que durante el proceso de instalación y aplicación arrojo resultados favorables en cuanto a gestión de los documentos, disminuyendo el tiempo de trabajo (10). De allí que, este antecedente brinda una gran oportunidad para la gestión de documentos y sirve de aporte metodológico y práctico a la presente investigación por estar ligado a un propósito parecido.

Entre tanto, los antecedentes internacionales también ofrecen un gran aporte a esta investigación, comenzando con una tesis presentada ante la Universidad Mayor de San Andrés en Bolivia en el año 2022 para optar al título de especialista en Ciencias de Información, a la cual título: "Sistema de gestión documental y expedientes electrónicos para el asesoramiento en seguros de los ejecutivos de cuentas de Universal Brokers S.A." siendo su objetivo general determinar la relación entre el sistema de gestión documental y el acceso a los expedientes, se utilizó una metodología documental, descriptiva, correlacional y cuantitativa que permitió obtener como resultado que la gestión de ventanilla y recepción de documentos es desgastante y que la institución amerita de un proceso de digitalización (11). Estos resultados son determinantes en esta investigación porque demuestran la necesidad de eficiencia de los procesos digitalizados para la mejora de la gestión de documentos.

Con relación a lo anterior, una tesis desarrollada en el año 2021 para optar al título de Ingeniero de Sistemas Computacional por la Universidad de Guayaquil en Ecuador y titulada "Desarrollo de un sistema de gestión documental para automatizar el archivo de personal del Ingenio San Carlos" cuyo objetivo general fue automatizar los procesos y la gestión de los mismos mediante una aplicación de software. La metodología usada fue Scrum, un software libre como PHP y MySQL. Los resultados permitieron concluir que el desarrollo del sistema favorece la gestión de documentos (12). Este otro antecedente favorece metodológica y teóricamente la investigación.

Al respecto, una investigación presentada para optar al título de Ingeniero en Sistemas computacionales, ante la Universidad de Guayaquil en Ecuador, durante el año 2019 y titulada "Desarrollo de un sistema de digitalización y reconocimiento óptico de caracteres (OCR) para los documentos de la Notaria Primera de Quilanga-Loja" que tuvo el objetivo general de desarrollar un Sistema de Digitalización y Reconocimiento Óptico de Caracteres (OCR) que minimice los riesgos en la manipulación o pérdidas de documentos. La metodología usada en esta investigación fue aplicada y diagnóstica, en esta se usó la metodología SCRUM y pequeños bloques e iteraciones lo que se denomina SPRINT. De acuerdo a los resultados, este aplicativo disminuyo el tiempo de atención a los clientes, favoreció la gestión de documentos disminuyendo las pérdidas gracias a su exacta metodología de aplicación (13). Este antecedente sirvió de basamento metodológico y práctico para esta investigación.

En una investigación para optar al título de Ingeniería de Sistemas y Computación, ante la Universidad Tecnológica de Pereira, en Colombia durante el año 2018 y titulada "Desarrollo de Aplicativo WEB para Bitácora Docente del Programa de Ingeniería de Sistemas y Computación de la Universidad Tecnológica de Pereira" cuyo objetivo general fue desarrollar el aplicativo web. Para eso se utilizó una metodología aplicada cuyos resultados permitieron concluir que con este aplicativo se disminuye el uso del papel que tanto daño hace al planeta y mejora la gestión de documentos ampliamente, disminuyendo enormemente tiempo de búsqueda (14). En tal sentido, esta investigación también aporta datos valiosos a este estudio, sobre todo en materia de métodos y resultados.

Otro estudio presentado para optar al título de Ingeniero de sistemas Computacionales en la Universidad de Guayaquil durante el año 2018 y titulada "Metodología para proceso de Digitalización de Documentos y desarrollo de aplicativo Web para el control de trabajo diario de personal de Digitalizado para la Empresa Truebusiness" cuyo objetivo fue mejorar el proceso de digitalización de documentos. La metodología fue aplicada y experimental mediante SCRUM. Los resultados permitieron concluir la eficiencia del desarrollo de la digitalización (15). Este antecedente también demuestra la importancia de la digitalización y la eficiencia de los aplicativos webs en ellas.

Lo anterior, deja por sentado, la importancia de este estudio de investigación para diferentes sectores, permitiendo en adelante aclarar cuestiones teóricamente representativas que favorecen la comprensión del tema. En el caso de los aplicativos webs hacen referencia a un proceso de automatización y gestión de documentos que tiene como función no solo la organización de los mismos, sino también la posibilidad de disminuir tiempos de trabajo y ampliar la productividad de servicio, atendiendo a los usuarios en menor tiempo (16).

De igual manera, los aplicativos webs permiten el acceso desde cualquier computador, es decir, es un programa informático que puede contribuye con el orden y registro de diferentes documentos y es creado con lenguaje de programación como HTML u otros dependiendo del caso (17).

En relación con los aplicativos móviles se sabe que estos marcaron tendencia a partir de los sitios web y son una herramienta informática con accesibilidad de algún navegador o también puede ser una aplicación, ya sea utilizado con internet o también a través de una red local. También se sabe que a través de un navegador web, mediante las diferentes funcionalidades, se pueden obtener soluciones rápidas (18).

Para que esto sea posible se requiere de un diseño web, la cual es una actividad enfocada en la realización de websites o paginas web. No se debe de realizar un simple diseño convencional, debido a que se debe de escoger las mejores referencias tanto como la multimedia, fuentes de texto, la arquitectura de la información, la usabilidad, la interactividad, la navegabilidad, todas estas referencias se hacen uso para tener la capacidad de poder tener la atención del usuario y no dejar que el mismo termine abandonando el sitio web. Se debe tener en cuenta que para crear un sitio web, se debe de utilizar los lenguajes maquina como JavaScript, CSS y HTML, ya que son primordiales para ello (19). Al respecto, la Figura 1 muestra una imagen alusiva a los que es un sistema web y los elementos que intervienen en él:

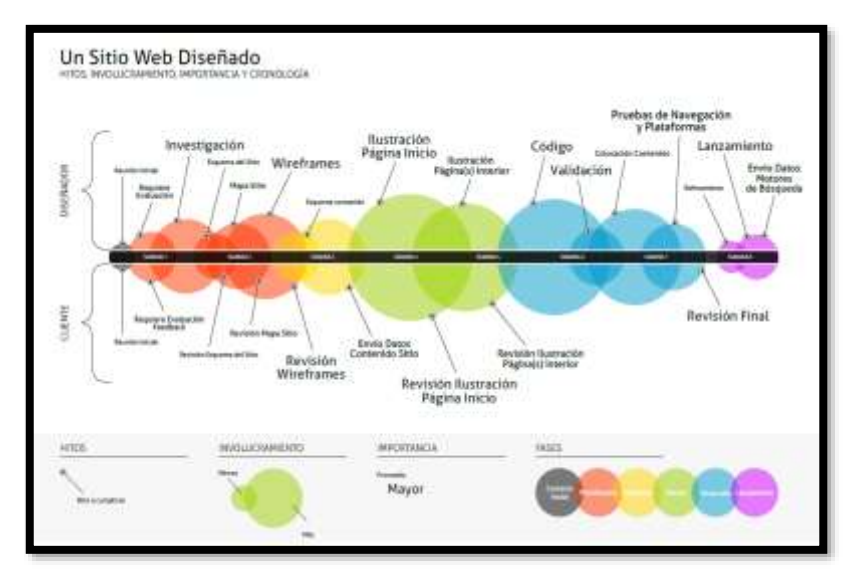

<span id="page-19-0"></span>*Figura 1: Elementos que se incluyen en un sitio web (66)* Fuente: Sistema Olympia.

En el diseño web existen diferentes estilos y tendencias, los diseños planos y su interfaz requieren de un código vectorial que facilita la inserción y adaptación de imágenes a cualquier escala, permitiendo mayor fluidez al diseñador al momento de crear animaciones (20). El mismo autor describe estos sitios contentivos de diferentes elementos provenientes de una estructura jerárquica, ajustada a diferentes tamaños dependiendo el diseño en el cual se desarrolla.

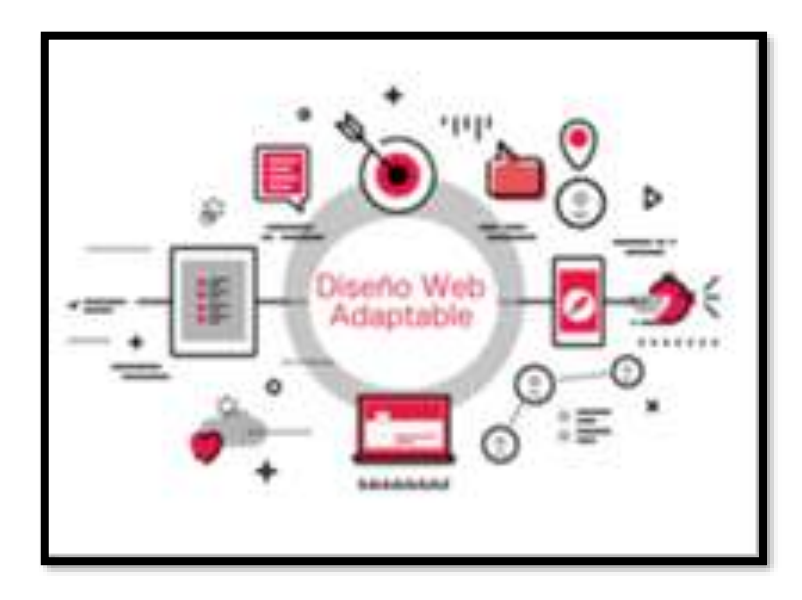

*Figura 2: Diseño web*

Fuente: Idealia Publicidad.

Con respecto a los lenguajes de programación, sabemos que los lenguajes de programación son los que realizan el complemento de comprensión y sirve de comunicador entre el computador y el hombre, a través del cual se transmiten instrucciones e información a esta última en un per -formato de máquina. De esto que fue citado por el autor previo, se puede estar de acuerdo en que un lenguaje de programación es la incorporación de 23 secuencias que realiza una computadora, la cual debe de seguir algunos patrones establecidos y/o proporcionados por los usuarios para dar como iniciado un proceso(21).

De allí que en la Figura 3 se muestra algunos lenguajes usados en la creación de sitios web:

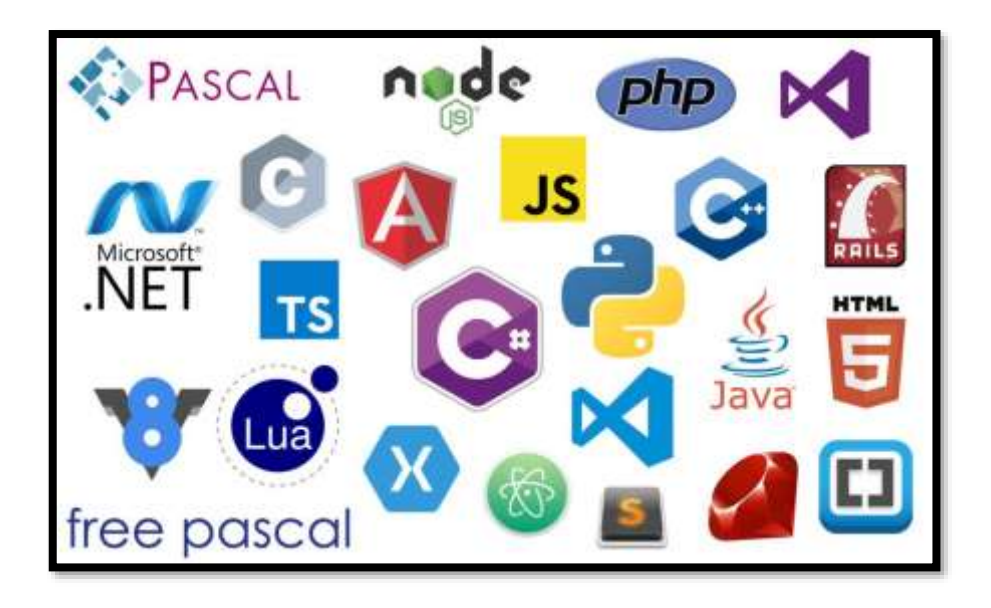

*Figura 3: Tipos de lenguajes de programación (67)*

Fuente: Código on Click.

En el mismo sentido, es importante saber que .Net es un marco de trabajo de Microsoft que enfatiza la transparencia de la red, independientemente de las plataformas sobre hardware, que den acceso a un eficaz desarrollo de las aplicaciones. Sobre esta base, la compañía está tratando de desarrollar una idea que logre unir los productos que tienen, ya sean herramientas del mercado de sistemas operativos.(22)

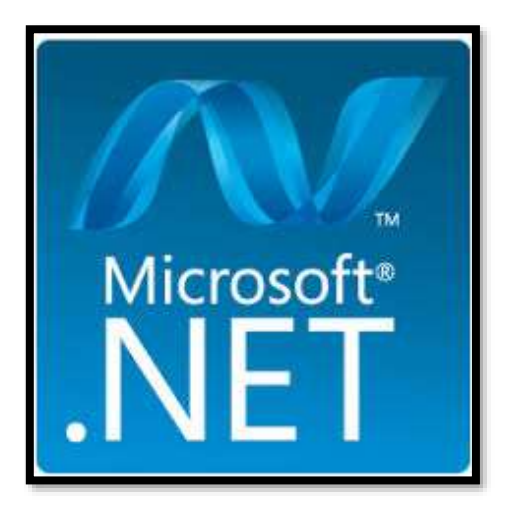

*Figura 4: Logo .NET (22)*

Fuente: Microsoft.

En cuanto al sistema encargado de realizar la gestión de las bases de datos, sabemos que es sumamente importante que son una cantidad de datos acordemente distribuidos con relación entre sí y a la vez también se puede decir que es una agrupación de programas que nos ofrece interactuar como usuarios tanto como en el manejo de base de datos como en el acceder, consultar, modificar, insertar, borrar, reemplazar los datos existentes (23). En este sentido, es una conglomeración de programas que realizan las gestiones de datos de manera invisible que a través de un lenguaje de programación hacen posible modificar o crear datos en un sitio web. El gestor de datos requiere de un tipo de fichero, estos se dividen en columnas y filas, permiten relacionar varias tablas y evitar la duplicidad en la información, con la finalidad de otorgar a los usuarios una versión abstracta de la información (24).

Al respecto en la Figura 5 se resume las funciones de un gestor de base de datos:

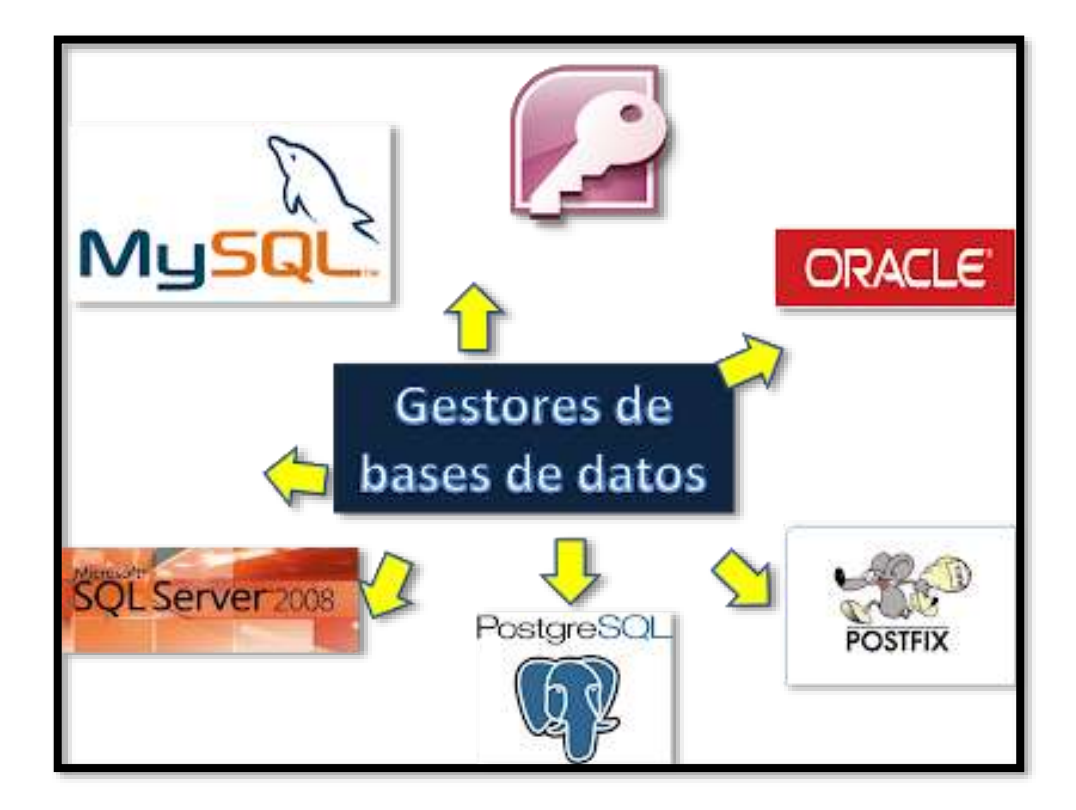

<span id="page-22-0"></span>*Figura 5: Gestores de base de datos*

Fuente: Calaméo – Revista Digital.

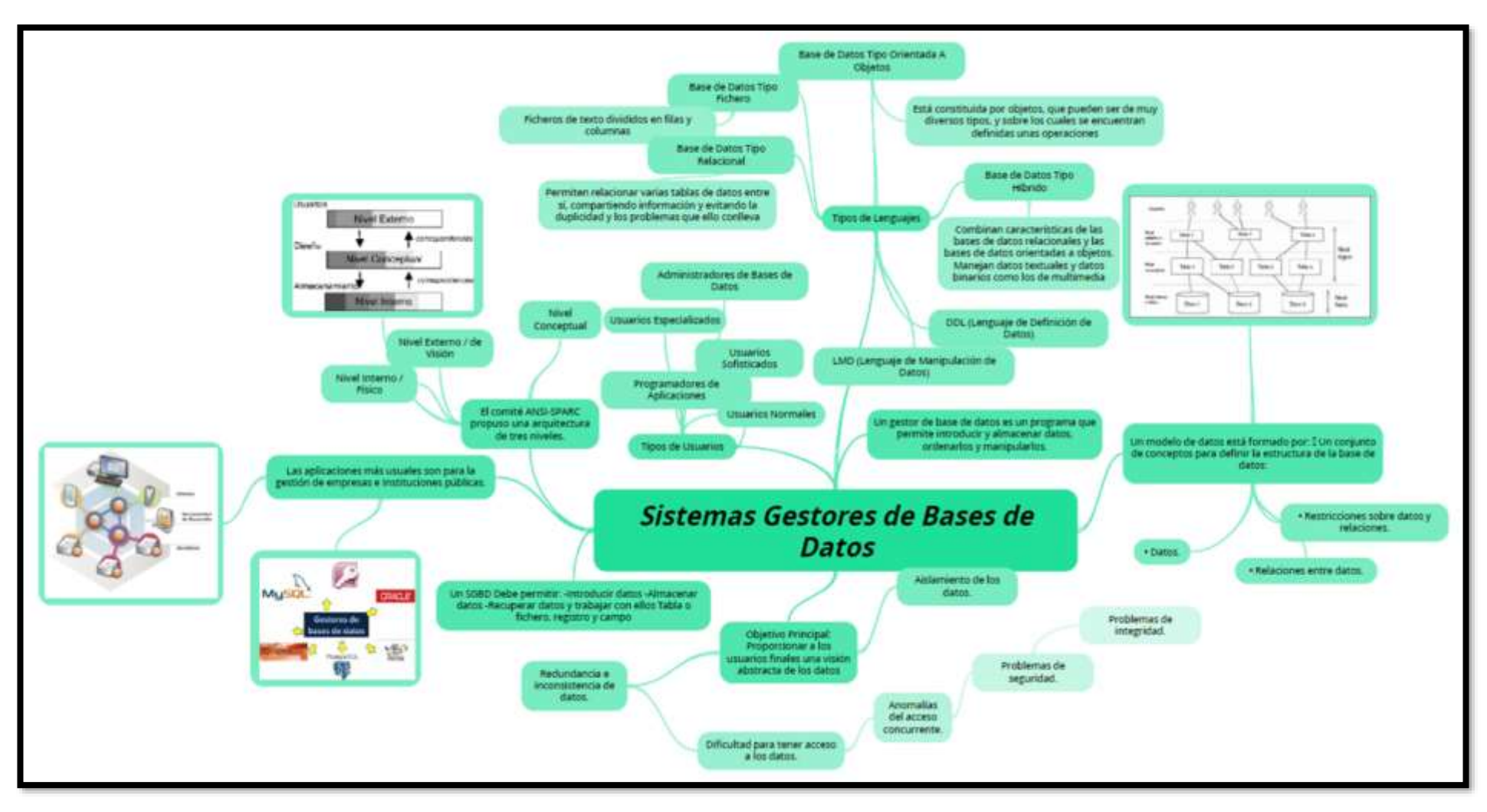

*Figura 6: Sistema de Gestores de Bases de Datos (24)*

Fuente: Elaboración Propia 2019.

En cuenta a lo representativo que es SQL Server de Microsoft, lo cual es un sistema de gestiones de bases de datos relacional, en sus siglas RDBMS, producido por la compañía Microsoft. Su lenguaje primordial en consultas es el Transact-SQL, utilizando y haciendo uso de las normas ANSI / ISO de referencia, Structured Query Languaje en sus siglas SQL, siendo utilizado por Microsoft y Sybase (25).

Se puede apreciar el logo diferenciador de éste mostrado en la Figura 7:

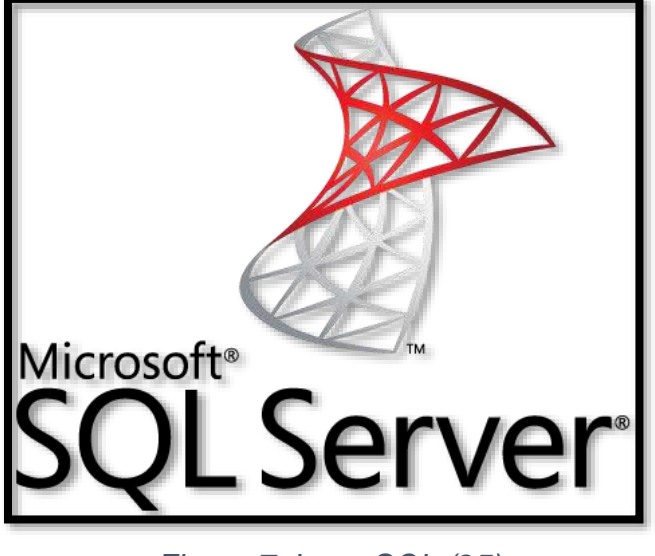

*Figura 7: Logo SQL (25)*

Fuente: Microsoft.

Al respecto de la metodología SCRUM tenemos en cuenta que comprende una transición empírica, iterativa e incremental de desarrollo la cual trata de generar ventajas en relación a las transiciones definidas como prototipos, espiral, cascada, etc., esto se lleva a cabo a través de la admisión de la naturaleza caótica en cuanto al desarrollo de software, también teniendo en cuenta en uso de prácticas tendientes a manejar la predictibilidad y los riesgos los cuales no deben sobrepasar los estándares de aceptación.

En el año 1986 emerge un artículo de la Harvard Business Review con el título "The New Product Development Game" siendo los propietarios de éste Takeuchi y Nonaka, lo cual daban a conocer las mejores prácticas que más eran utilizadas en las primeras 10 empresas japonesas con un gran índice de innovación. Desde ese punto, teniendo algunas referencias al juego de Rugby, Ken Scwaber y Jeff

Sutherland formalizaron la transición o proceso conocido con el nombre de Scrum ya en el año 1995 (26).

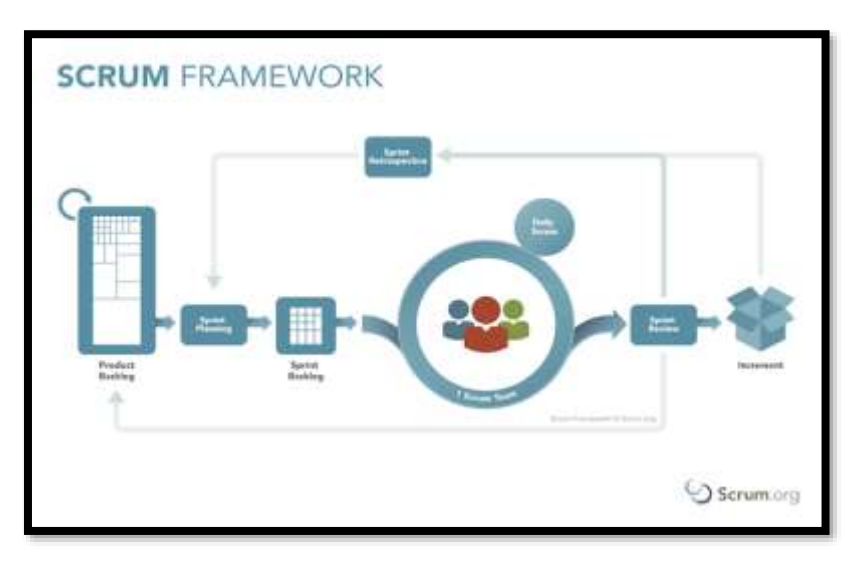

La misma es comúnmente representada por la imagen de la Figura 8:

*Figura 8: SCRUM (26)*

Fuente: Scrum.org.

Entre tanto, la Metodología RUP, corresponde al software desarrollado conjuntamente con el UML siendo en ingles Unified Modeling Languaje, traducido al español (Lenguaje Unificado de Modelado). En cuanto el RUP siendo en ingles Rational Unified Process, traducido al español como (Proceso Unificado Racional), está orientado para los designios que utilicen infraestructuras de gran escala, ya sean en los ambientes de mucha demanda tales como los que proporcionan servidores a entidades las cuales son multinacionales que exige un gran conocimiento de tecnologías IMB, también en sistemas de información, integración de conocimientos de actualidad o modernos, los cuales se comprenden como en conocimientos sobre modelamientos UML y en el empleo del lenguaje java2 Enterprise Edition (27).

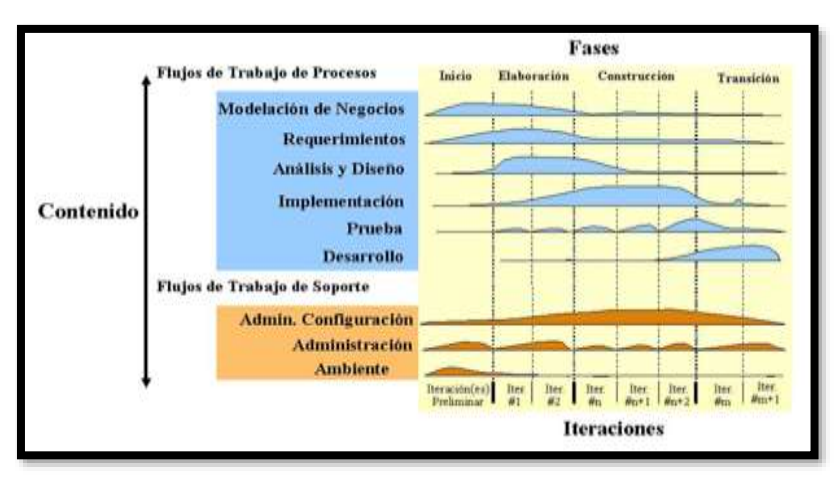

*Figura 9: Metodología RUP (27).*

Fuente: IBM.

<span id="page-26-0"></span>*Tabla 1: Descripción de la Mitología RUP*

| <b>RUP</b>                                                                                                    | <b>SCRUM</b>                                                                                                    |
|----------------------------------------------------------------------------------------------------|----------------------------------------------------------------------------------------------------|
| Se centra en la programación y creación de                                                                                                    | Metodología enfocada en la administración del                                                                                                    |
| productos                                                                                                    | proyecto.                                                                                                    |
| se sigue estrictamente la clasificación de                                                                                                    | Puede variar la disposición de las prioridades                                                                                                    |
| prioridades sobre las actividades que están                                                                                                    | dadas debido al product owner en cuanto al sprint                                                                                                    |
| dadas por los clientes                                                                                                    | backlog                                                                                                    |
| Los miembros del equipo trabajan en parejas                                                                                                    | Cada miembro del equipo scrum trabaja de manera                                                                                                    |
| durante el proyecto                                                                                                    | individual                                                                                                    |
| En cuanto a la estructura, tenemos e cuenta<br>que es más variada y con menos organización                                                              | Tiene una estructura jerárquica y organizada                                                                                                    |
| Los tiempos de entrega se dan de 1 a 3                                                                                                    | En cuanto a las iteraciones de entrega (los sprint),                                                                                                    |
| semanas                                                                                                    | se llevan a cabo de 2 a 4 veces semanales                                                                                                    |
| En cuanto las asignaciones dadas al cliente,<br>deberán ser susceptibles a modificaciones<br>durante el proyecto, incluso si funcionan<br>correctamente | Cuando un sprint llega a concluir, no se vuelven a<br>modificar las tareas realizadas ya sea por el sprint<br>backlog y aprobadas por el cliente (product owner) |

Fuente: Elaboración propia 2019.

*Nota*. En la tabla anterior se explica las características de RUP y SCRUM

Otro tema de importancia dentro de esta investigación es la digitalización del flujo de trámites, con la cual se evita la aglomeración de archivos físicos siendo originales o copias, que tienen un determinado valor debido al tipo de trámite a realizar. Para esto, la documentación digitalizada, formará parte de los expedientes

electrónicos, adjuntando imágenes a las series documentales; éstas deben de ser clasificadas a partir de unos cuadros de clasificación archivista, teniendo en cuenta la vigencia y su valor basado en el catálogo; mientras tanto, mediante un estudio detallado, se deberán de realizar los procesos de depuración y transferencia alineándose con el catálogo de las series de documentos a digitalizar, dando como resultados el establecimiento de los valores primarios y secundarios de estos mismos. También es de precisión tener en consideración las razones por las tales se requiere realizar una digitalización a una colección antes de que inicie el proyecto (28). Las cuales son la eficiencia, la reducción de tiempos en la tramitación, la eficacia y Nro. Trámites concluidos/ Nro. Tramites recepcionados.

En primer lugar, en cuanto a la eficiencia la cual estará considerada para la relación con la variable de producción y no a favor con la variable de consumo. Para esto tenemos fundamentado sobre la idea en la ausencia del despilfarro que se da en la producción; sabemos que esto genere el máximo nivel en cuanto a las salidas (ouput) dadas en cantidades de recursos; o también se podría emplear los mínimos recursos para obtener el nivel prestablecido de salida (output) (29).

En segundo lugar, los procedimientos de los tramites en documentos normal mente se generan manualmente ya que no existe un sistema regularizado para que esto pueda ser más rápido y sin demora, lo que se quiere es automatizar un sistema para que así se pueda generar un mayor rendimiento y agilización de trámites (fut) (29).

En tercer lugar, la eficacia es la relación del cumplimiento de los objetivos y resultados trazados, dando a denotar que tienen familiaridad con las tareas que dan a alcanzar lo propuesto en metas establecidas. También podemos decir que la eficacia es la media que se ha de alcanzar al cumplir los objetivos o resultados (29).

En cuarto lugar, el Nro. Trámites concluidos/ Nro. Tramites recepcionados que en se manejan en los institutos y las universidades con distintas solicitudes o FUT que encargados de hacer requerimiento a necesidades de los alumnos profesores o egresados, a la semana son 100 las solicitudes de las cuales 47 aproximadamente son resueltas y las restantes suelen extraviarse, lo cual corresponde a un 10% de documentos perdidos.

# <span id="page-28-0"></span>**III. METODOLOGÍA**

#### <span id="page-29-1"></span><span id="page-29-0"></span>**3.1. Tipo y diseño de investigación**

#### **3.1.1. Tipo de investigación**

La tipología de la investigación de acuerdo a sui alcance fue aplicada más conocida como "investigación empírica o practica" esto se encarga de realizar la recopilación de datos, de conocimiento, ya adquiridos e implementarla con la nueva información que se va a platear (30).

#### <span id="page-29-2"></span>**3.1.2. Diseño de investigación**

Se encuentra enmarcada en un diseño pre experimental que es un diseño normalmente compuesto por un solo grupo donde su control es mínimo. Es muy útil para el primer acercamiento a dicho problema de investigación en la población o en la realidad (31). El diseño que se usado para esta investigación fue pre experimental, por el motivo de que esta influye en la variable independiente (aplicativo web) con una finalidad, la cual brindó el resultado informático que permitió estandarizar fut y así poder ver los datos que se pueden dar dentro de la variable dependiente (sistematización). En este sentido se aplicó un diseño para la pre prueba (antes de) y la post prueba (después de).

#### <span id="page-29-3"></span>**3.2. Variables y operacionalización**

La variable independiente se toma como estrategia para demostrar lo relacionado con la causalidad. Lo más resaltante del factor o factores que integran la causa, ya que previamente estos han demostrado que son factores de riesgo, es por ello que se estudia a nivel de investigativo relacional (32).

En esta investigación la variable independiente es el aplicativo web ya que trata de una aplicación que estandariza el formulario único de trámites dentro del instituto tecnológico José pardo con la finalidad que la programación del aplicativo sea compatible con todos los navegadores que existen en la red y el otro por qué se va medir son los cambios y resultados obtenidos en el desarrollo vigente, porque el trámite es de manera manual.

La variable dependiente se enfoca en medir o describir el problema que se está investigando, para que esta pueda existir depende de muchas variables independientes, esto da a entender que su variabilidad no solo está conformada por las variables independientes, las variables que conforman al resto de variables intervinientes son (confusión, control e intermedias) (32).

La variable dependiente es la digitalización del flujo de trámites que, se pudo medir a través de dos dimensiones, que son la eficiencia la cual se ubica en el (primer nivel) y la eficacia que está en el (segundo nivel) de un aplicativo web para el flujo de tramites digitalizados en el instituto tecnológico José pardo. En este sentido se muestra la operacionalización de variables en la tabla 2:

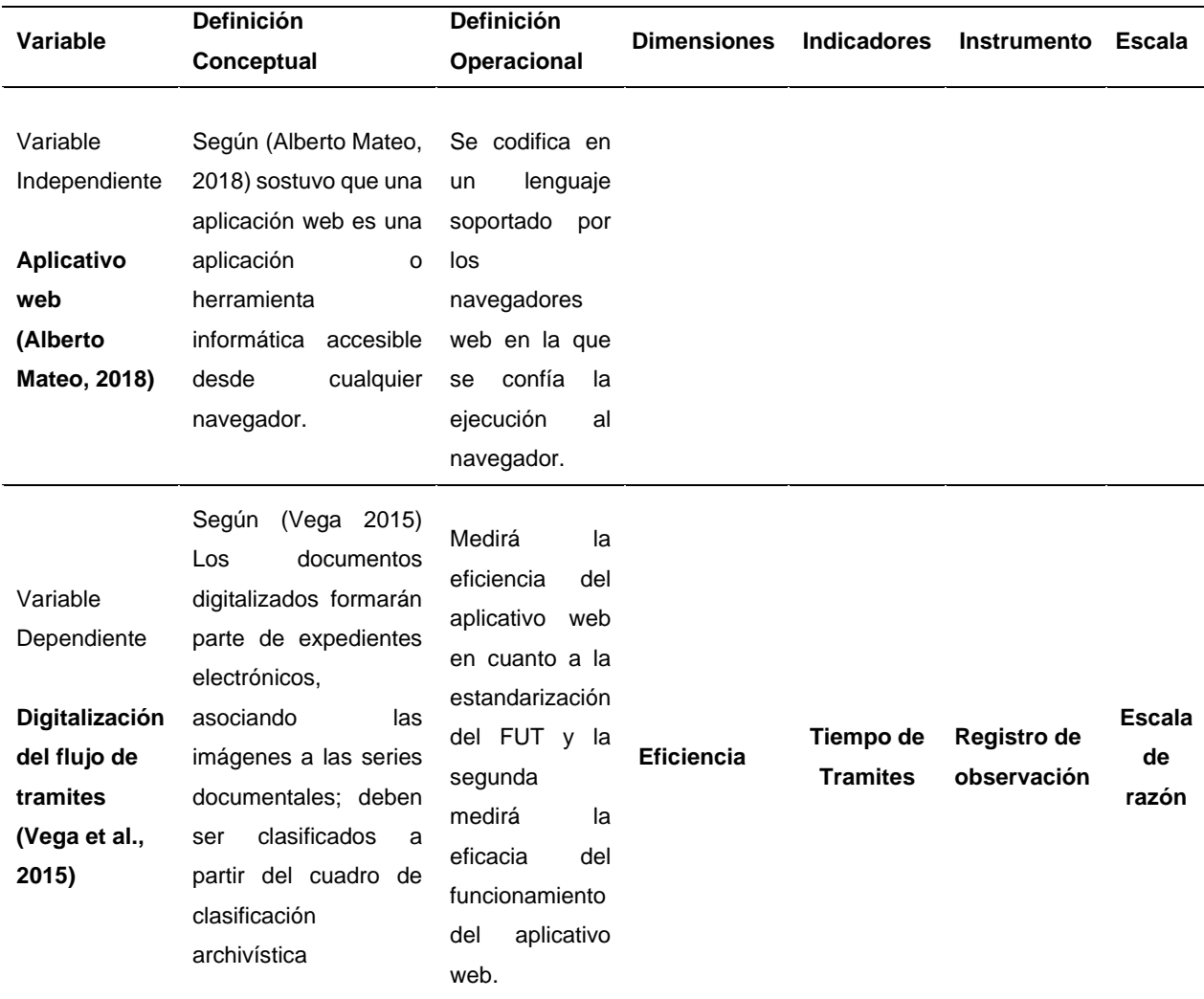

#### <span id="page-30-0"></span>*Tabla 2: Operacionalización de Variable Independiente*

*Nota.* En la tabla anterior se operacionalizó las variables independiente y dependiente respectivamente.

Fuente: Elaboración Propia 2019.

#### <span id="page-31-1"></span><span id="page-31-0"></span>**3.3. Población, muestra y muestreo**

#### **3.3.1. Población**

Grupo finito o infinito de componentes que se están estudiando, las variables poseen una particularidad similar, esta similitud sirve para el estudio y determinar la originalidad de los valores de la investigación. Esta población es delimitada según la problemática y objetivos de estudio" (33). En esta investigación la población fue constituida en un periodo de 1 mes con 100 trámites realizados. Tanto para el indicador de tiempo de trámite y el indicador de Nro. Trámites concluidos/ Nro. Tramites recepcionados.

#### <span id="page-31-3"></span>*Tabla 3: Determinación de la Población*

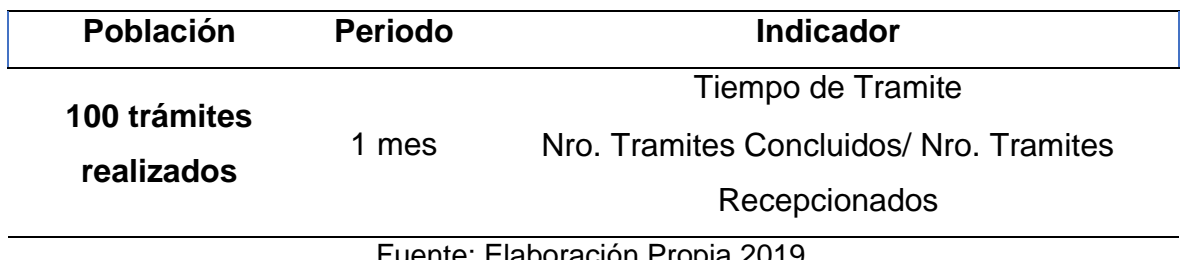

Fuente: Elaboración Propia 2019.

#### <span id="page-31-2"></span>**3.3.2. Muestra**

Parte de la población, de la cual efectuarán la medición y la observación de las variables objeto de estudio (34) se calculó por indicador con la siguiente fórmula:

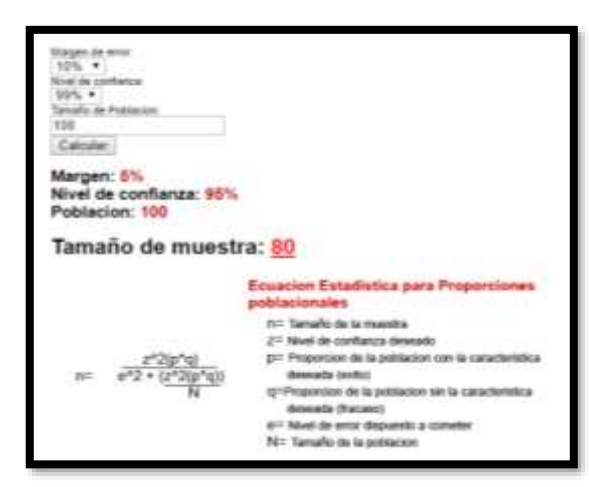

Fuente: Elaboración Propia 2019. *Figura 10: Formula aplicada para cálculo de la muestra*

#### **3.3.3. Muestreo**

<span id="page-32-0"></span>es un subconjunto o parte de la población de la cual se está investigando. Hay procedimientos para obtener la cantidad de los componentes de engloban a la muestra estas son las siguientes. Formulas, lógica y etc. La muestra en si representa a la población(34).

La muestra se determina como un subconjunto representativo de la población, es aquella parte en la que se enfoca más a fondo la investigación científica de acuerdo a sus intereses. En otras palabras, la muestra viene a ser un segmento definido de población en la que la investigación científica puede enfocar sus estudios específicos de acuerdo a sus objetivos e hipótesis.

En tal sentido, la misma es un subgrupo de la población en la siguiente cita, "Es una porción de la población que nos interesa, de ella se recogerán 66 datos, y que tiene que acotar y determinar anticipadamente con precisión, está porción es muy Representativa para la población (31).

#### <span id="page-32-1"></span>**3.4. Técnicas e instrumentos de recolección de datos**

La técnica usada estuvo enmarcada en la observación que es el proceso de analizar por medio de datos visibles los datos requeridos para dar respuesta a los objetivos de la investigación y para esta técnica se usa un registro de observación como medio para manejar y registrar la información (35)**.**

#### <span id="page-32-2"></span>**3.5. Procedimientos**

Los instrumentos fueron validados antes de iniciar el proceso de recolección de datos para ello la validez estuvo determinada por juicio de expertos, para lo cual se seleccionaron 3 jueces o expertos para que pudieran determinar de manera independiente la validez de los instrumentos experimentados. Mientras la confiabilidad del instrumento no fue necesaria por ser un registro de observación, debido a que la información es obtenida de un sistema, de manera automática.

#### <span id="page-33-0"></span>**3.6. Método de análisis de datos**

En la investigación presente se aplicó el análisis del pre – test como el post – test de acuerdo al tipo de diseño pre experimental a un solo grupo en el área correspondiente. Los registros recopilados en el registro de observación serán analizados con la ayuda del software IBM SPSS versión 25, la cual permitió crear archivos de datos de forma estructurada, permitiendo organizar una base de datos que pueda ser analizada con diversas técnicas.

#### <span id="page-33-1"></span>**3.7. Aspectos éticos**

La presente investigación se realizó con el objetivo único académico e institucional, los resultados obtenidos en este trabajo, así como todos los datos recolectados por el registro de observación se mantendrán en plena confiabilidad como norma política e institucional donde se aplica la investigación.

# <span id="page-34-0"></span>**IV. RESULTADOS**

#### <span id="page-35-0"></span>**4.1. Aspectos Generales**

Para hacer las pruebas normativas se usó el método de Kolmogórov-Smirnov, porque la muestra del presente proyecto es 80 (fut), ya que es mayor de 50, de acuerdo a esta base se analizó las normativas de indicadores en esta tesis, sabiendo que el modelo de la fórmula es:

<span id="page-35-1"></span>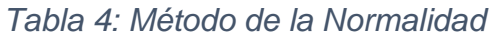

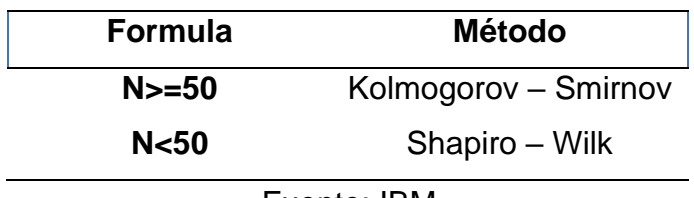

Fuente: IBM

De acuerdo a la evolución de la prueba que se midió que el estado de la normalidad, se infiere que:

En cuanto a La Significancia, con las siglas (sig), sabemos que es menor que 0.005, se hace uso de la prueba de wilcoxon debido a que acoge una distribución anormal, para cuando sabemos que la significancia es superior o equivalente a 0.005, se realiza el uso del método de T-Student. Para esto el nivel de criterio constante es la significancia. Basándonos sobre la definición de comprobación de hipótesis tenemos:

- Cuando está rechazada la hipótesis nula, tenemos a que P-valor menor a 0.05.
- Cuando no está rechazada la hipótesis alterna, tenemos a que P-valor mayor a 0.05.
## *Tabla 5: Prueba de Normalidad*

## **Pruebas de normalidad**

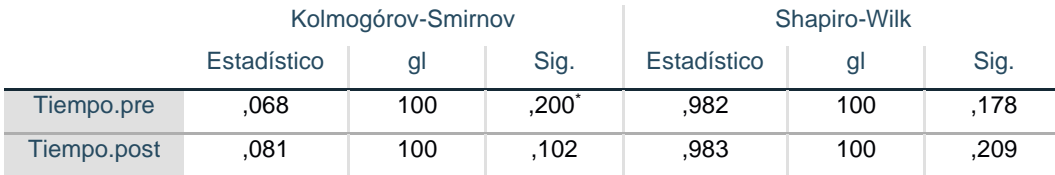

\*. Esto es un límite inferior de la significación verdadera.

a. Corrección de significación de Lilliefors

#### Fuente: IBM

**4.2.** 

## **Variable Digitalización del Flujo de Trámites**

## **4.2.1. Dimensión Eficiencia**

*Tabla 6: Indicador de tiempo de trámites*

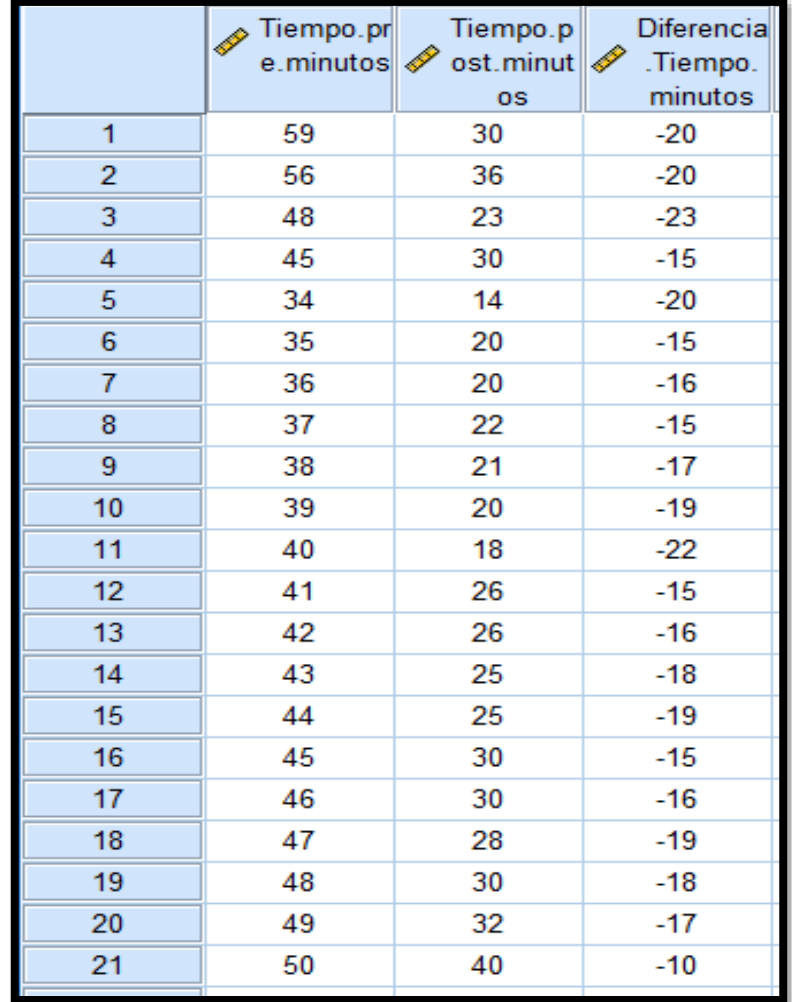

Fuente: Elaboración propia 2019.

## **4.2.2. Calculo Descriptivos**

### *Tabla 7: Estadísticos descriptivos*

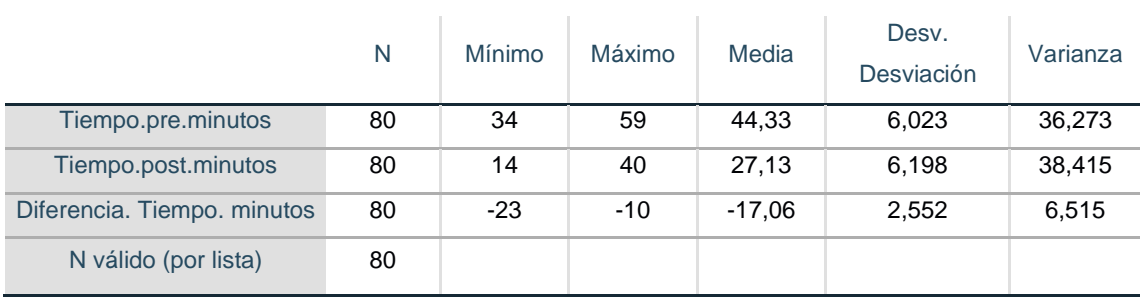

#### **Estadísticos descriptivos**

Fuente: IBM

## **4.2.2.1. Pre - Test**

En cuanto a los datos en el pre test del indicador de la tabla 8, podemos decir que fueron obtenidos de los tramites ingresados teniendo como base la cantidad de 80 (fut) al mes del Instituto Tecnológico José Pardo, de esta manera se pudo determinar el tiempo del proceso trámites desde el momento que se presenta hasta el momento en que se concluye los tramites. Ya que este proceso es de manera manual.

*Tabla 8: Tabla de Frecuencia del Pre Test*

## Frecuencia Porcentaje Porcentaje válido Porcentaje acumulado Válido 34 - 3 - 3,8 - 3,8 - 3,8 - 3,8 35 3 3,8 3,8 7,5 36 3 3,8 3,8 11,3 37 5 6,3 6,3 17,5 38 3 3,8 3,8 21,3 39 6 7,5 7,5 28,7 40 3 3,8 3,8 32,5 41 3 3,8 3,8 36,3 42 3 3,8 3,8 40,0 43 3 3,8 3,8 43,8 44 3 3,8 3,8 47,5 45 6 7,5 7,5 55,0 46 3 3,8 3,8 58,8 47 3 3,8 3,8 62,5

#### **Tiempo.pre.minutos**

| 71,3<br>48<br>8,8<br>8,8<br>7<br>3,8<br>75,0<br>3,8<br>49<br>3<br>7,5<br>7,5<br>82,5<br>50<br>6<br>51<br>7,5<br>7,5<br>90,0<br>6<br>52<br>3,8<br>3,8<br>93,8<br>3<br>53<br>3,8<br>3,8<br>97,5<br>3<br>56<br>98,8<br>1,3<br>1,3<br>59<br>100,0<br>1,3<br>1,3<br>Total<br>80<br>100,0<br>100,0 |  |  |  |
|----------------------------------------------------------------------------------------------------|--|--|--|
|                                                                                                    |  |  |  |
|                                                                                                    |  |  |  |
|                                                                                                    |  |  |  |
|                                                                                                    |  |  |  |
|                                                                                                    |  |  |  |
|                                                                                                    |  |  |  |
|                                                                                                    |  |  |  |
|                                                                                                    |  |  |  |
|                                                                                                    |  |  |  |

Fuente: Elaboración propia 2019.

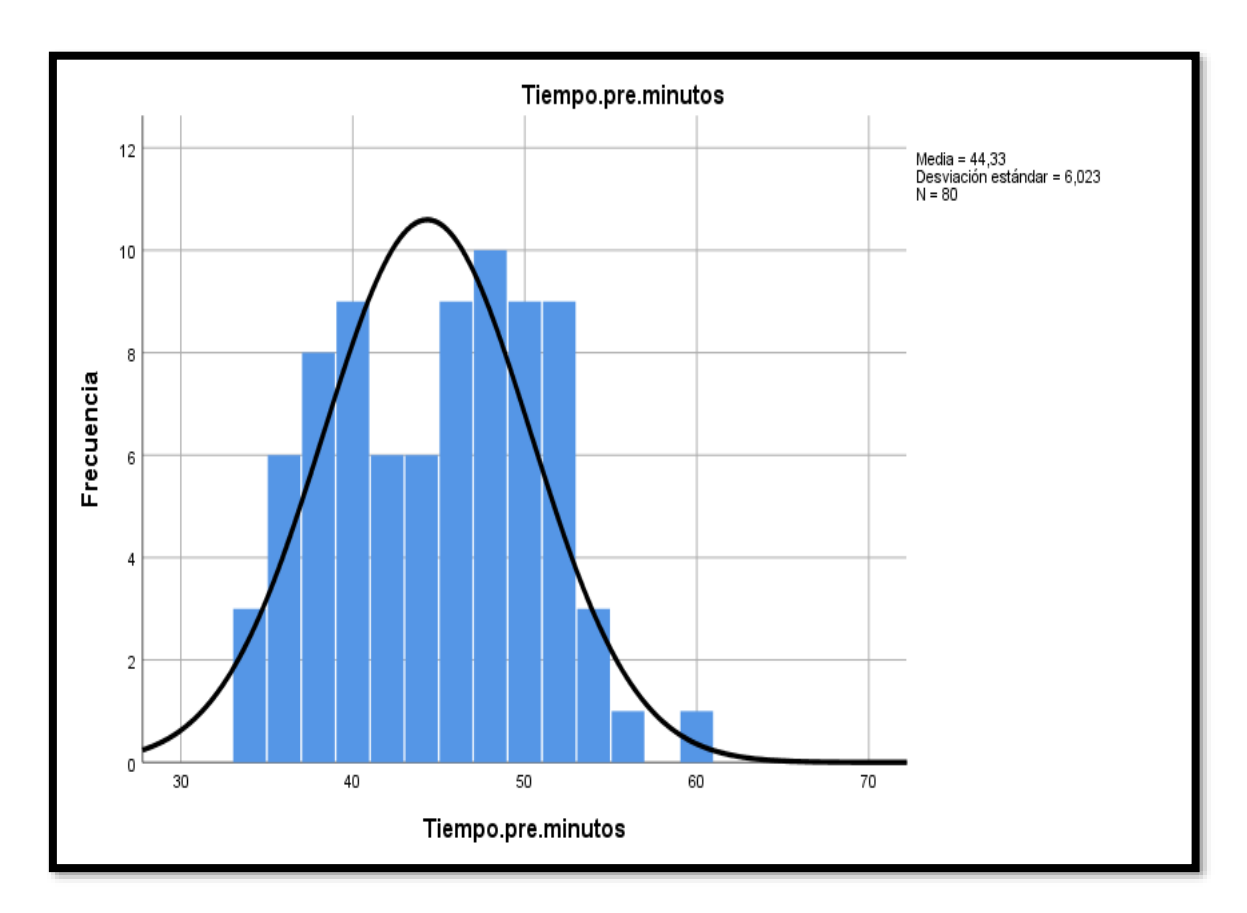

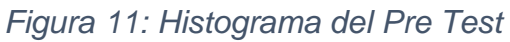

Fuente: Elaboración propia 2019.

Como resultado obtenido de la evaluación del pre-test de la imagen, se representa mediante un histograma de los puntajes obtenidos para el indicador, mostrando una medida 44,33 los puntajes obtenidos por el llenado de trámites manualmente, con una desviación de 6,023.

### **4.2.2.2. Post-Test**

Estos datos del post test de este indicador fueron obtenidos de los tramites ingresados basándonos en 80 (fut) por mes del Instituto Tecnológico José Pardo, de esta manera se pudo determinar el tiempo del proceso trámites desde el momento que se presenta hasta el momento en que se concluye los tramites. Ya que este proceso se hace mediante el aplicativo web.

**Tiempo.post.minutos**

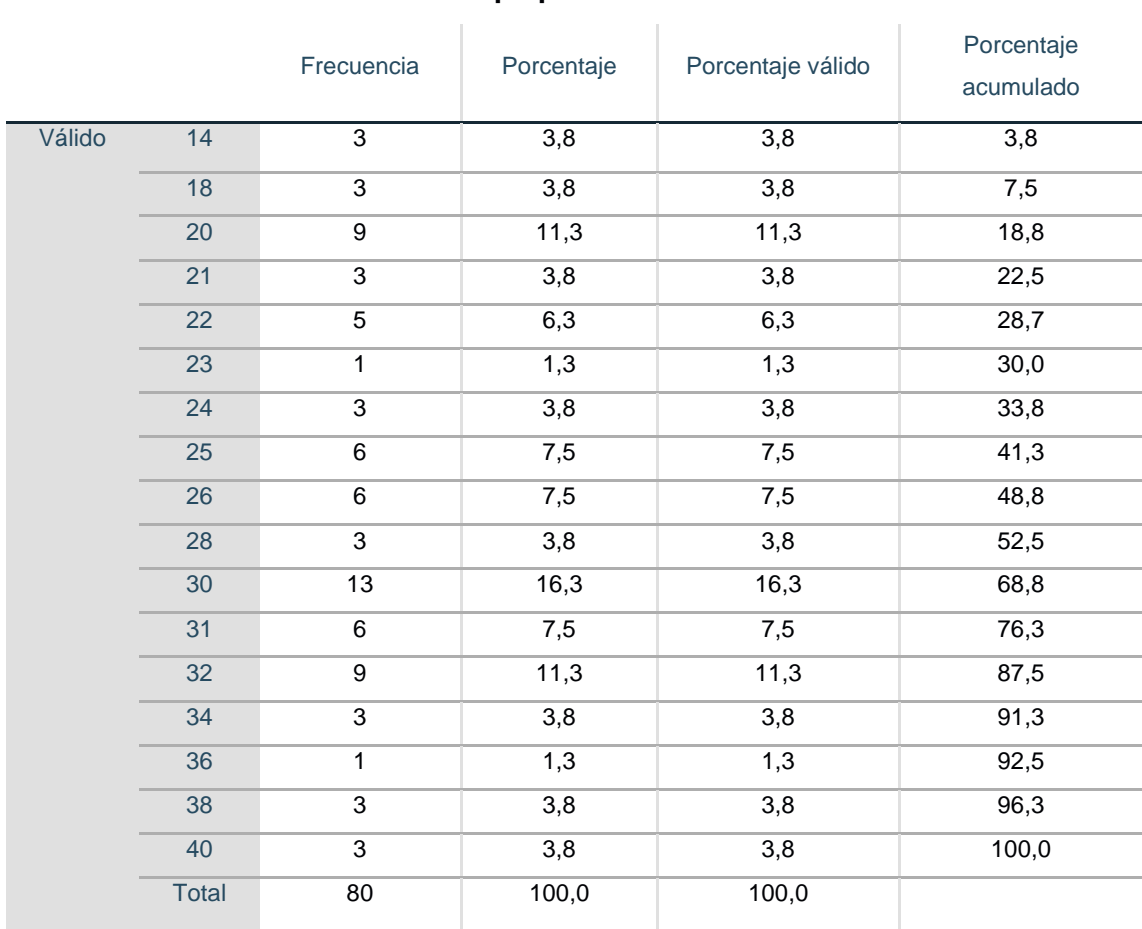

#### *Tabla 9: Tabla de Frecuencia del Post Test*

Fuente: Elaboración propia 2019.

Como valores obtenidos en el estudio sobre el post – test denotados en la imagen, se ilustra mediante un gráfico de barras del puntaje obtenido para los indicadores, mostrando la medida 27,13 en los resultados obtenidos, para la implementación del aplicativo web, con una desviación de 6,198.

## **4.2.2.3. Prueba de Normalidad**

Para la evaluación de la muestra, se ha utilizado la prueba de Kolmogórov-Smirnov, con la finalidad de determinar la distribución de la muestra, siendo correcta o falsa según como se denote.

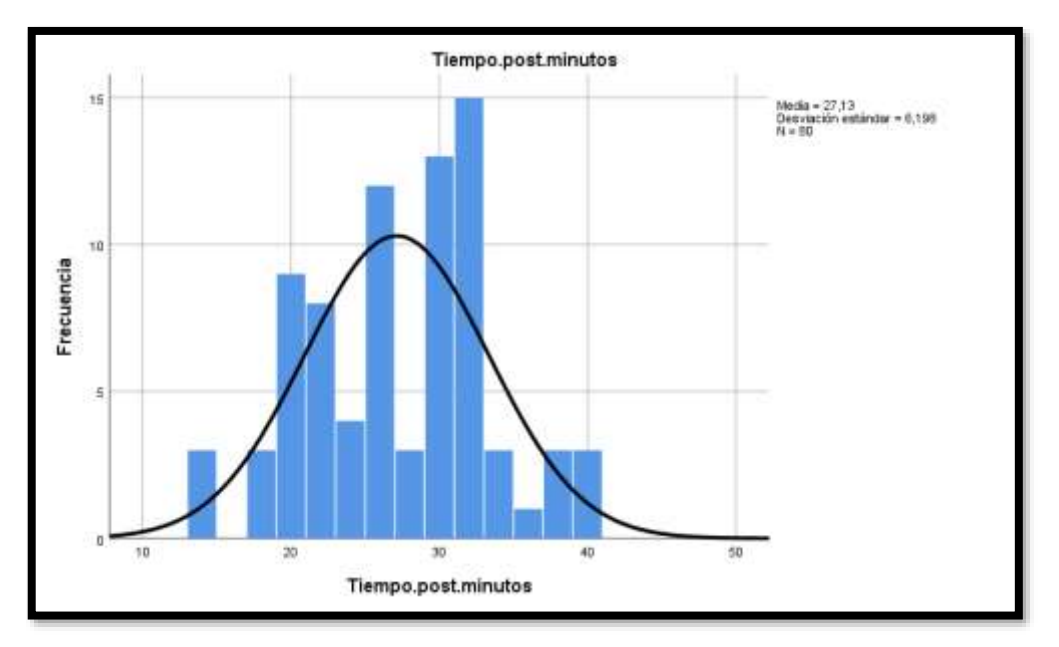

*Figura 12: Histograma del Pos Test.*

Fuente: Elaboración propia 2019.

*Tabla 10: Prueba de Normalidad*

## **Prueba de Kolmogórov-Smirnov para una muestra**

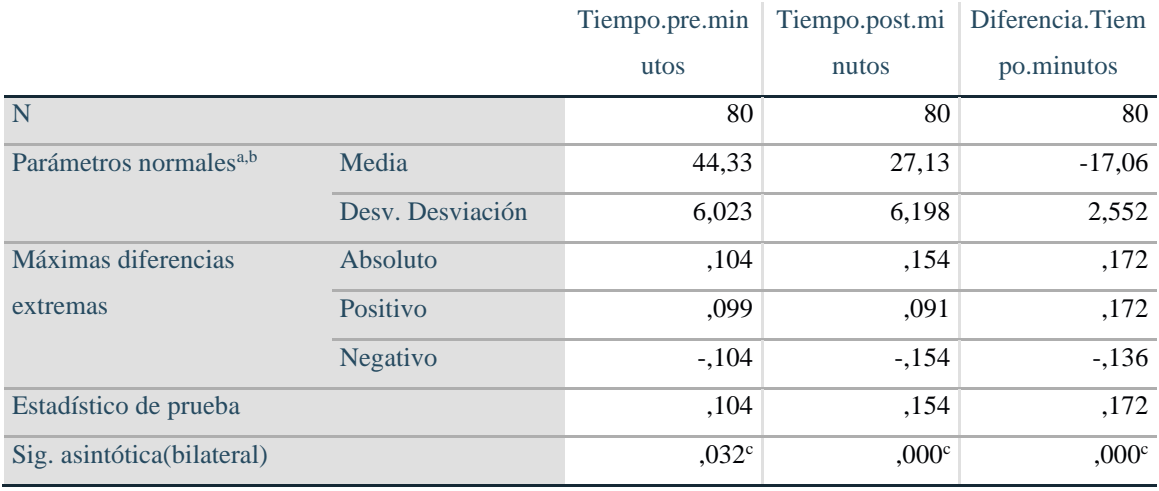

- a. La distribución de prueba es normal.
- b. Se calcula a partir de datos.
- c. Corrección de significación de Lilliefors.

Fuente: IBM

Siendo denotado en la tabla 10 de prueba de normalidad anterior, podemos decir que la significancia del valor de la columna de diferencia es de .000°; también podemos decir que el tiempo es minoritario a 0.05, por consiguiente, podremos decir que el indicador sigue en normalidad en cuanto a la distribución de prueba.

## **4.2.2.4. Prueba de Hipótesis**

En cuanto al proporcionalidad de la muestra, denotándose anormal, se ha aplicado una prueba de rango de wilcoxon. Las hipótesis nulas y alternas fueron las siguientes:

- **Hipótesis Nula (H0)** un aplicativo web para el flujo de trámites **no produce efectos significativos en** el tiempo de trámites digitalizados para el Instituto Tecnológico José Pardo.
- **Hipótesis Alterna (H1)** un aplicativo web para el flujo de trámites **produce un efecto significativo en** el tiempo de trámites digitalizados para el Instituto Tecnológico José Pardo.

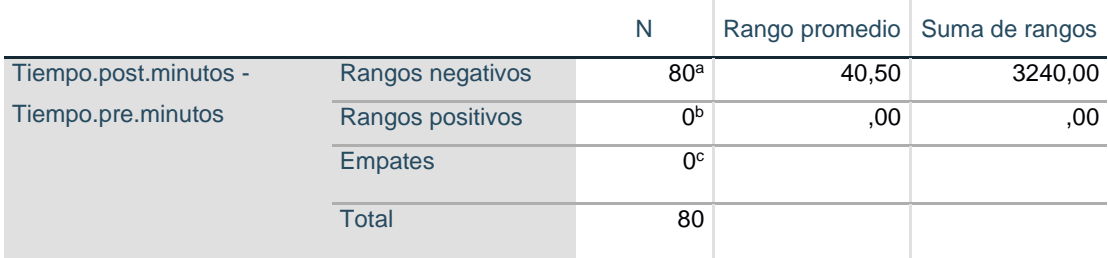

**Rangos**

*Tabla 11: Rangos*

a. Tiempo.post.minutos < Tiempo.pre.minutos

b. Tiempo.post.minutos > Tiempo.pre.minutos

c. Tiempo.post.minutos = Tiempo.pre.minutos

Fuente: IBM

## **Estadísticos de prueba<sup>a</sup>**

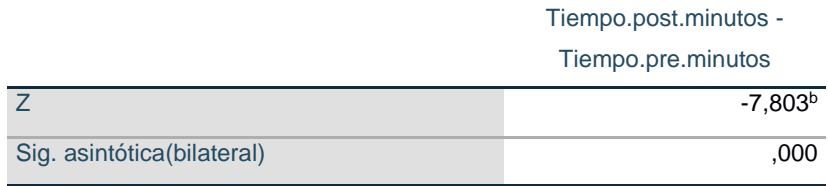

a. Prueba de rangos con signo de Wilcoxon

b. Se basa en rangos positivos.

### Fuente: IBM

Tomando en cuenta que el valor de significancia (bilateral) siendo 0 (menor a 0.05), se infunda haciendo rechazo de la hipótesis nula y también sobre la hipótesis alterna: en cuanto un aplicativo web para el flujo de trámites **produce un efecto significativo en** el tiempo de trámites digitalizados para el Instituto Tecnológico José Pardo.

*Tabla 13: Indicador Nro. Trámites concluidos / Nro. Tramites recepcionados*

|    | pre.recep<br>$\mathbf{d}$<br>cionado | post.rece<br>印<br>pcionado |
|----|--------------------------------------|----------------------------|
| 16 | 1                                    | 1                          |
| 17 | 2                                    | 1                          |
| 18 | 2                                    | 1                          |
| 19 | $\overline{c}$                       | 1                          |
| 20 | 1                                    | 1                          |
| 21 | 2                                    | 1                          |
| 22 | 1                                    | 1                          |
| 23 | 2                                    | 1                          |
| 24 | 1                                    | 1                          |
| 25 | 2                                    | 1                          |
| 26 | 1                                    | 1                          |
| 27 | 2                                    | 1                          |
| 28 | 1                                    | 1                          |
| 29 | 1                                    | 1                          |
| 30 | 2                                    | 1                          |
| 31 | 1                                    | 1                          |
| 32 | 2                                    | 1                          |
| 33 | 1                                    | 1                          |
| 34 | 1                                    | 1                          |
| 35 | 2                                    | 1                          |
| 36 | 2                                    | 1                          |
| 37 | 1                                    | 1                          |

Fuente: Elaboración Propia 2019.

## **4.2.3. Cálculos estadísticos descriptivos**

## *Tabla 14: Estadísticos Descriptivos*

#### **Estadísticos descriptivos**

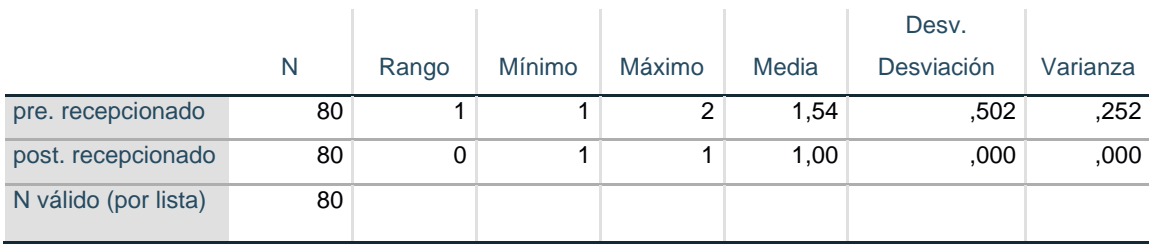

Fuente: Elaboración propia 2019.

## **4.2.3.1. Pre – Test**

En cuanto a los datos obtenidos del pre – test, podemos decir que este indicador fue tomado por los trámites ingresados apoyándose en los 80 (fut) por mes del Instituto Tecnológico José Pardo, de esta manera se pudo determinar los tramites que están cerrados como también pendientes ya que este proceso se realiza de una manera manualmente generando códigos aleatorios y sin poder visualizar en que proceso se encuentran los tramites de cada alumno con diferentes tipos de solicitudes.

## *Tabla 15: Tabla de Frecuencia para Pre Test*

#### **pre. recepcionado**

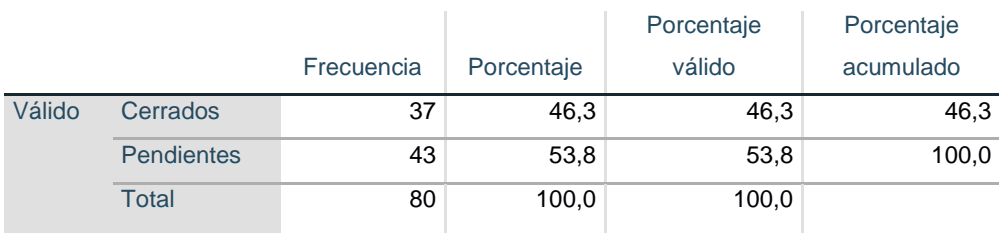

Fuente: Elaboración propia 2019.

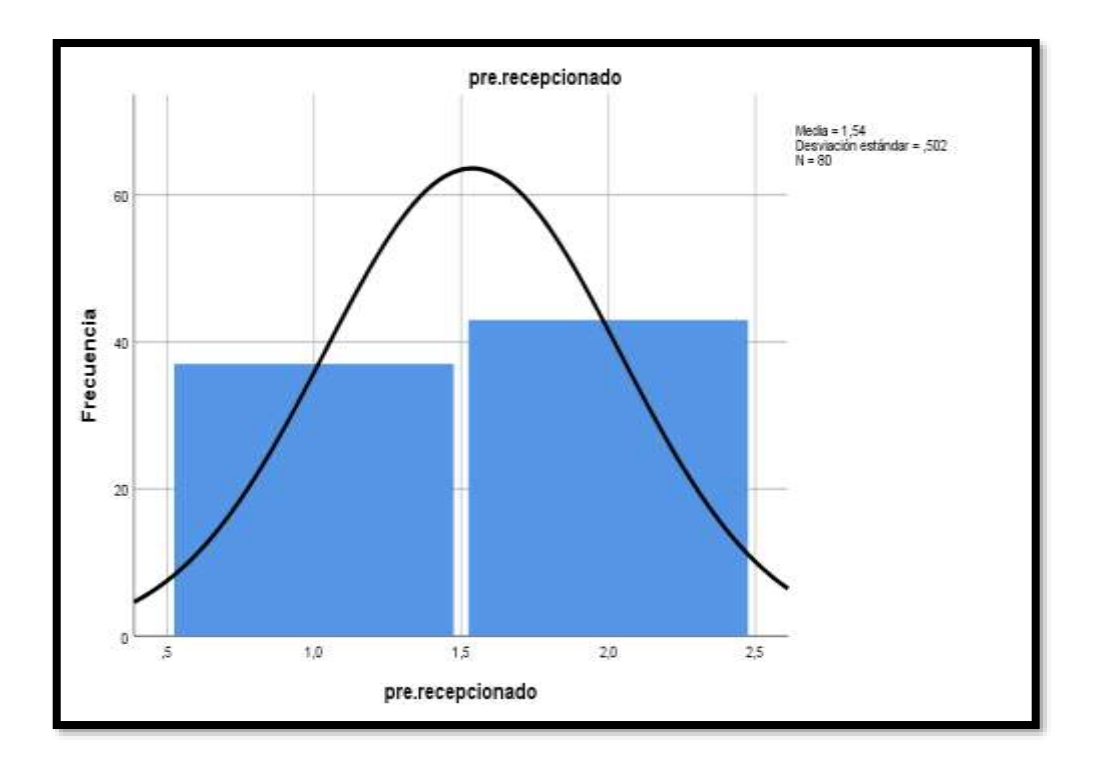

*Figura 13: Histograma del Pre Test* Fuente: Elaboración propia 2019.

Teniendo como uno de los resultados obtenidos mediante el análisis de pre – test en la figura 13 del histograma del pre test, la cual se representa mediante un gráfico de barras u/o histograma sobre los puntajes obtenidos sobre el indicador, mostrando una medida de 1.54 sobre los puntajes obtenidos a través de los trámites cerrados como el de pendientes, con desviación de 502.

## **4.2.3.2. Pos – Test**

En tanto a los datos del post test sobre el indicador que fueron obtenidos de los trámites fundamentándose en 80 (fut) por mes del instituto Tecnológico José Pardo, de esta manera, se pudo determinar el tiempo del proceso de trámites desde el momento que se presenta hasta el momento en el que se concluyen los trámites. Ya que este proceso se hace mediante el aplicativo web.

## *Tabla 16: Frecuencia Pos - Test*

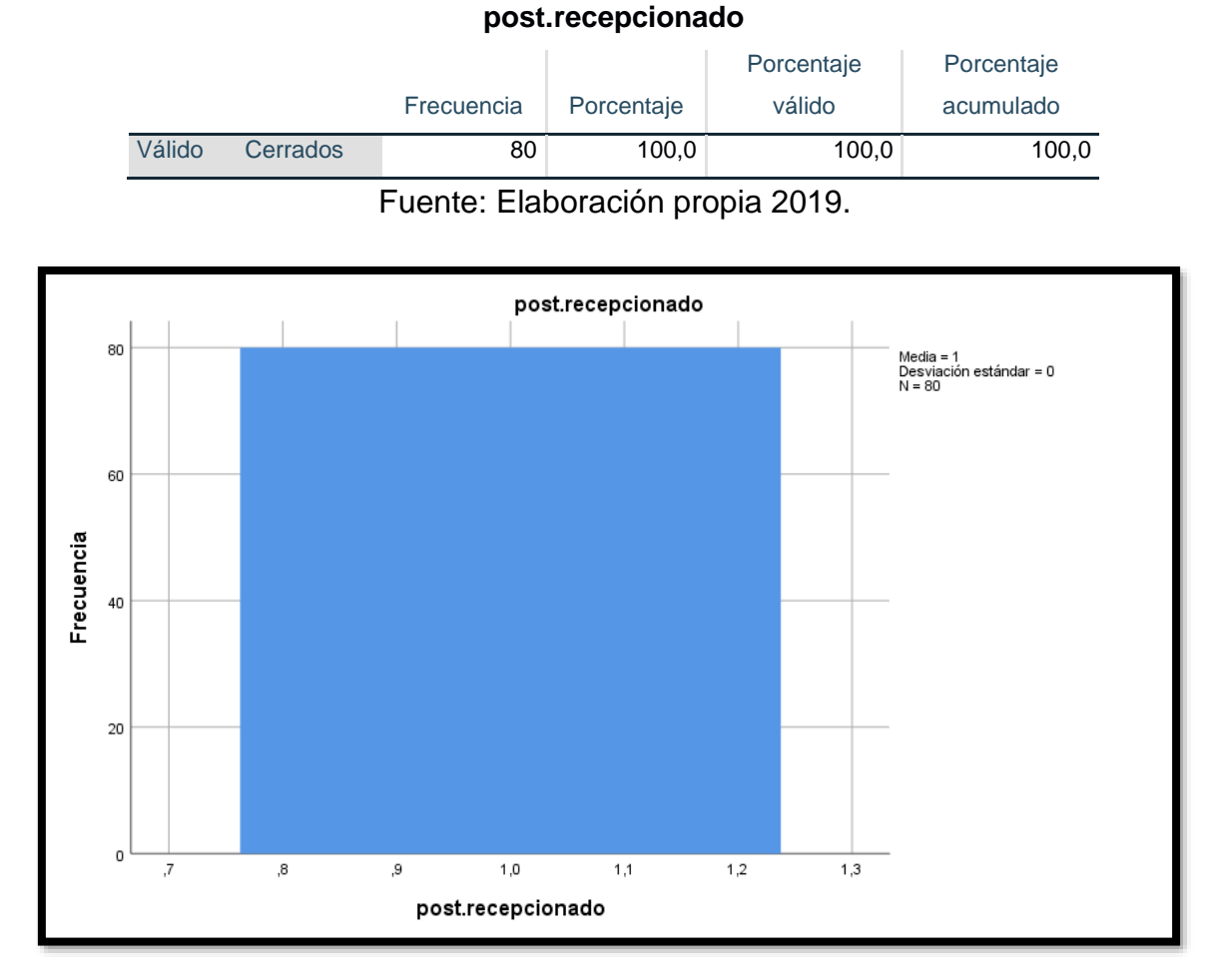

*Figura 14: Histograma del pro Test*

Fuente: Elaboración propia 2019.

Obteniendo como resultado sobre el análisis post – test como indica en la figura 14 del histograma, se puede apreciar los resultados obtenidos para los indicadores mostrando puntajes de 1 en los trámites cerrados como en los que están en proceso, con una desviación de 0.

## **4.2.3.3. Prueba de Normalidad**

Utilizando una de las pruebas de Kolmogórov-Smirnov en una muestra, se pudo determinar la distribución de la muestra si es normal o anormal.

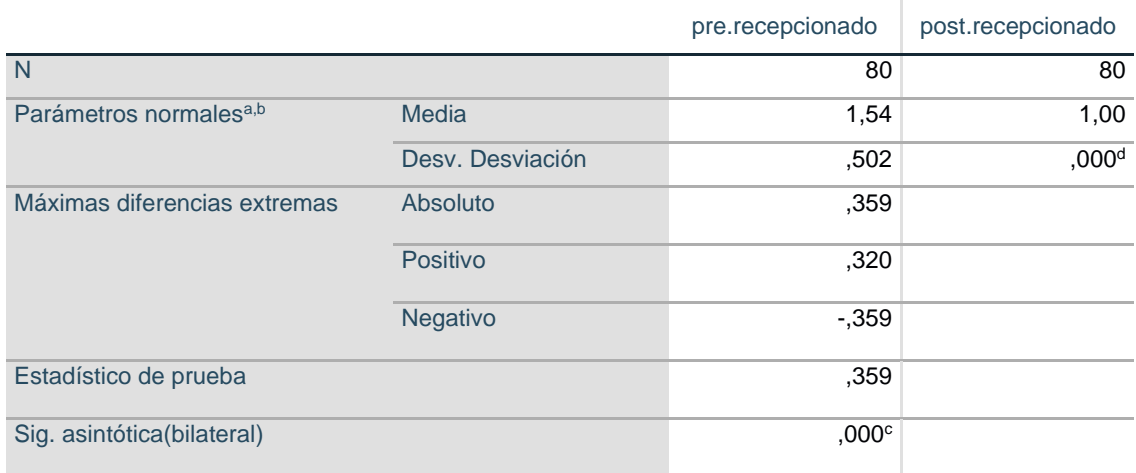

#### **Prueba de Kolmogórov-Smirnov para una muestra**

a. La distribución de prueba es normal.

b. Se calcula a partir de datos.

c. Corrección de significación de Lilliefors.

d. La distribución no tiene varianza para esta variable.

La prueba de Kolmogórov-Smirnov de una muestra no se puede realizar.

### Fuente: IBM

Como se puede observar en la tabla el valor de significancia (sig)

Podemos decir que en cuanto a las columnas tanto en pre.recepcionado como en post.recepcionado, nos indica que es menor que 0.05, concluimos que se puede dar por afirmado que el indicador sigue una distribución anormal.

## **4.2.3.4. Prueba de Hipótesis**

Podemos decir que en cuanto a la distribución de la muestra es anormal, para lo cual se ha aplicado una prueba estadística no paramétrica. Podemos decir que la prueba estadística aplicada se denomina la prueba de wilcoxon, lo cual intervienen las hipótesis nulas y alternas, para ello fueron las siguientes:

• **Hipótesis Nula (H0)** un aplicativo web para el flujo de trámites **no produce efectos significativos en** los Nro. de tramites recepcionados y pendientes de los trámites digitalizados para el Instituto Tecnológico José Pardo.

• **Hipótesis Alterna (H1)** un aplicativo web para el flujo de trámites **produce un efecto significativo en** los Nro. de tramites recepcionados y pendientes de los trámites digitalizados para el Instituto Tecnológico José Pardo.

### *Tabla 18: Rangos*

**Rangos**

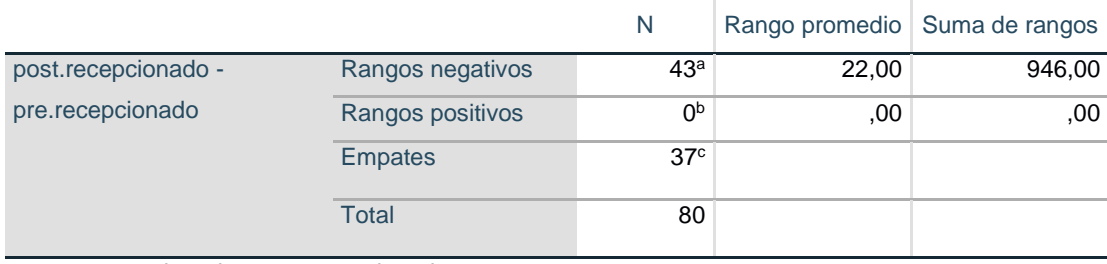

a. post.recepcionado < pre.recepcionado

b. post.recepcionado > pre.recepcionado

c. post.recepcionado = pre.recepcionado

Fuente: IBM

## *Tabla 19: Estadísticos de Pruebas*

### **Estadísticos de prueba<sup>a</sup>**

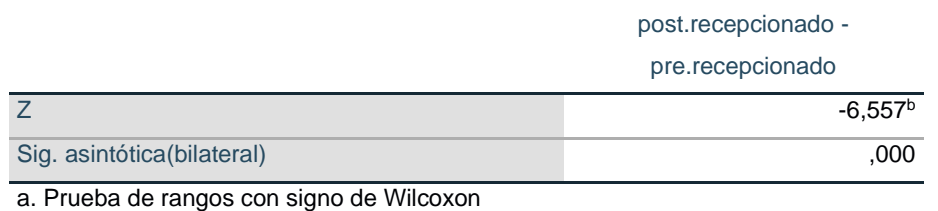

b. Se basa en rangos positivos.

## Fuente: IBM

Con el dato de significancia (bilateral), por lo tanto, es 0 lo cual es (menor a 0.05), se excluye la hipótesis nula y se aprueba la hipótesis alterna: un aplicativo web para el flujo de trámites **produce un efecto significativo en** los Nro. de tramites recepcionados y pendientes de los trámites digitalizados para el Instituto Tecnológico José Pardo.

# **V. DISCUSIÓN**

Es importante explicar lo siguiente, se observa cómo ha mejorado los resultados que se recogieron para esta investigación, al verificar los resultados y comparar la media con los indicadores de tiempo de trámites y nro. de tramites concluido con nro. de tramites recepcionados tanto antes como posterior mente a la incorporación del aplicativo web para el flujo de tramites digitalizados.

En la hipótesis se especifica, 1 primero se planteó y luego se calculó lo más importante, se descubrió que la media del puntaje obtenido por tiempo en el trámite antes de implementar el aplicativo web nos dio un resultado un total de 44,33 (que es una representación del 85.10% del puntaje mayor) y posterior a implementar el aplicativo web nos dio un resultado de 24,13 (que es una representación del 35,5%). Con estos resultados se puede afirmar que al implementar el APP hubo una disminución del 50,5% entre los puntajes.

Con las pruebas obtenidas en la hipótesis se rechaza la hipótesis nula dando como resultado que el aplicativo web para el flujo de tramites digitalizados da un mejor resultado y efectos favorables en el tiempo de cada trámite en el instituto tecnológico José pardo.

En cuanto a la hipótesis específica, 2 se planteó y luego se calculó lo más importante se mostró que el indicador, dio un puntaje por el nro. de tramites concluidos y nro. de tramites recepcionados antes de implementar el aplicativo web dejo un resultado con puntaje. 1,54 (que figura un total de 88,15% del puntaje principal) y después de implementar el aplicativo web dejo un puntaje de 1 (que indica un total de 60 ,05% de puntaje mayor) de este porcentaje se puede decir que hubo una disminución de 28,05% en cuanto a los resultados.

Con los resultados obtenidos de hipótesis del indicador se desestimó la hipótesis no valida, que al implementar un aplicativo web para el flujo de trámites digitalizados **produce resultados favorables** en los nro. de tramites concluidos con el nro. de tramites recepcionados para el instituto tecnológico José pardo.

Estas disminuciones de puntaje por tiempo de trámites y nro. recepcionados / nro. concluidos de tramites muestra la aprobación del aplicativo y el resultados obtenido para el flujo de tramites digitalizados para el instituto tecnológico José pardo del mismo modo Cruz y Fernández (2008) plantearon un ámbito de proceso de trámites

para el Instituto Nacional de Chiclayo, y al implementar este sistema web de tramites dio como resultado un 95% de aceptación el gobierno de esta ciudad ya que ayudo a agilizar y resolver los procesos de tramites con una seguridad eficiente.

Esto da entender y concluir que las aplicaciones web para los tramites digitalizados dan un buen resultado en los institutos y universidades es por ello que este sistema ayudara al instituto José pardo.

## **VI. CONCLUSIONES**

- **GENERAL:** Los puntajes obtenidos por el indicador tiempo de trámites antes que se implemente el sistema del aplicativo web era de 44,33 y luego con la implementación del aplicativo web era de 27,13, que en este caso representaría la disminución del 50,05% entre los dos resultados. Esto nos demuestra que un aplicativo web para el flujo de trámites digitalizados nos da resultados significativos en el tiempo de trámites en el instituto tecnológico José pardo.
- **PRIMERA:** Los puntajes obtenidos por el indicador nro. concluido / nro. decepcionado de tramites antes que se implemente el sistema del aplicativo web era de 1,54 y luego con la implementación del aplicativo web era de 1 que en este caso representaría la disminución del 28.05 %. Esto nos da a entender que el aplicativo a implementar, para el flujo de trámites digitalizados produce efectos significativos en el nro. concluido / nro. recepcionados de trámites para el instituto tecnológico José pardo.
- **SEGUNDA:** El análisis que se realizó, demostró la disminución de los porcentajes anteriores en los indicadores de la eficiencia (nivel uno) y la mejora en la eficacia (nivel dos), el resultado demostró que un aplicativo web para el flujo de trámites digitalizados produce un efecto significativo para el instituto tecnológico José pardo.

## **VII. RECOMENDACIONES**

- **PRIMERA:** Es recomienda llevar a cabo un monitoreo permanente no solo dentro del proceso de tramites; sino en aquellos procesos que involucra la gestión tramites cerrados y pendientes.
- **SEGUNDA:** Es importante realizar un mantenimiento de la base de datos donde se realiza los registros, con la finalidad de que el sistema mejore los recursos a partir de la reducción de costo y tiempo.
- **TERCERA:** Es importante generar un Backus de la información en el área de admisión con la finalidad de no perder información de los trámites procesados.
- **CUARTA:** Es importante registrar los trámites que aún siguen en procesos o más de lo debido para que así se puedan gestionar y dar respuesta de manera adecuada.
- **QUINTA:** Se recomienda mejorar el sistema a un aplicativo móvil para que los procesos se puedan generar desde cualquier lado y no solo desde un pc.

## **REFERENCIAS**

1. **CHIRINOS ESPINOZA**, David Alberto. Mejora de procesos en la línea de digitalización de documentos con valor legal, en la empresa GSD. *Ingeniería Industrial. Universidad Privada del Norte .* [En línea] 2017. https://alicia.concytec.gob.pe/vufind/Record/UUPN\_b468c2866fd918eb748a81240 06c462c.

2. **MARTILLO HIDALGO**, Leonor y **MORA RODRÍGUEZ**, Diego. Análisis, desarrollo e implementación de un sistema para la gestión académica y administrativa de la Unidad Educativa Salesiana Santa María Mazzarello de Guayaquil. *Universidad Politecnica Saleciana de Ecuador .* [En línea] 2013. https://dspace.ups.edu.ec/handle/123456789/4527.

3. **IZQUIERDO, CALMET** y Paolo, Jeanfranco. Sistema informatico web de Tramite Documentario para la Ugel de Zarumilla. [En línea] 2014. https://alicia.concytec.gob.pe/vufind/Record/UPAO\_2a67469b2ac018c1512d5051 d5b43544.

4. **GOBIERNO DEL PERÚ**. *Plataforma Digital de Gestión Documental. Resolución de Secretaría de Gobierno Digital Nº 001-2017-PCM/SEGDI.* [En línea] 8 de mayo de 2022. https://www.gob.pe/744-plataforma-digital-de-gestion-documental.

5. **NACIONES UNIDAS CEPAL**. Tecnologías digitales para un nuevo futuro. *eLAC·2022. Agenda Digital para Ameérica Latina y el Caribe.* [En línea] 2022. https://repositorio.cepal.org/bitstream/handle/11362/46816/1/S2000961\_es.pdf.

6. **GUEVARA VASQUEZ**, Diego Martín. Aplicativo web utilizando Iconix para mejorar la gestión de trámites basados en el TUPA en el Gobierno Regional San Martín. *Ingeniería de Sistemas. Universidad César Vallejo.* [En línea] 2022. https://repositorio.ucv.edu.pe/handle/20.500.12692/95912.

7. **LAURA GODOY**, Consuelo Lucero. Digitalización de procesos de auto atención en una entidad de telecomunicaciones, bajo la metodología SCRUM. *Ingeniería de Sistemas. Universidad Mayor de San Marcos.* [En línea] 2021. http://cybertesis.unmsm.edu.pe/handle/20.500.12672/17914.

8. **GARCÍA ABAD**, Nicole Alexandra y **TÁVARA ADRIAZÉN**, Maria Fernanda. Estrategias de digitalización y la gestión logística de los despachos aduaneros a través del Puerto de Paita, 2021. *Negocios Internacionales. Universidad César*  Vallejo . . . . . [En línea] 2021. https://repositorio.ucv.edu.pe/handle/20.500.12692/87643.

9. **GONZALES TORRES**, Carlos Jeanpierre. Sistemas de información para la gestión de documentos en la Municipalidad Distrital de Alto Larán. *Ingeniería de Sistemas y Cómputo. Universidad Garcilazo de la Vega .* [En línea] 2020. http://intra.uigv.edu.pe/handle/20.500.11818/5055.

10. **MOCOSO CASTRO**, Jack Henry. Desarrollo de una aplicación web para la mejora de la gestión de trámite documentario en la dirección regional de agricultura de Madre de Dios. *Ingeniería de Sistemas y Cómputo. Universidad Garcilazo de la Vega .* [En línea] 2018. http://repositorio.uigv.edu.pe/handle/20.500.11818/2020.

11. **MENDOZA WAYER**, Liliana Rocio. Sistema de gestión documental y expedientes electrónicos para el asesoramiento en seguros de los ejecutivos de cuentas de Universal Brokers S.A. *Ciencias de la Información. Universidad Mayor de San Andrés.* [En línea] 2022. https://repositorio.umsa.bo/bitstream/handle/123456789/29625/ML-250.pdf?sequence=1&isAllowed=y.

12. **CALEÑO ASANZA**, Armando Silfredo. Desarrollo de un sistema de gestión documental para automatizar el archivo de personal del Ingenio San Carlos. Ingenierría de Sistemas Computacionales. Universidad de Guayaquil. [En línea] 2021. http://repositorio.ug.edu.ec/handle/redug/52672.

13. **LÓPEZ ULLOA**, Max Moisés. Desarrollo de un sistema de digitalización y reconocimiento óptico de caracteres (OCR) para los documentos de la Notaria Primera de Quilanga-Loja. *Ingeniería de Sistemas Computacionales: Universidad de Guayaquil. .* [En línea] 2019. http://repositorio.ug.edu.ec/handle/redug/45340.

14. **GÓMEZ GUTIÉRREZ**, German David y **PIEDRAHITA TAMAYO**, Daniel Santiago. Desarrollo de Aplicativo WEB para Bitácora Docente del Programa de Ingeniería de Sistemas y Computación de la Universidad Tecnológica de Pereira. *Ingeniería de Sistemas y Computación. Universidad Tecnológica de Pereira.* [En línea] 2018. https://repositorio.utp.edu.co/server/api/core/bitstreams/17985d29- 05b0-40d9-8030-8bf7f0468432/content.

15. **SORNOZA MOREIRA**, Jimmy Ignacio. Metodología para proceso de Digitalización de Documentos y desarrollo de aplicativo Web para el control de trabajo diario de personal de Digitalizado para la Empresa Truebusiness. *Ingeniería de Sistemas Computacionales. Universidad de Guayaquil.* [En línea] 2018. http://repositorio.ug.edu.ec/handle/redug/28768.

16. **MARTÍNEZ BERMÚDEZ**, Mathias Alberto. Desarrollo de una aplicación web para la mejora de la gestión documental en el Instituto Nacional de Estadística e Informática. *Tesis para obtener el Título de Ingeniero de Sistemas y Cómputo. Universidad Inca Garcilazo de la Vega.* [En línea] 2018. http://repositorio.uigv.edu.pe/bitstream/handle/20.500.11818/2687/TESIS%20- %20MARTINEZ%20BERMUDEZ%20MATHIAS%20ALBERTO.pdf?sequence=2&i sAllowed=y.

17. *Comparación de Tendencias Tecnologicas en Aplicaciones Web.* **BALAREZO PARDO**, Milton Rafael, y otros. 3, s.l. : Tecnología. Glosas de Innovación aplicadas a la pyme, 2018, Vol. 7, págs. 28-49.

18. **MATEO ALCALÁ**, Alberto. Aplicativo Web. *linkedin.* [En línea] 2021. https://www.linkedin.com/in/amateo82/?originalSubdomain=es.

19. **SALGADO**, Carlos. Sketchs, mockups, wireframes y prototipos. *MOSAIC.* [En línea] 15 de septiembre de 2015. https://mosaic.uoc.edu/2015/09/15/proceso-dedesarrollo-de-un-proyecto-digital/.

20. **BARBA SOLER**, Juan Pedro. Diseño y Desarrollo Web. Analisis de Casos . [En línea] 2014. https://riunet.upv.es/bitstream/handle/10251/49757/MEMORIA\_Barba%2520Soler %252C%2520Juan%2520Pedro.pdf?sequence=1.

21. **VILLAVICENCIO LEONES**, Héctor Oswaldo. Implementación de una plataforma web para los registros y consultas de capacitaciones gestionadas en la Unidad Educativa Particular Bilingüe Liceo Panamericano. *Tecnología de la Información y la Comunicación. Universidad ECOTEC.* [En línea] 2021. https://repositorio.ecotec.edu.ec/handle/123456789/272.

22. **MICROSOFT**. Introducción a .NET Framework. *¿Qué es .NET Framework?* [En línea] 22 de septiembre de 2022. https://learn.microsoft.com/eses/dotnet/framework/get-started/.

23. **KYOCERA** Document Solutions España S.A. Características avanzadas de un SGBD. *KYOCERA Document Solutions.* [En línea] 2021. https://www.kyoceradocumentsolutions.es/es/smarter-workspaces/businesschallenges/procesos/caracteristicas-avanzadas-de-un-sgbd.html.

24. **CASTILLO**, Eduardo. Sistemas Gestores de Bases de Datos. *goconqr.* [En línea] 09 de septiembre de 2013. https://www.goconqr.com/mapamental/198383/sistemas-gestores-de-bases-dedatos.

25. **SANTAMARIA**, José y **HERNÁNDEZ**, Javier. SQL SERVER VS MySQL. [En línea] 2006. https://iessanvicente.com/colaboraciones/sqlserver.pdf.

26. **KEN SCHAWABER, JEFF SUTHERLAND Y MIKE BEEDLE**. Cronología de la creación de Scrum. Always learning about UX, Agile & Psychology. [En línea] 21 de abril de 2020. https://www.saraclip.com/cronologia-de-la-creacion-de-scrum/.

27. **TORO LAZO**, Alonso; **CARDONA BENJUMEA**, Lorena . Metodologías de Desarrollo de Sosftware. *Universidad Católica de Pereira .* [En línea] 2013. https://es.slideshare.net/alonsotoro861/metodologas-de-desarrollo-de-softwareucp.

28. **DE VEGA**, Mercedes. *Recomendaciones para proyectos de digitalización de documentos.* México : D.R.©Archivo General de la Nación-México, 2015. 978-607- 95901-4-7.

29. *Medición de la eficiencia asignativa mediante el análisis envolvente de datos en los municipios de Bolivia: caso municipios de Potosí.* **AYAVIRI NINA**, Dante y **QUISPE FERNÁNDEZ, G. M**. 28, Universidad Católica Boliviana San Pablo : s.n., 2011, Perspectivas, Vol. 2011, págs. 137-169.

30. *La Evaluación del Profesorado Universitario en España.* **TORRECILA, MURILLO** y Javier, F. 3e, 2008, Memorias del IV Coloquio Iberoamericano sobre la Evaluación de la Docencia, Vol. 1.

31. **HERNÁNDEZ SAMPIER**I, Roberto y **FERNÁNDEZ COLLADO**, Carlos y **BAPTISTA**, Lucio. *Metodología de la investigación.* 6a. ed. México D.F : McGraw-Hill., 2014.

32. **GUZMÁN**, Jesús, y otros. Metodología de la Investigación . *Universidad Experimental Pedagógica Libertador .* [En línea] 2013. http://adelajesus.blogspot.com/2013/.

33. **ARIAS**, Fidias. *El Proyecto de Investigación. Introducción a la Metodología Científica.* 6ta Edición . s.l. : Editorial Episteme , 2012.

34. **BERNAL**, César. *Metodología de la Investigación. Administración, Economía, Humanidades y Ciencias Sociales.* 3era Edición . s.l. : Pearson Educación , 2010.

35. **PARDINAS**, Felipe. *Metodología y técnicas de Investigación en ciencias sociales.* 2da Edición . s.l. : Siglo Veintiuno Editores1986, 2005.

## **ANEXOS**

## **Anexo 1:** *Operacionalización de Variables*

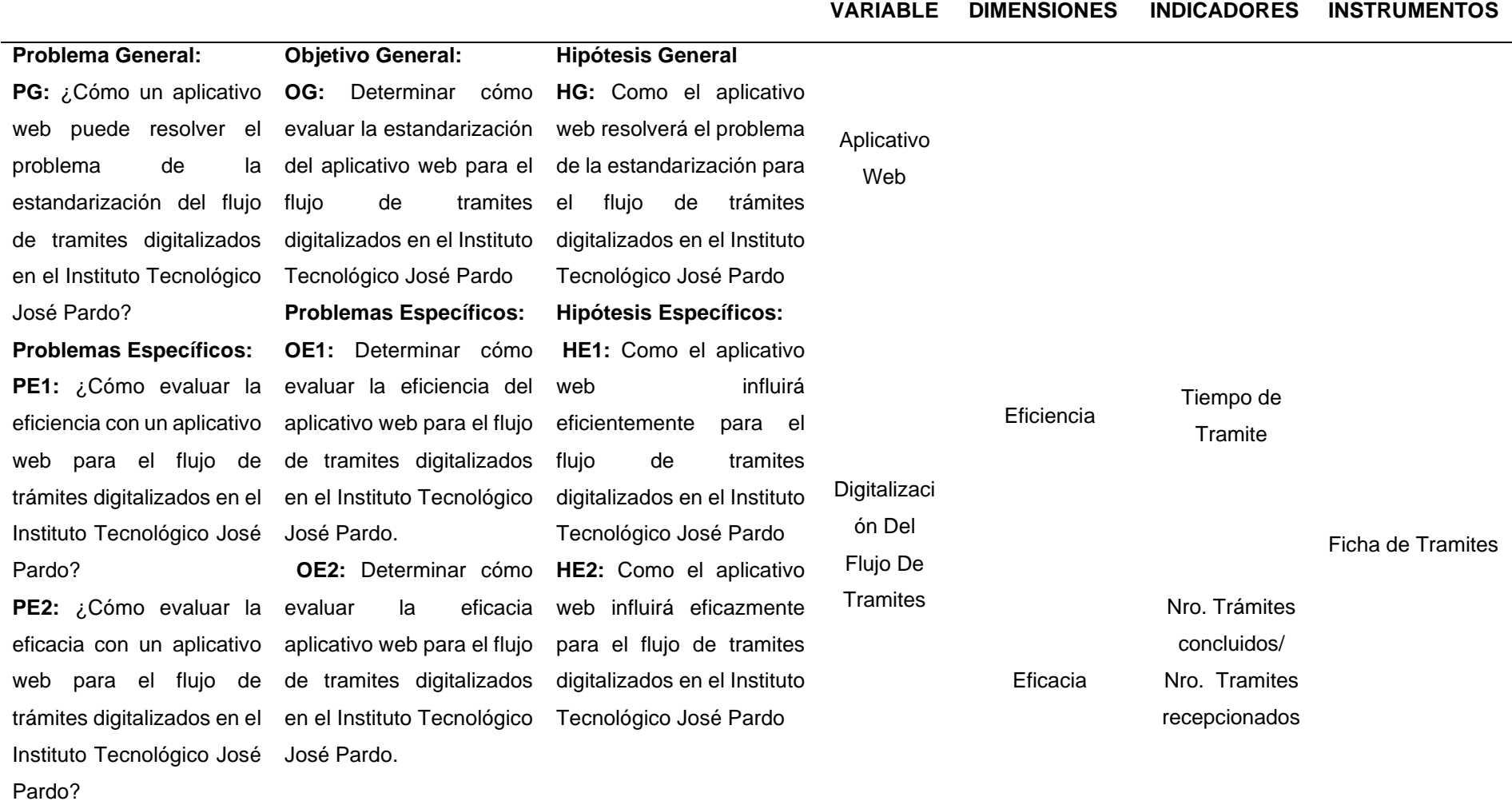

Fuente: Elaboración propia 2019

## **Anexo 2:** *Requerimientos Técnicos para el Desarrollo*

#### *Requerimientos Técnicos para el Desarrollo*

#### **Requerimientos de Hardware (Servidor)**

- Marca DELL XPS
- Modelo 700
- Placa Intel
- Microprocesador (1) Xeon 2.6 Ghz
- Microprocesador (2) Xeon 2.6 Ghz
- Memoria RAM 128GB
- Disco Duro 1.2 TB SAS

## **Requerimientos de Software**

Cabe recalcar que el Ministerio de Desarrollo e Inclusión Social (MIDIS) cuenta con Licencia para Windows Server, Visual Studio 2013 y SQL Server 2012:

- Servidor Web Internet Información Server (IIS)
- Lenguaje de Programación Visual.NET C#
- IDE Microsoft Visual Studio 2017
- Base de Datos MS SQL Server 2017

## **Historias de Solicitante**

Las historias de los Solicitante permiten describir las tareas de registros que podrán hacer los alumnos en el formulario.

Se realizan en reunión y coordinación con el administrador, para identificar las tareas a realizar, determinar su prioridad y definir si se llegarán a realizar.

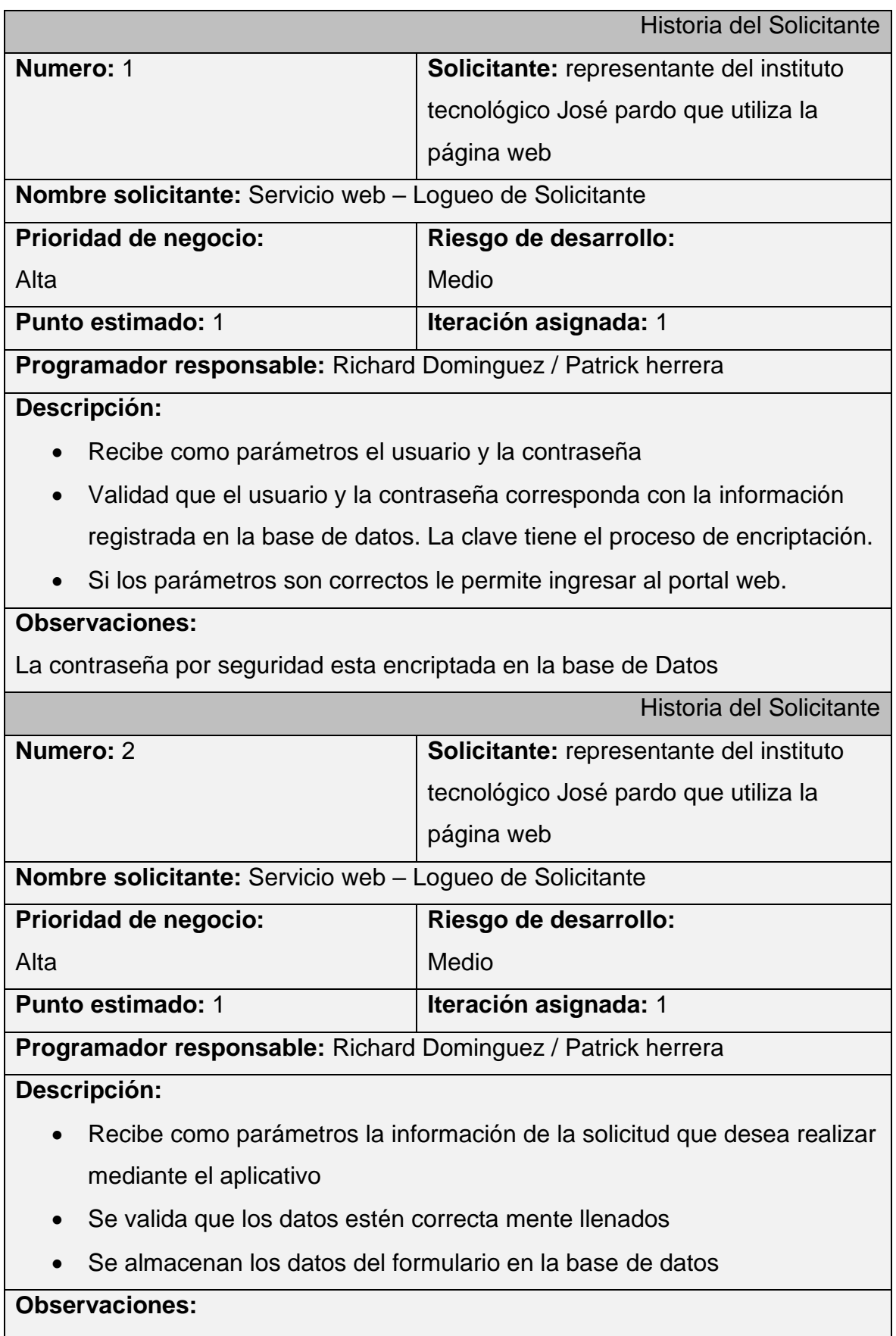

Se le envía un mensaje a su correo con la solicitud realizada

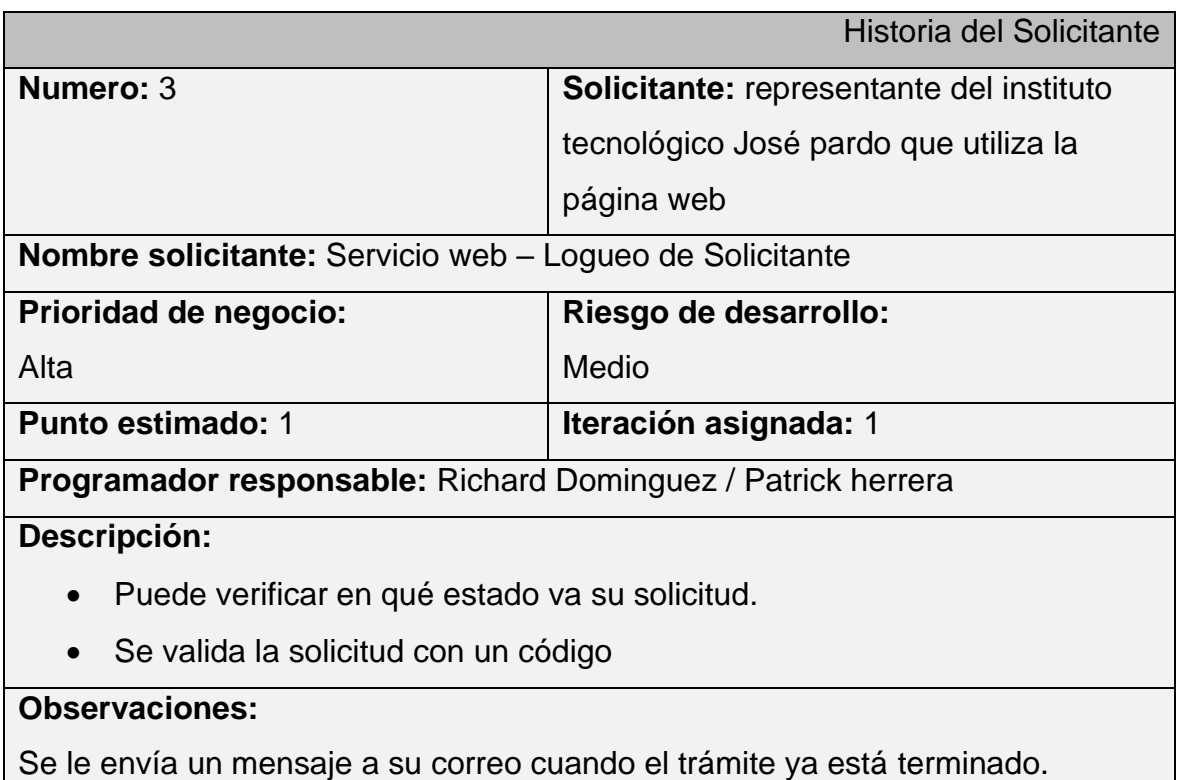

#### **Anexo 3** *Código Conexión a la Base de Datos*

```
?xml version="1.0" encoding="utf-8"?>
```
--!)>

```
 Para obtener más información sobre cómo configurar la aplicación ASP.NET, visite
  https://go.microsoft.com/fwlink/?LinkId=301880
  -->
<configuration>
  <configSections>
   <!-- For more information on Entity Framework configuration, visit 
http://go.microsoft.com/fwlink/?LinkID=237468 -->
   <section name="entityFramework"
    type="System.Data.Entity.Internal.ConfigFile.EntityFrameworkSection, EntityFramework, 
Version=6.0.0.0, Culture=neutral, PublicKeyToken=b77a5c561934e089"
    requirePermission="false"/>
  </configSections>
  <connectionStrings>
  <add name="DefaultConnection" connectionString="Data Source=DESKTOP-
T0QTFQV\SQLEXPRESS;Initial Catalog=BD_TRAMITES;User Id=sa;Password=123456" 
providerName="System.Data.SqlClient" />
  </connectionStrings>
  <appSettings>
   <add key="webpages:Version" value="3.0.0.0"/>
   <add key="webpages:Enabled" value="false"/>
   <add key="ClientValidationEnabled" value="true"/>
   <add key="UnobtrusiveJavaScriptEnabled" value="true"/>
  </appSettings>
  <system.web>
   <authentication mode="None"/>
   <compilation debug="true" targetFramework="4.6.1"/>
   <httpRuntime targetFramework="4.6.1"/>
  </system.web>
  <system.webServer>
   <modules>
    <remove name="FormsAuthentication"/>
   </modules>
  </system.webServer>
  <runtime>
   <assemblyBinding xmlns="urn:schemas-microsoft-com:asm.v1">
    <dependentAssembly>
     <assemblyIdentity name="Microsoft.Owin.Security" publicKeyToken="31bf3856ad364e35"/>
```
<bindingRedirect oldVersion="0.0.0.0-4.0.0.0" newVersion="4.0.0.0"/>

</dependentAssembly>

<dependentAssembly>

<assemblyIdentity name="Microsoft.Owin.Security.OAuth" publicKeyToken="31bf3856ad364e35"/>

<bindingRedirect oldVersion="0.0.0.0-4.0.0.0" newVersion="4.0.0.0"/>

</dependentAssembly>

<dependentAssembly>

<assemblyIdentity name="Microsoft.Owin.Security.Cookies"

publicKeyToken="31bf3856ad364e35"/>

<bindingRedirect oldVersion="0.0.0.0-4.0.0.0" newVersion="4.0.0.0"/>

</dependentAssembly>

<dependentAssembly>

<assemblyIdentity name="Microsoft.Owin" publicKeyToken="31bf3856ad364e35"/>

<bindingRedirect oldVersion="0.0.0.0-4.0.0.0" newVersion="4.0.0.0"/>

</dependentAssembly>

<dependentAssembly>

<assemblyIdentity name="Antlr3.Runtime" publicKeyToken="eb42632606e9261f"/>

<bindingRedirect oldVersion="0.0.0.0-3.5.0.2" newVersion="3.5.0.2"/>

</dependentAssembly>

<dependentAssembly>

<assemblyIdentity name="System.Web.Optimization" publicKeyToken="31bf3856ad364e35"/>

<bindingRedirect oldVersion="0.0.0.0-1.1.0.0" newVersion="1.1.0.0"/>

</dependentAssembly>

<dependentAssembly>

<assemblyIdentity name="WebGrease" publicKeyToken="31bf3856ad364e35"/>

<bindingRedirect oldVersion="0.0.0.0-1.6.5135.21930" newVersion="1.6.5135.21930"/>

</dependentAssembly>

Fuente: Elaboración propia 2019

## **Código de Creación de Usuarios**

```
using Microsoft.AspNet.Identity;
using Microsoft.AspNet.Identity.EntityFramework;
using Microsoft.Owin;
using Owin;
using Tramites.Models;
[assembly: OwinStartupAttribute(typeof(Tramites.Startup))]
namespace Tramites
{
   public partial class Startup
   {
     public void Configuration(IAppBuilder app)
      {
        ConfigureAuth(app);
        CreateUsers();
     }
      private void CreateUsers()
      {
        ApplicationDbContext context = new ApplicationDbContext();
       var roleManager = new RoleManager<IdentityRole>(new RoleStore<IdentityRole>(context));
        var UserManager = new UserManager<ApplicationUser>(new 
UserStore<ApplicationUser>(context));
        if (!roleManager.RoleExists("Administrador"))
        {
          var role = new IdentityRole();
          role.Name = "Administrador";
           roleManager.Create(role);
          var user = new ApplicationUser();
           user.Nombre = "administrador";
           user.UserName = "admin";
           user.Estado = true;
           string userPWD = "admin2019";
          var chkUser = UserManager.Create(user, userPWD);
           if (chkUser.Succeeded)
          {
             var result1 = UserManager.AddToRole(user.Id, "Administrador");
```

```
 }
   }
   if (!roleManager.RoleExists("Alumno"))
   {
      var role = new IdentityRole();
      role.Name = "Alumno";
      roleManager.Create(role);
      var user = new ApplicationUser();
      user.Nombre = "Alumno";
      user.UserName = "alumno";
      user.Estado = true;
      string userPWD = "alumno2019";
      var chkUser = UserManager.Create(user, userPWD);
      if (chkUser.Succeeded)
      {
        var result1 = UserManager.AddToRole(user.Id, "Alumno");
      }
   }
   if (!roleManager.RoleExists("Validador"))
   {
      var role = new IdentityRole();
      role.Name = "Validador";
      roleManager.Create(role);
      var user = new ApplicationUser();
      user.Nombre = "Validador";
      user.UserName = "validador";
      user.Estado = true;
      user.Escuela = "COMPUTACION INFORMATICA";
      string userPWD = "validador2019";
      var chkUser = UserManager.Create(user, userPWD);
      if (chkUser.Succeeded)
      {
        var result1 = UserManager.AddToRole(user.Id, "Validador");
      }
   }
 }
```
Fuente: Elaboración propia 2019

 } }

### **Código de Envió Correo Electrónico**

```
sing System;
using System.Collections.Generic;
using System.Data.Entity;
using System.Linq;
using System.Net;
using System.Net.Mail;
using System.Security.Claims;
using System.Text;
using System.Web;
using System.Web.Mvc;
using Tramites.Models;
namespace Tramites.Controllers
{
   public class SolicitudController : Controller
   {
      private ApplicationDbContext db = new ApplicationDbContext();
      //public ActionResult Index(string BuscaCodigo, string BuscaSupervisor)
      public ActionResult Index(string numeroDocumento)
      {
        var usuario = User.Identity.Name;
        if (User.IsInRole("Alumno"))
        {
          var registroes = db.Solicitudes.Where(x = x.UsuarioRegistro ==
usuario).OrderByDescending(x => x.FechaRegistro);
           return View(registroes.ToList());
        }
        else if (User.IsInRole("Validador"))
        {
           string escuela = 
((System.Security.Claims.ClaimsIdentity)User.Identity).FindFirst("Escuela").Value;
           if (numeroDocumento != null && numeroDocumento.Length > 0)
          {
             var registroes = db.Solicitudes.Where(x => x.NumeroDocumento == numeroDocumento 
&& x.Especialidad == escuela).OrderByDescending(x => x.FechaRegistro);
             return View(registroes.ToList());
          }
           else {
```

```
 var registroes = db.Solicitudes.Where(x => x.Estado == "PENDIENTE" && x.Especialidad
== escuela).OrderByDescending(x => x.FechaRegistro);
              return View(registroes.ToList());
           } 
        }
         else {
           return View();
        }
      }
      // GET: Registro/Create
      public ActionResult Resumen()
      {
         return View();
      }
      // GET: Registro/Create
      public ActionResult Preview()
      {
               return View();
      }
      // GET: Registro/Create
      public ActionResult Create(string TipoSolicitud)
      {
         Solicitud solicitud = new Solicitud();
        solicitud.TipoSolicitud = TipoSolicitud;
         return View(solicitud);
      }
      // POST: Registro/Create
     \prime\prime To protect from overposting attacks, please enable the specific properties you want to k // more details see https://go.microsoft.com/fwlink/?LinkId=317598.
     [HttpPost]
      [ValidateAntiForgeryToken]
      public ActionResult Create(/*[Bind(Include = "Id,Codigo,Estado,Observaciones")]*/ Solicitud 
solicitud)
      {
         if (ModelState.IsValid)
         {
           try
           {
              solicitud.UsuarioRegistro = User.Identity.Name;
```

```
 solicitud.FechaRegistro = DateTime.Now;
```
solicitud.Codigo= solicitud.Nombres.Substring(0,1) + solicitud.Apellidos.Substring(0, 1) + solicitud.NumeroDocumento;

```
 solicitud.Estado = "PENDIENTE";
 db.Solicitudes.Add(solicitud);
 db.SaveChanges();
```
enviarMensajeCreacion(solicitud.CorreoElectronico,solicitud.Codigo,solicitud.Nombres,solicitud.Apellido s);

```
 return RedirectToAction("Resumen", "Solicitud", null);
      }
      catch (Exception e)
      {
         ViewBag.Error = e.Message;
      }
   }
   return View(solicitud);
 }
 // GET: Registro/Details/5
 public ActionResult Details(int? id)
 {
  if (id == null) {
      return new HttpStatusCodeResult(HttpStatusCode.BadRequest);
   }
   Solicitud solicitud = db.Solicitudes.Find(id); 
   if (solicitud == null)
   {
      return HttpNotFound();
   }
   return View(solicitud);
 }
 // GET: Registro/Edit/5
 public ActionResult Edit(int? id)
 {
  if (id == null) {
      return new HttpStatusCodeResult(HttpStatusCode.BadRequest);
   }
   Solicitud solicitud = db.Solicitudes.Find(id);
   if (solicitud == null)
   {
      return HttpNotFound();
```
}

return View(solicitud);

}

// POST: Registro/Edit/5

 // To protect from overposting attacks, please enable the specific properties you want to bind to, for // more details see https://go.microsoft.com/fwlink/?LinkId=317598.

[HttpPost]

[ValidateAntiForgeryToken]

public ActionResult Edit(/\*[Bind(Include =

"Id,Codigo,Estado,Observaciones,IP,Supervisor,FechaRegistro")]\*/ Solicitud solicitud)

{

if (ModelState.IsValid)

{

solicitud.UsuarioRespuesta = User.Identity.Name;

solicitud.FechaRespuesta = DateTime.Now;

db.Entry(solicitud).State = EntityState.Modified;

db.SaveChanges();

enviarMensajeRespuesta(solicitud.CorreoElectronico, solicitud.Codigo, solicitud.Nombres,

solicitud.Apellidos, solicitud.Estado);

return RedirectToAction("Index");

}

return View(solicitud);

}

public void enviarMensajeCreacion(string correo, string codigo, string nombres, string apellidos)

{

MailMessage message = new MailMessage();

SmtpClient smtp = new SmtpClient();

smtp.Host = "smtp.gmail.com";

smtp.Port =  $587$ ;

 $//smtp.Port = 465$ :

 $//$ smtp.Timeout = 10000;

smtp.EnableSsl = true;

smtp.DeliveryMethod = SmtpDeliveryMethod.Network;

smtp.UseDefaultCredentials = false;

smtp.Credentials = new NetworkCredential("scc.rdominguez@gmail.com", "Alessandro1\*");

message.From = new MailAddress("scc.rdominguez@gmail.com", "FUT\_JPARDO",

System.Text.Encoding.UTF8);

message.Subject = "FUT - Registro satisfactorio";

message.SubjectEncoding = Encoding.UTF8;

message.To.Add(correo);

message.CC.Add("scc.rdominguez@gmail.com");

string body =

```
"<body><h1><b>>> align=" + "center" + "><font color=" + "blue" + ">Web para trámites
digitalizados</font></p>><b/></h1>" +
```
"<p>Estimado " + nombres + " " + apellidos + " </p><br/>>br/>" +

"<p>Se ha generado satisfactoriamente su solicitud.</p>" +

"<h1><b><p align=" + "center" + "><font color=" + "blue" + ">CODIGO: " + codigo +

"</font></p><b/>></h1>" +

```
 "</table></body>";
```

```
 message.Body = body;
```
message.BodyEncoding = Encoding.UTF8;

message.Priority = MailPriority.Normal;

```
message.IsBodyHtml = true;
```
smtp.Send(message);

}

 public void enviarMensajeRespuesta(string correo, string codigo, string nombres, string apellidos, string estado)

{

```
 MailMessage message = new MailMessage();
 SmtpClient smtp = new SmtpClient();
 smtp.Host = "smtp.gmail.com";
smtp.Port = 587;
\frac{\text{m}}{\text{m}}to.Port = 465;
//smtp.Timeout = 10000;
smtp.EnableSsl = true;
 smtp.DeliveryMethod = SmtpDeliveryMethod.Network;
smtp.UseDefaultCredentials = false;
smtp.Credentials = new NetworkCredential("scc.rdominguez@gmail.com", "Alessandro1*");
 message.From = new MailAddress("scc.rdominguez@gmail.com", "FUT_JPARDO",
```
#### System.Text.Encoding.UTF8);

message.Subject = "FUT - Respuesta de Trámite";

message.SubjectEncoding = Encoding.UTF8;

message.To.Add(correo);

```
 message.CC.Add("scc.rdominguez@gmail.com");
```
string body =

"<body><h1><b>>> align=" + "center" + "><font color=" + "blue" + ">Web para trámites digitalizados</font></p>><b/></h1>" +

"<p>Estimado " + nombres + " " + apellidos + " </p> <br/> <br/> + +

 "<p>Se ha "+estado+" su solicitud. Por favor acercarse a su escuela a recoger su documento.</p>" +

"</table></body>";

message.Body = body;

```
 message.BodyEncoding = Encoding.UTF8;
       message.Priority = MailPriority.Normal;
      message.IsBodyHtml = true;
       smtp.Send(message);
     }
  }
}
```
Fuente: Elaboración propia 2019

#### **Anexo 4** *Modelo de Datos-Modelo Lógico*

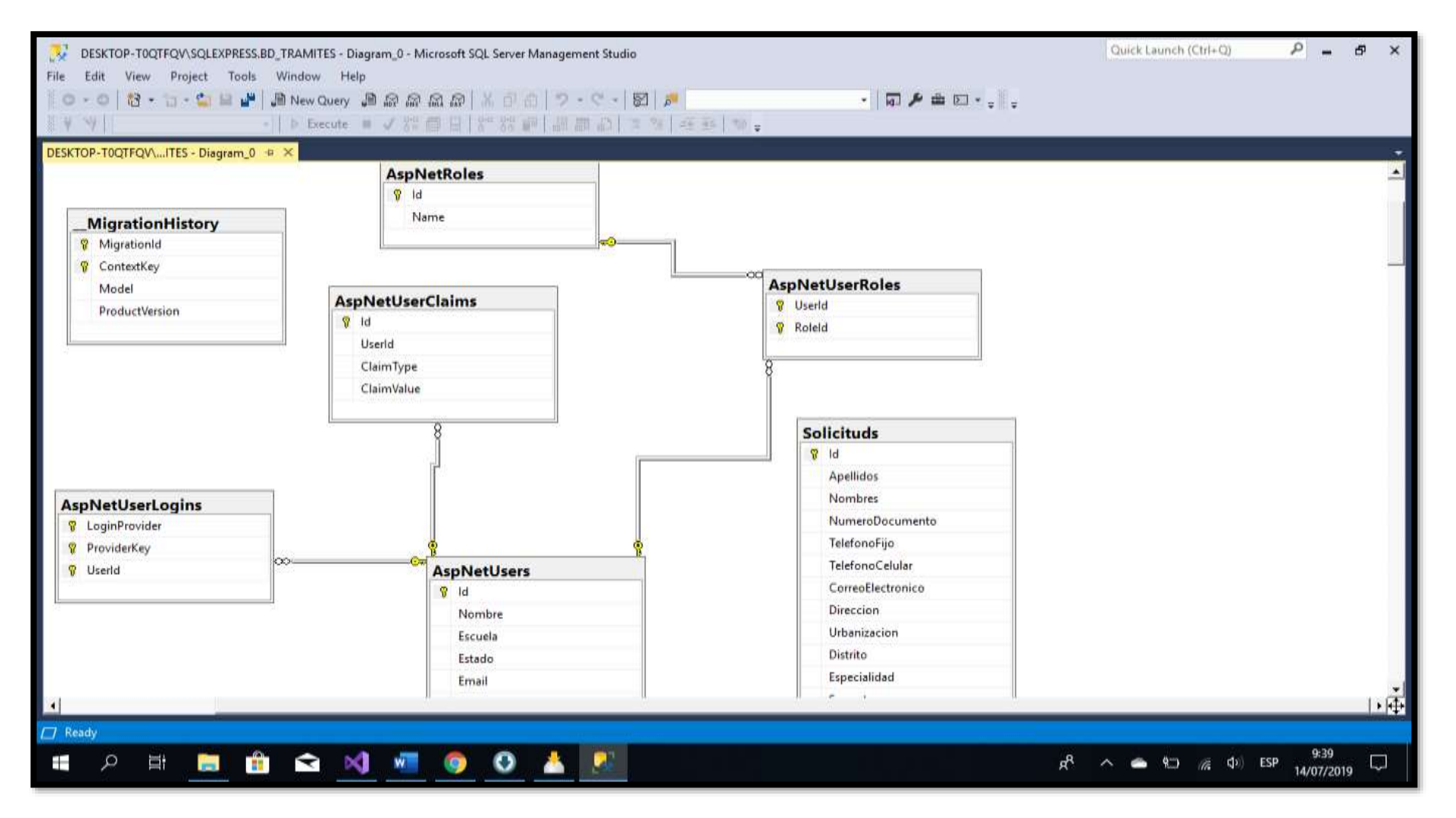

**Fuente:** SQL Server 2022\_BD\_Tramites

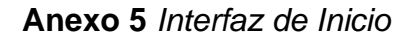

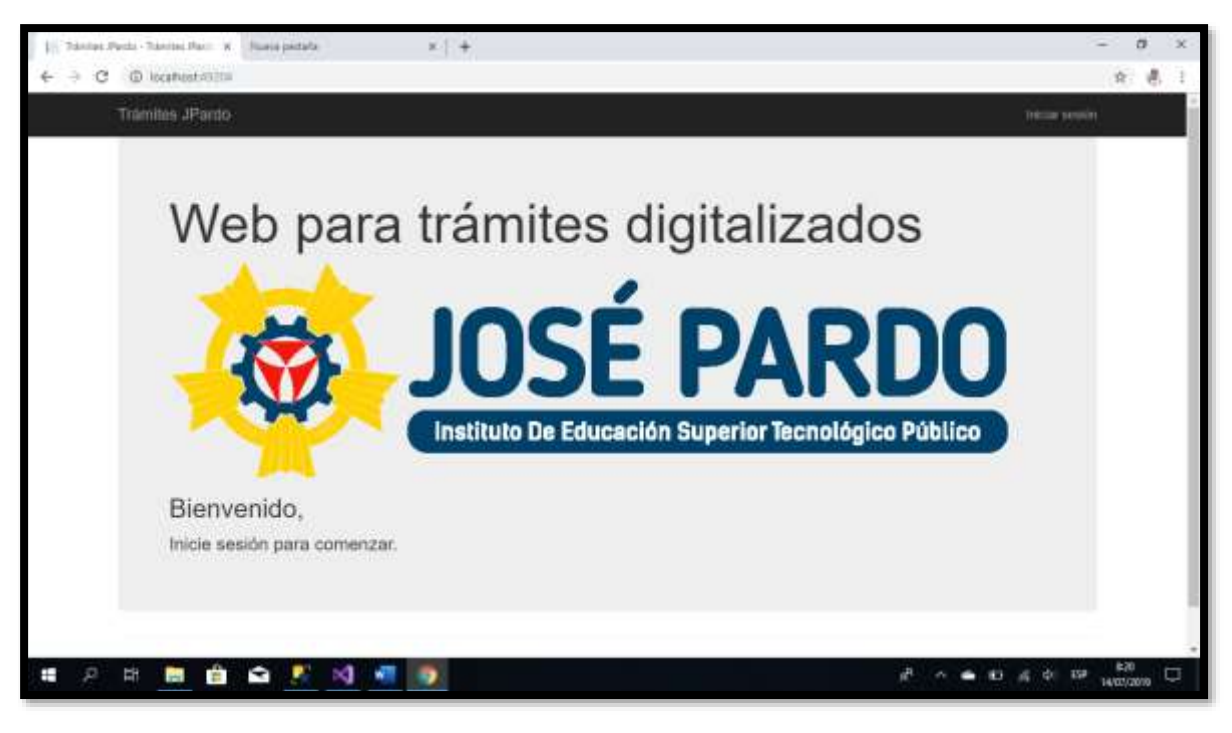

**Fuente:** Intranet de José Pardo

**Anexo 6** *Interfaz de Iniciar Sesión*

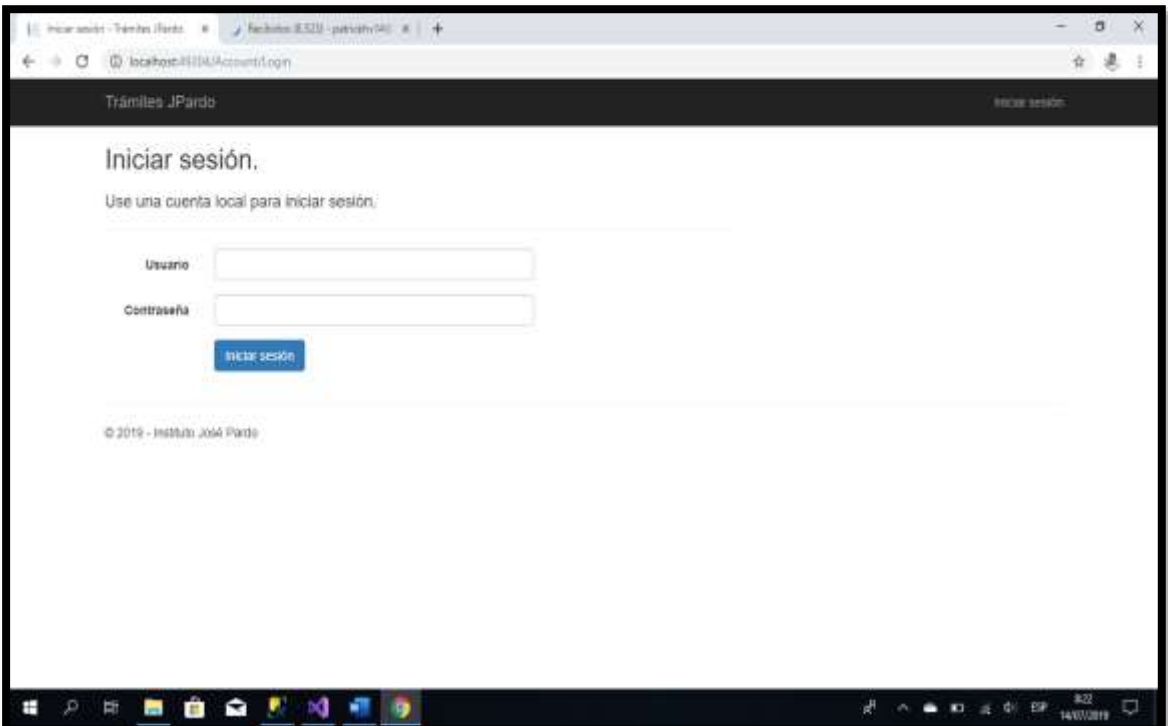

**Fuente:** Intranet de José Pardo

**Anexo 7** *Interfaz de Login del Alumno*

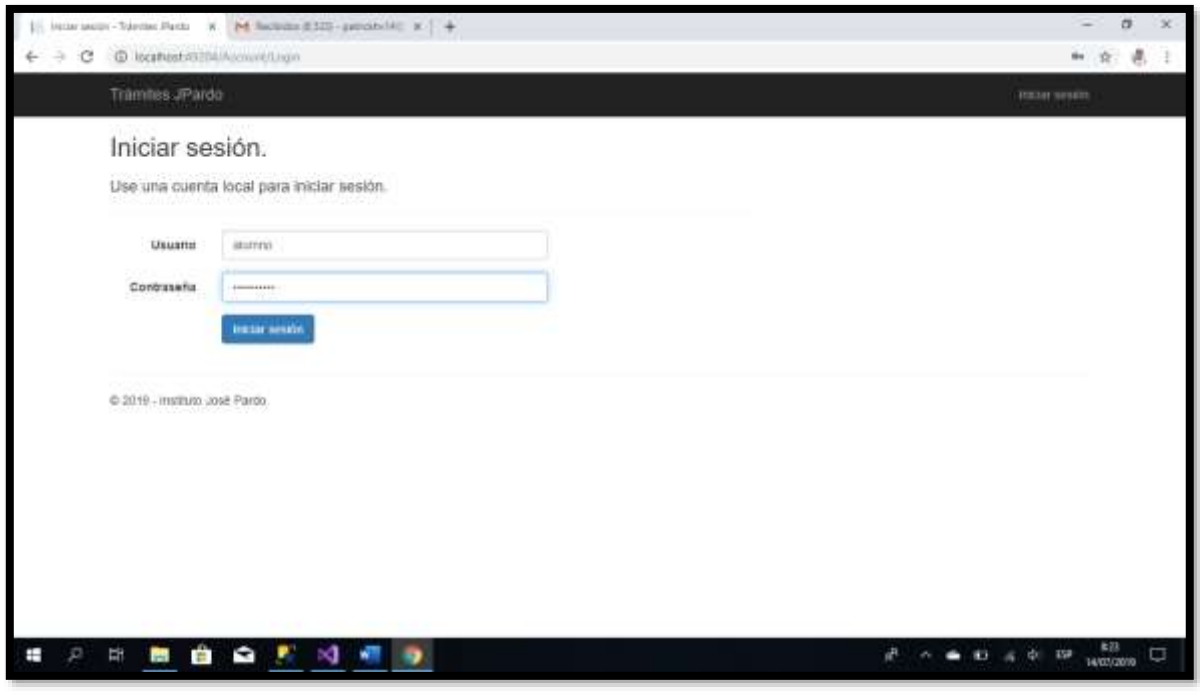

**Fuente:** Intranet de José Pardo

**Anexo 8** *Interfaz Dentro Del Login Del Alumno*

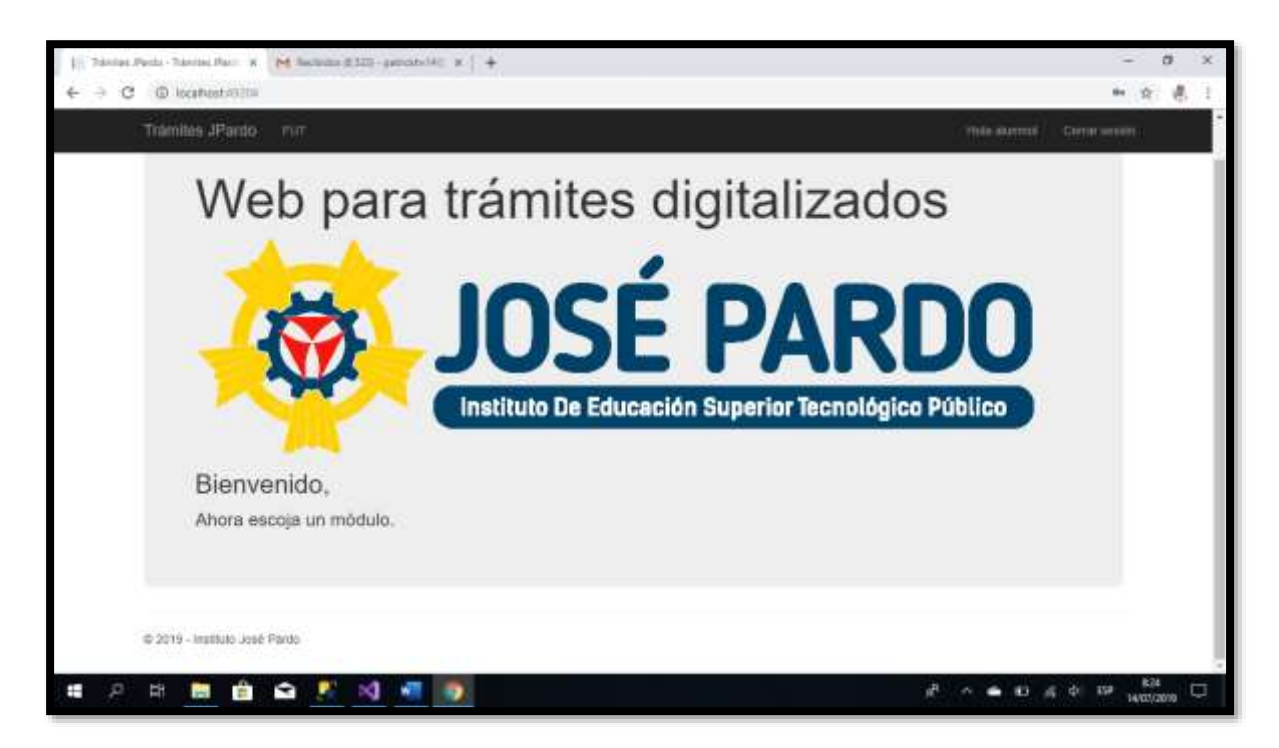

**Fuente:** Intranet de José Pardo

**Anexo 9** *Interfaz de Historial de Solicitudes*

|          | x M lucium #325-procedule x +<br>Solicitydes - Transfer Pardo |            |                         |                    |          |                        |                  | ä<br>$\infty$          |
|----------|---------------------------------------------------------------|------------|-------------------------|--------------------|----------|------------------------|------------------|------------------------|
| $\alpha$ | @ locatiostroconconut                                         |            |                         |                    |          |                        | ý,               | 8.1                    |
|          | Tramhes JPardo<br>(FUT)                                       |            |                         |                    |          | Hole marrer            | Center sessint   |                        |
|          | Solicitudes.                                                  |            |                         |                    |          |                        |                  |                        |
|          | 555<br>Registrar<br>53                                        |            |                         |                    |          |                        |                  |                        |
|          | Tipo de Solicitud                                             | Codigo     | Especialidad            | Fecha Registro     | Estado   | <b>Fecha Respuesta</b> |                  |                        |
|          | Certificado de registro de diploma                            | PH76652140 | COMPUTACION INFORMATICA | 14/07/2019 8:18:11 | APROBADO | 14/07/2019 8:19:19     | <b>Ciatation</b> |                        |
|          | JuidScar tardanzas y fattas                                   | PH76652140 | COMPUTACION INFORMATICA | 14/07/2019 年103:54 | APROBADO | 14/07/2019 0.10:46     | fistates         |                        |
|          | Juistical fardanzas y fatas                                   | PH76652148 | COMPUTACION INFORMATION | 14/07/2019 8:02:42 | APROBADO | 14/07/2019 B 13/0E     | Detailes         |                        |
|          | C 2019 - midlato José Pardo:                                  |            |                         |                    |          |                        |                  |                        |
|          |                                                               |            |                         |                    |          |                        |                  |                        |
|          |                                                               |            |                         |                    |          |                        |                  |                        |
| я<br>Ŧ   | $\bullet$ .<br>串<br><b>COL</b><br><b>Pri</b>                  | ×.<br>- 18 |                         |                    |          | æ                      | <b>RE</b><br>359 | R25<br>14/07/2070<br>O |

**Fuente:** Intranet de José Pardo

**Anexo 10** Interfaz de Solicitudes Para que Pueda Solicitar

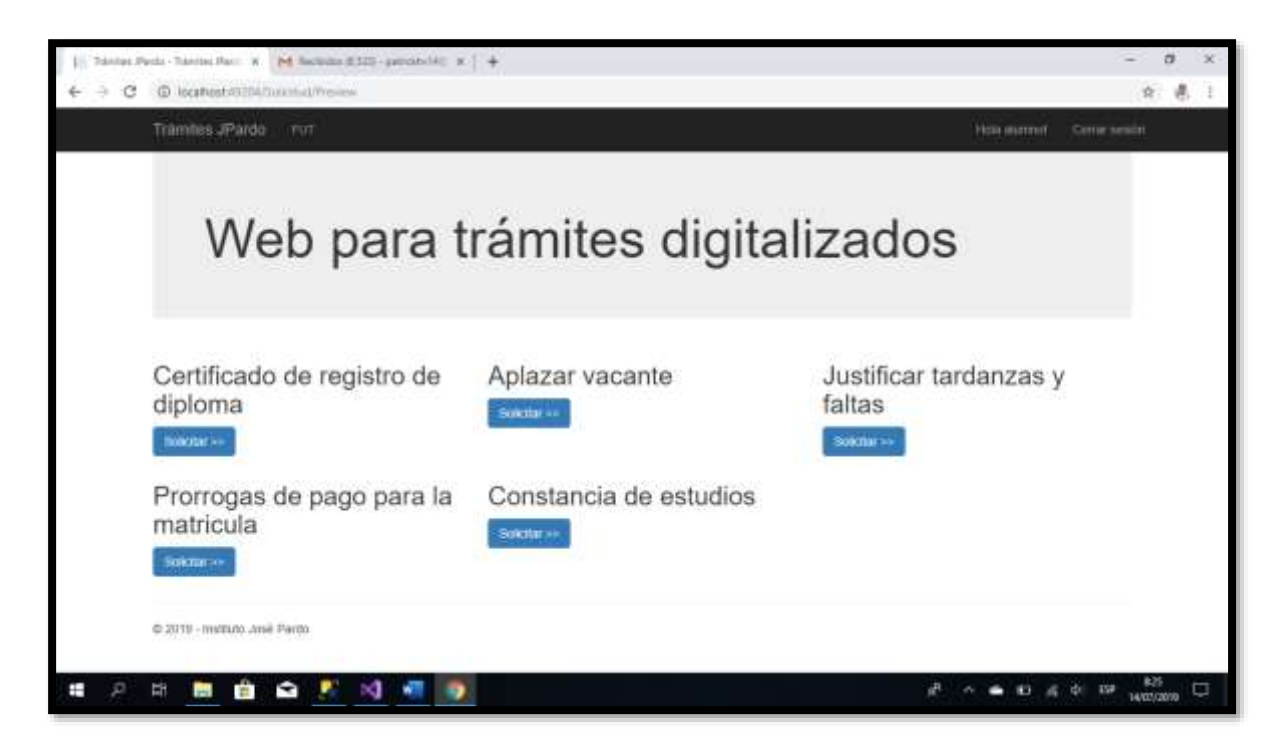

**Fuente:** Intranet de José Pardo

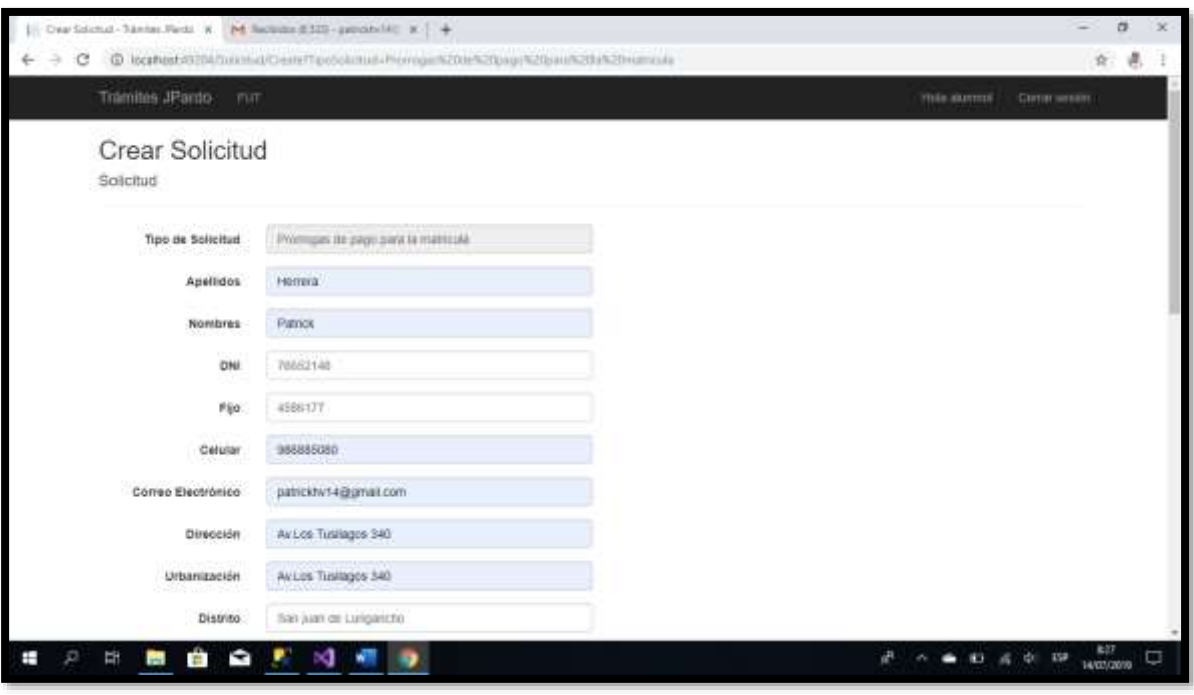

**Anexo 11** *Interfaz del Formulario Único de Tramites*

**Fuente:** Intranet de José Pardo

**Anexo 11.1** *Interfaz del Formulario Único de Tramites*

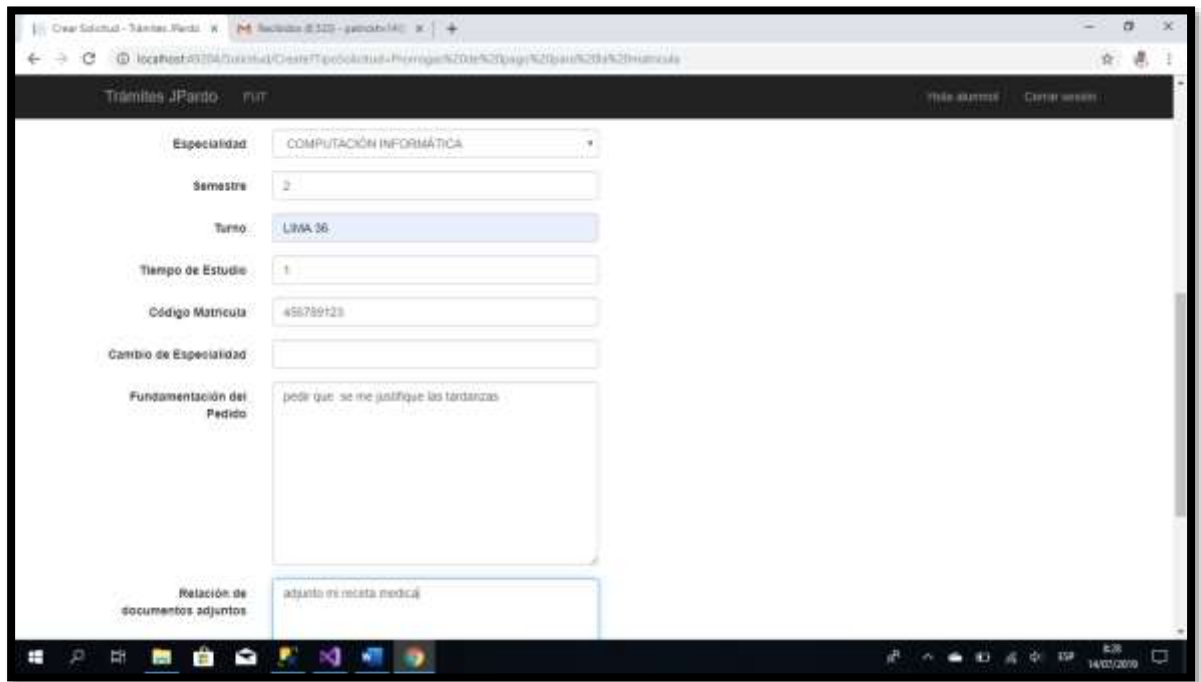

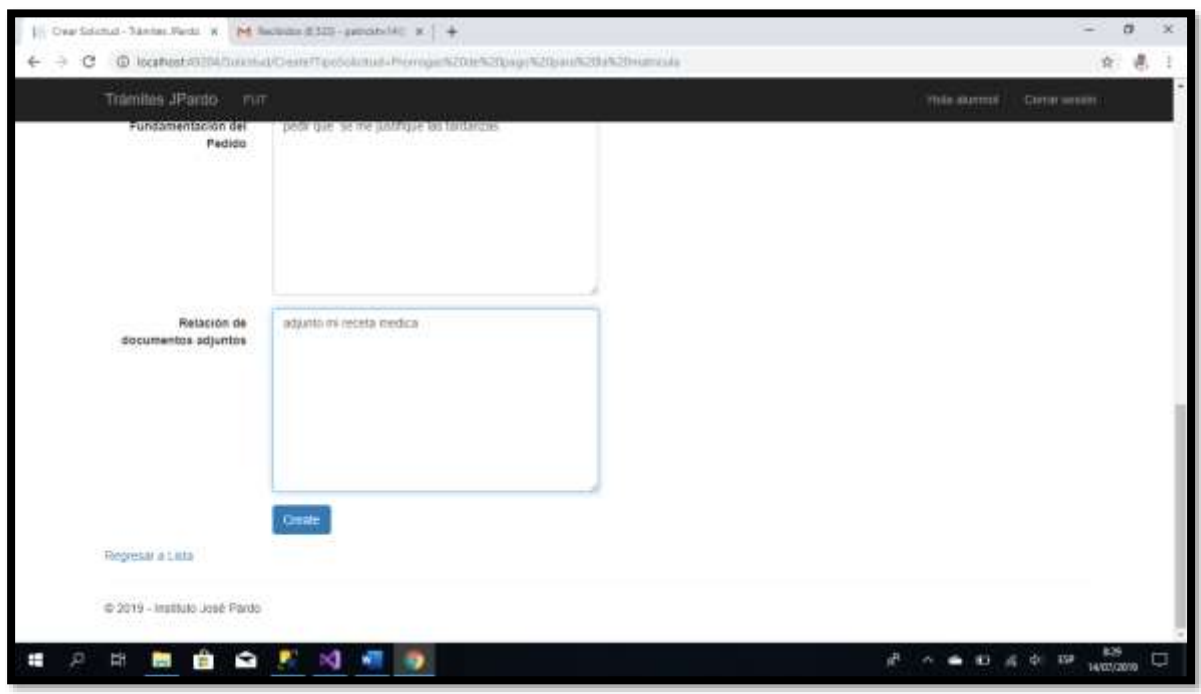

**Anexo 11.2** *Interfaz del Formulario Único de Tramites*

**Fuente:** Intranet de José Pardo

**Anexo 12** *Interfaz de Solicitud Registrada*

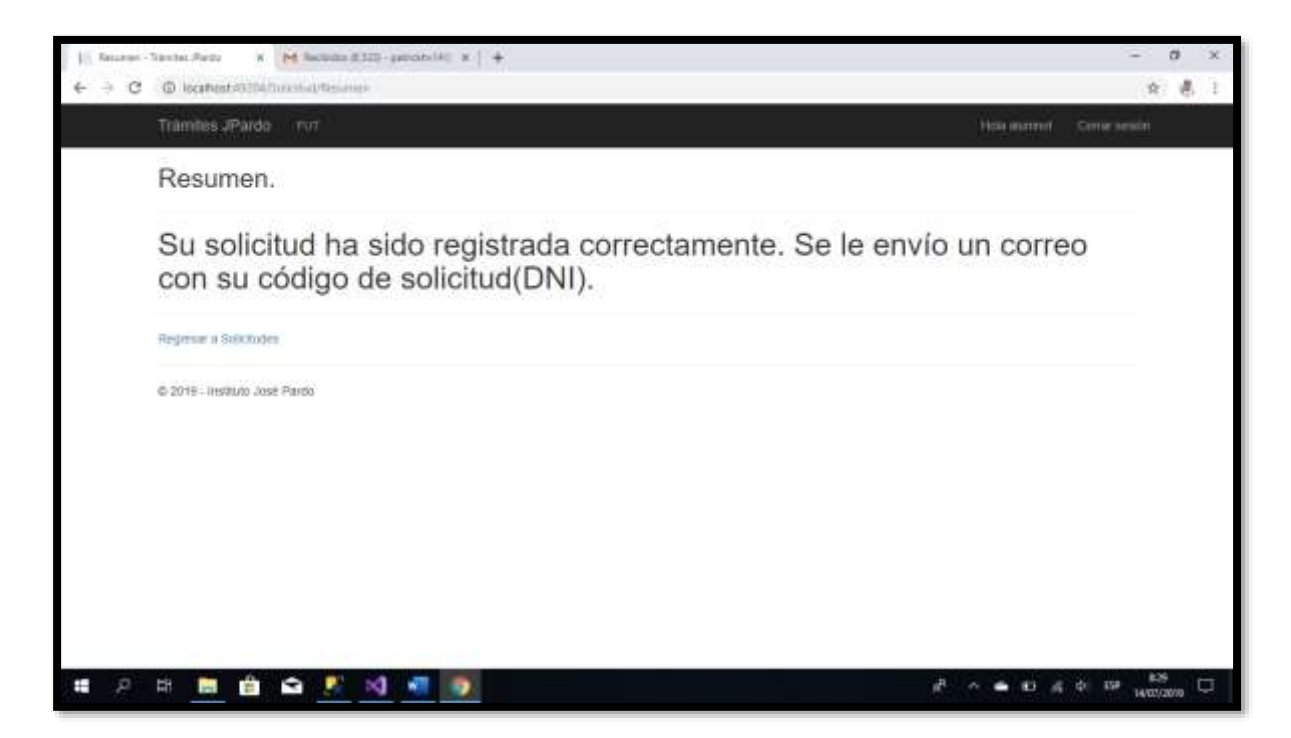

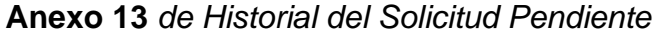

|   | Colorados - Transtra Partio<br>$N-1$      | M lactuax #325 - production x - + |                         |                    |           |                    |                 | a          | $\propto$ |
|---|-------------------------------------------|-----------------------------------|-------------------------|--------------------|-----------|--------------------|-----------------|------------|-----------|
| œ | @ locationAttractivist                    |                                   |                         |                    |           |                    |                 | 会:<br>е.   |           |
|   | Tramhes (Pardo<br>(FUT)                   |                                   |                         |                    |           | Hola marmet        | Center sensiti  |            |           |
|   | Solicitudes.                              |                                   |                         |                    |           |                    |                 |            |           |
|   | - 3<br>Registrar                          |                                   |                         |                    |           |                    |                 |            |           |
|   | Tipo de Solicitud                         | Codigo                            | Especialidad            | Fecha Registro     | Estado    | Fecha Respuesta    |                 |            |           |
|   | Promiges de pago para la matricida        | PH7665214B                        | COMPUTACION INFORMATICA | 14/07/2019 8:29:14 | PENDIENTE |                    | <b>Cietates</b> |            |           |
|   | Certificado de registro de diploma        | PH76652148                        | COMPUTACIÓN INFORMATICA | 14/07/2010 B 18:11 | APROBADO  | 14/07/2010 1:15:13 | Clotakes        |            |           |
|   | Justificar tantarizas y fattas            | TH76652148                        | COMPUTACION INFORMATICA | 14/07/2019 8:02:54 | APROBADO  | 14/07/2019 8:10:46 | <b>Octobes</b>  |            |           |
|   | Justificar tandanzas y faitas             | PH76652148                        | COMPUTACION INFORMATICA | 14/07/2019 8:02:42 | APROBADO  | 14/07/2019 8:13 01 | Detailes        |            |           |
|   | @ 2019 - Instituto: José Pardo            |                                   |                         |                    |           |                    |                 |            |           |
|   |                                           |                                   |                         |                    |           |                    |                 |            |           |
|   |                                           |                                   |                         |                    |           |                    |                 |            |           |
| ⊞ | 퍞<br><b>COL</b><br>J<br>×<br><b>SHARE</b> |                                   |                         |                    |           |                    | 43 4 0 19       | 14/07/2010 | σ         |

**Fuente:** Intranet de José Pardo

**Anexo 14** *Interfaz de Verificación*

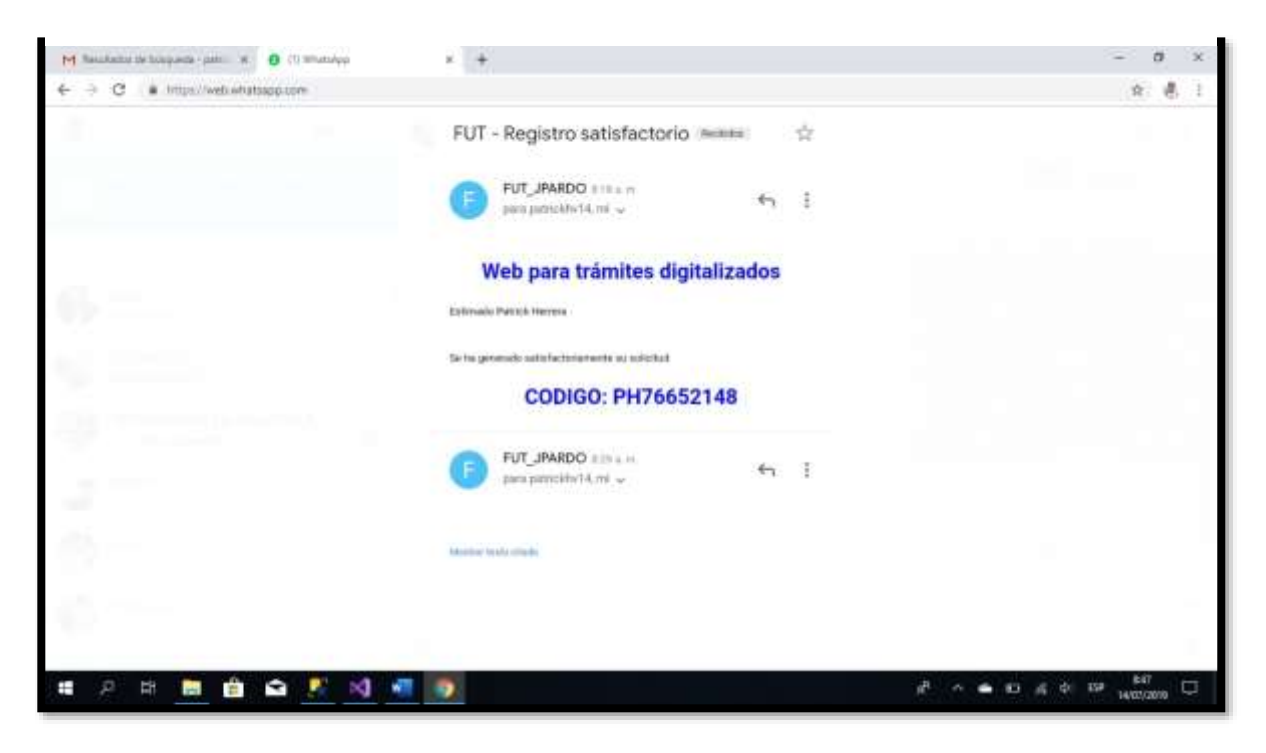

**Fuente:** Intranet de José Pardo

**Anexo 15** *Interfaz de Repuesta del Tramite*

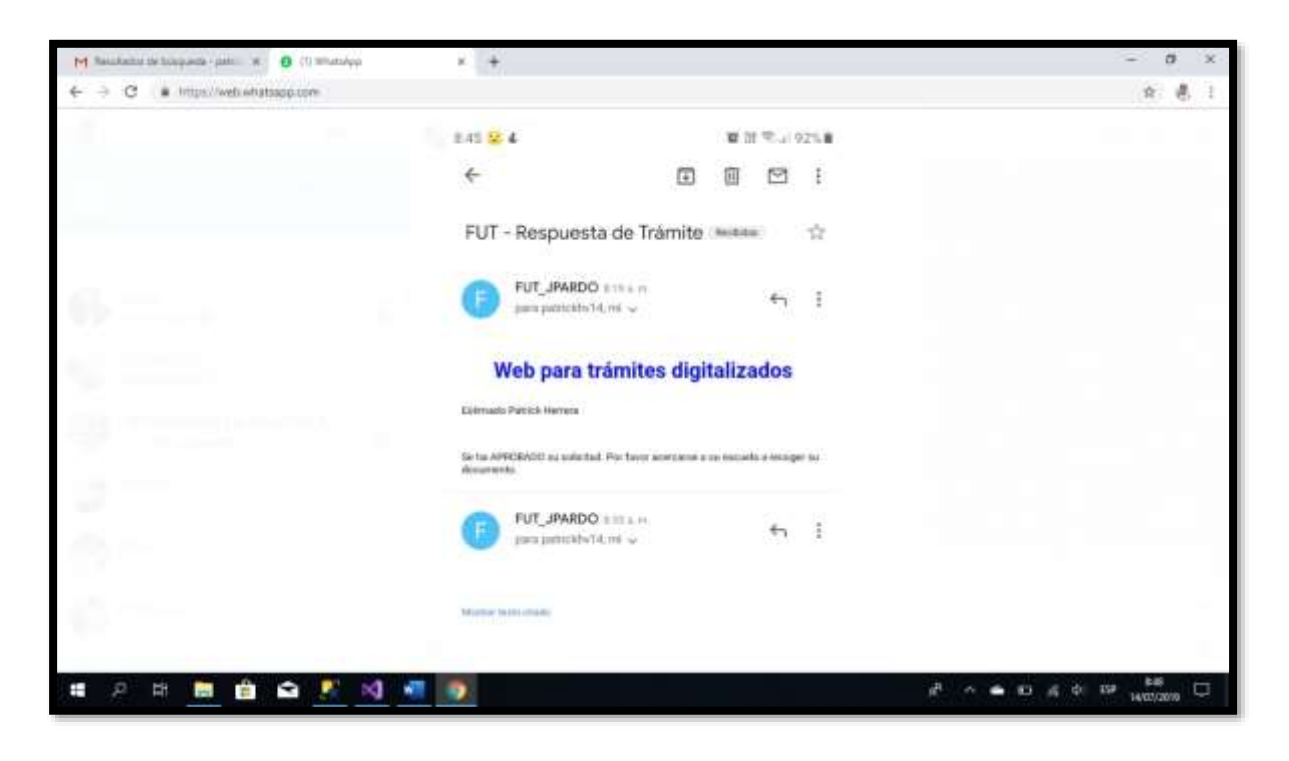

**Fuente:** Intranet de José Pardo

**Anexo 16** *Interfaz Solicitud Aprobada*

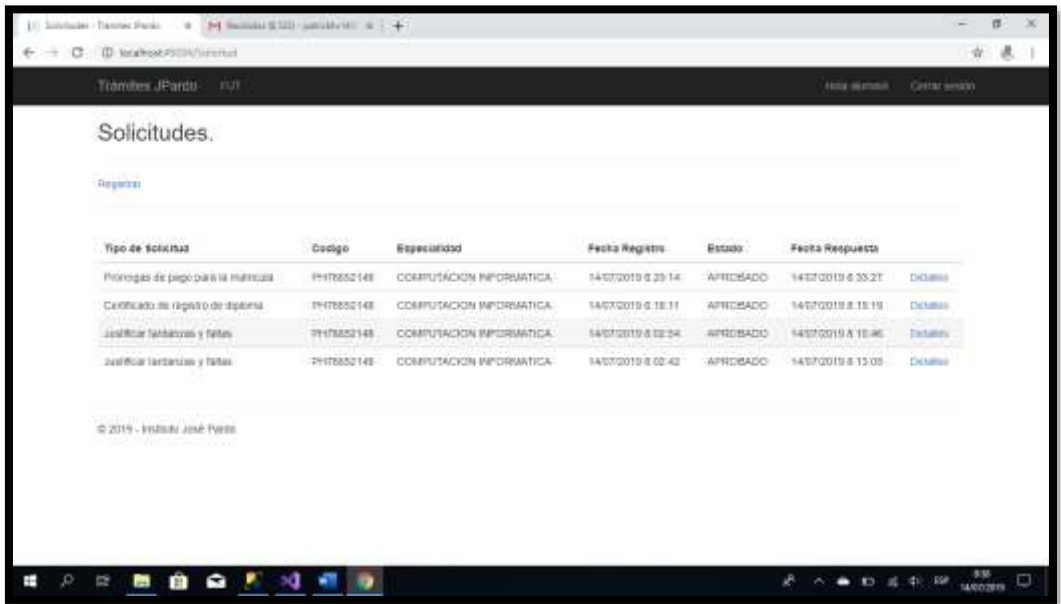

### **Anexo 17** *Interfaz del Validador*

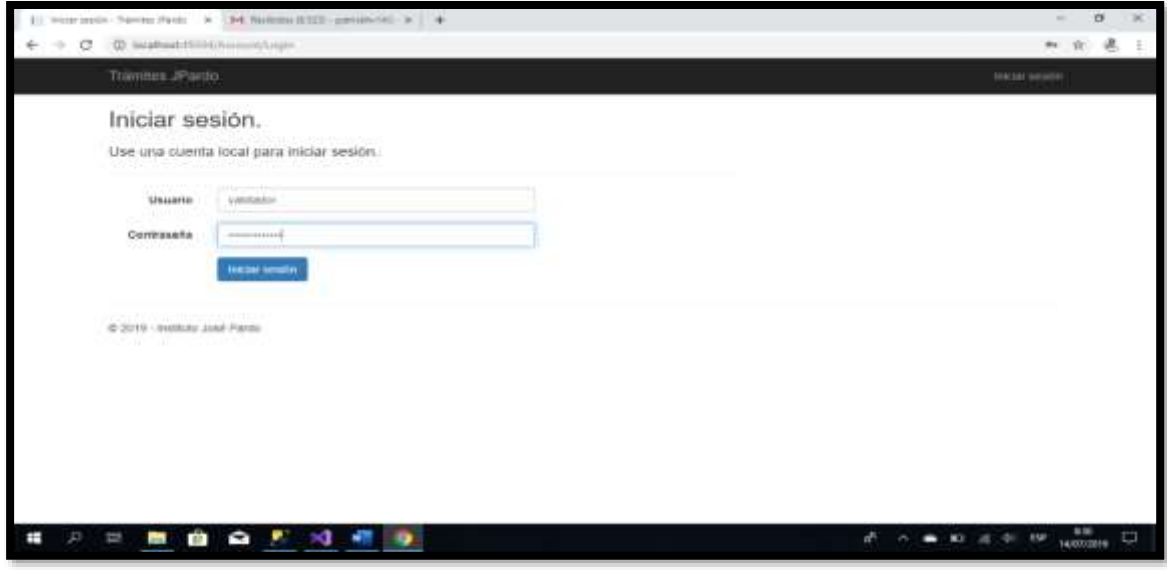

**Fuente:** Intranet de José Pardo

**Anexo 18** *Interfaz del inicio del Validador*

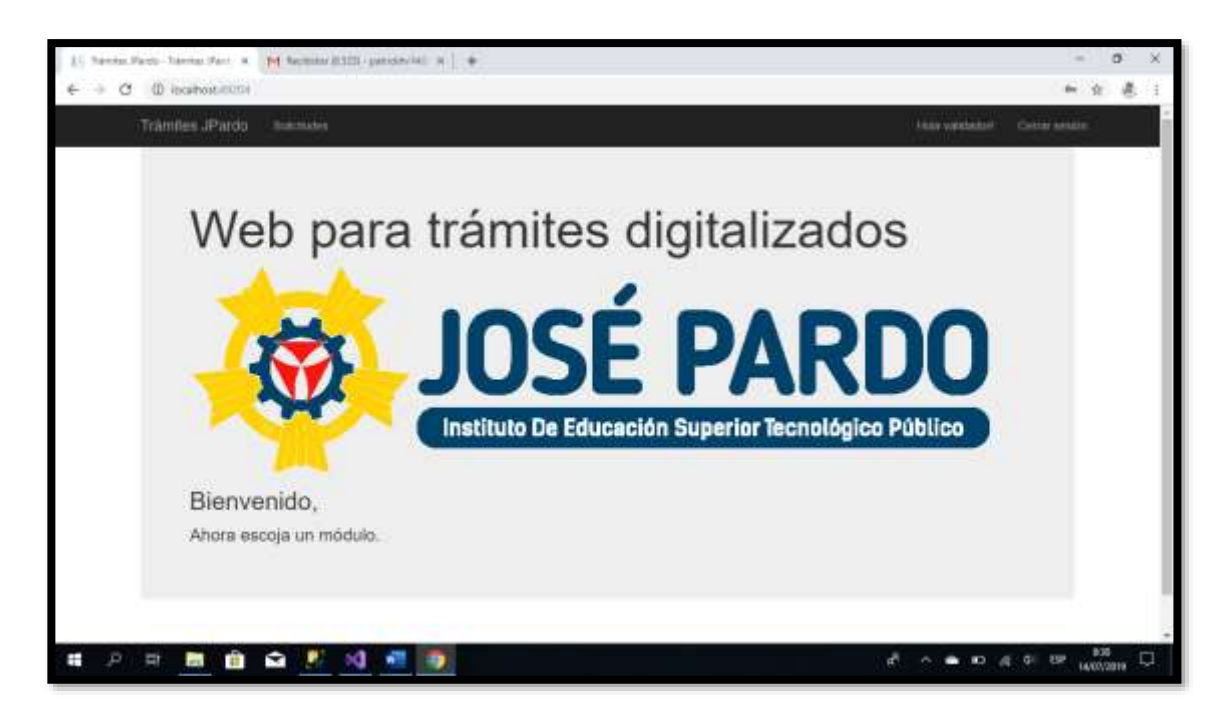

**Fuente:** Intranet de José Pardo

**Anexo 19** *Interfaz de Historial del Validador*

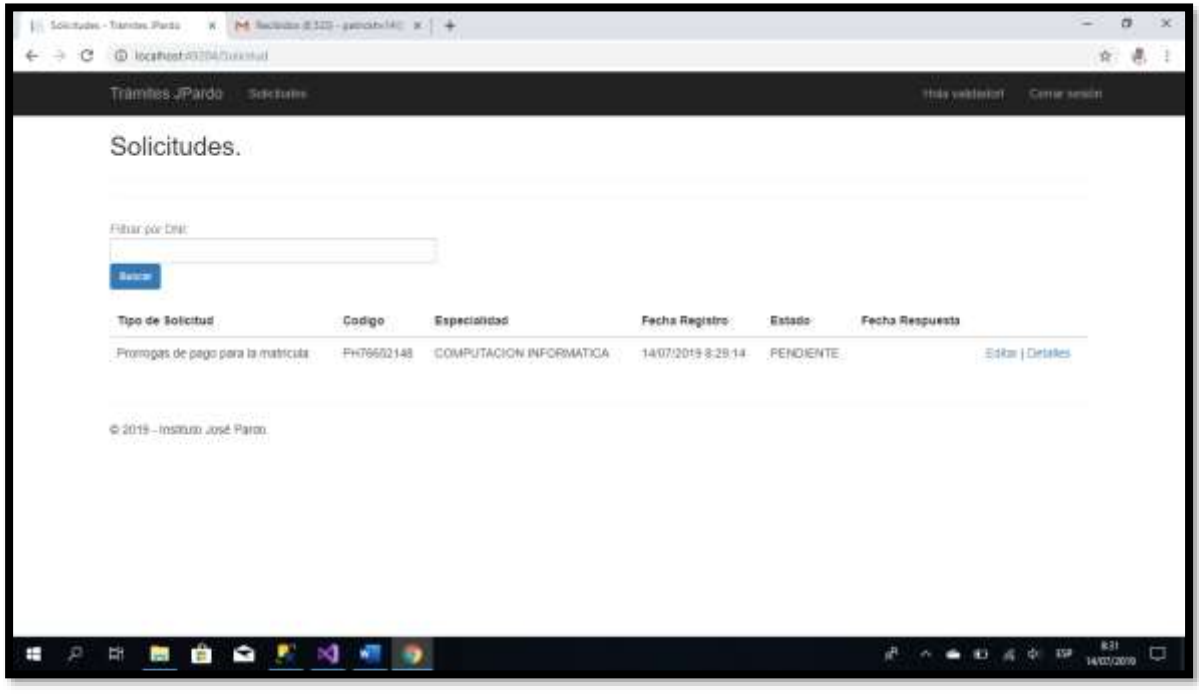

**Fuente:** Intranet de José Pardo

**Anexo 20** *Interfaz de solicitud*

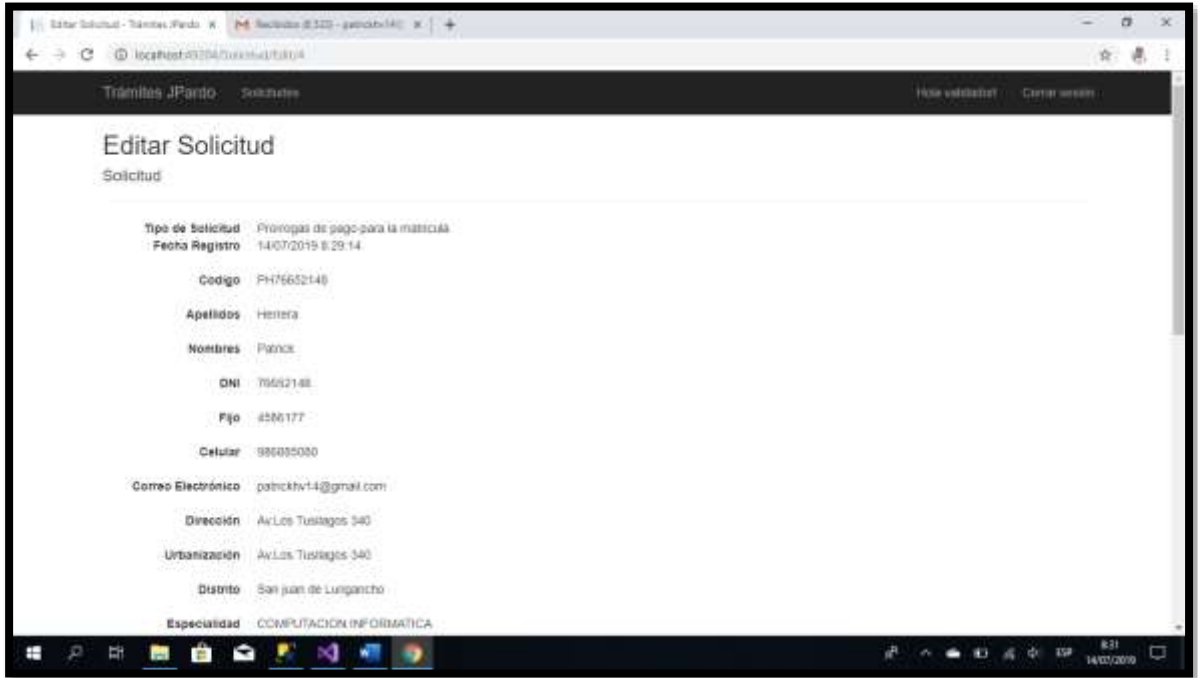

### **ANEXO 20.1** *Interfaz de solicitud*

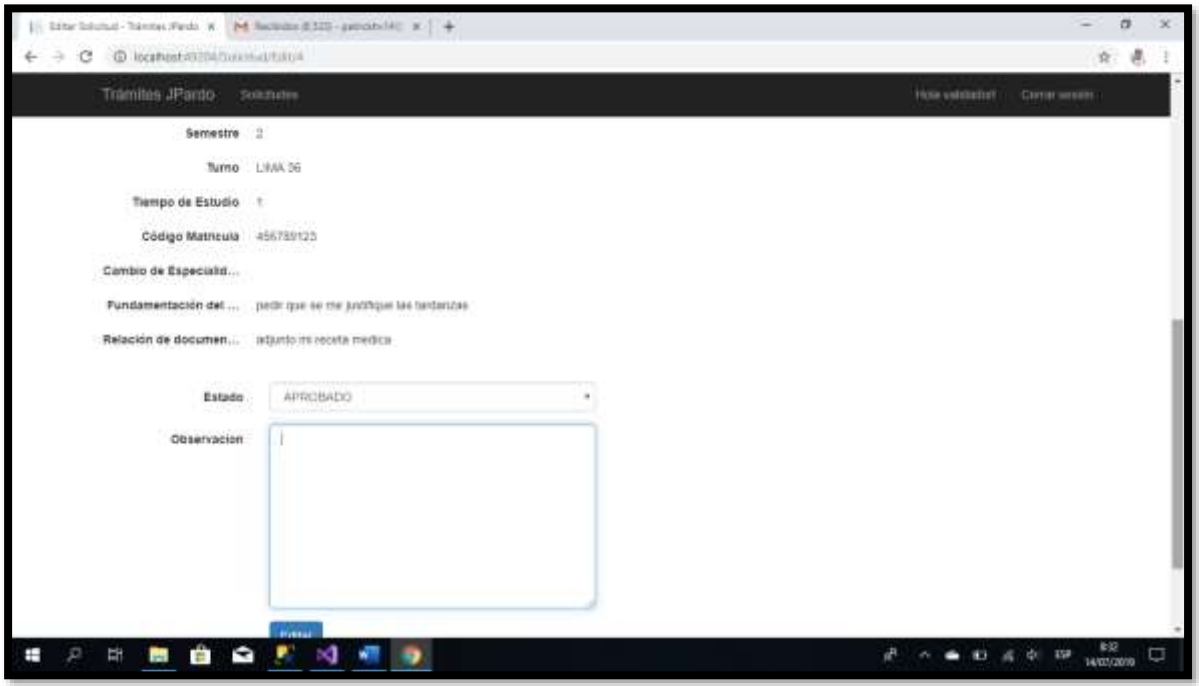

**Fuente:** Intranet de José Pardo

## **ANEXO 20.2** *Interfaz de solicitud*

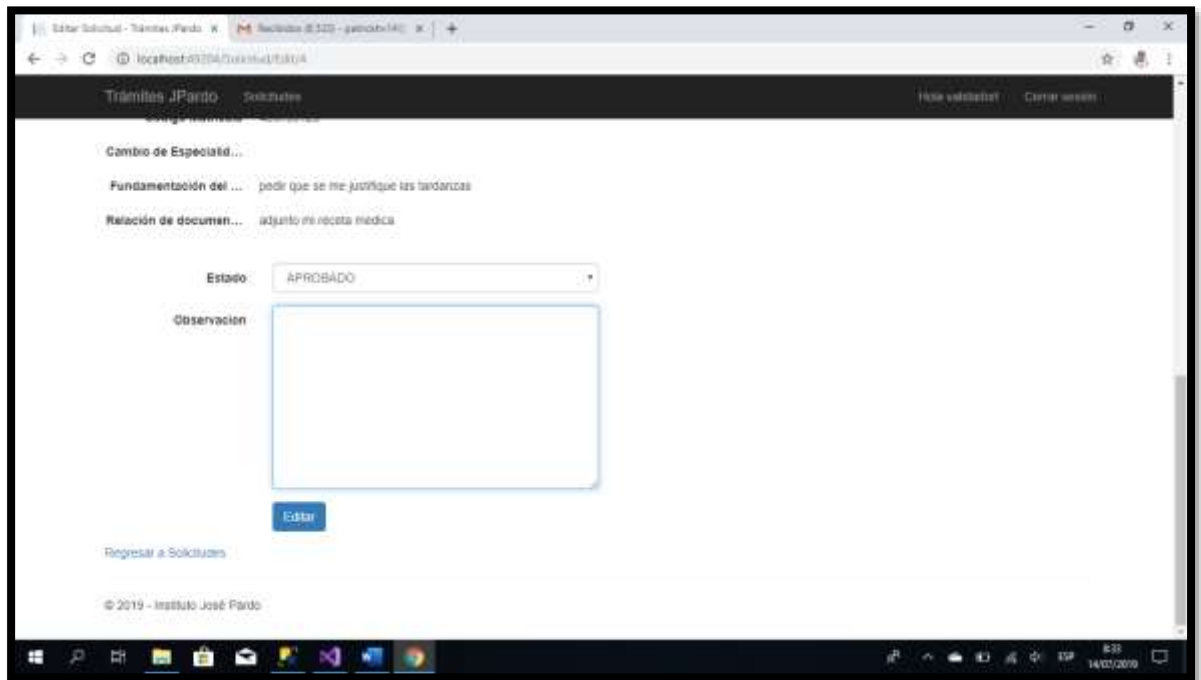

### **ANEXO 20.3** Interfaz de solicitud

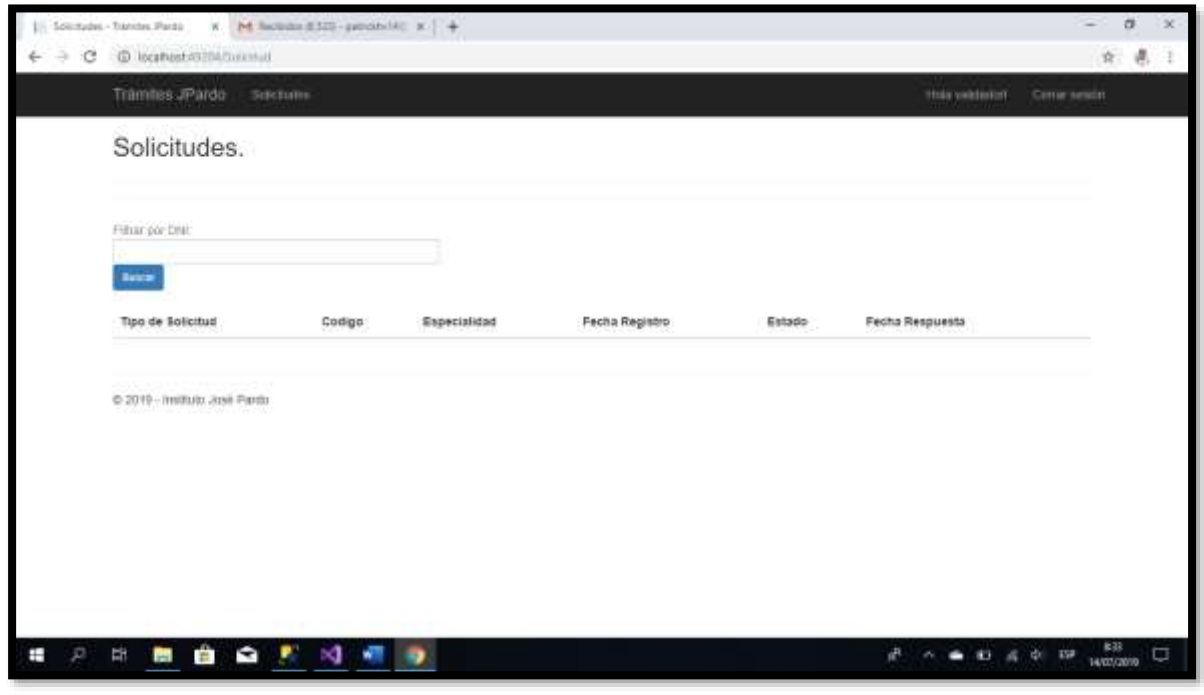

**Fuente:** Intranet de José Pardo

**Anexo 21** *Interfaz del Administrador Para Poder Crear Usuarios*

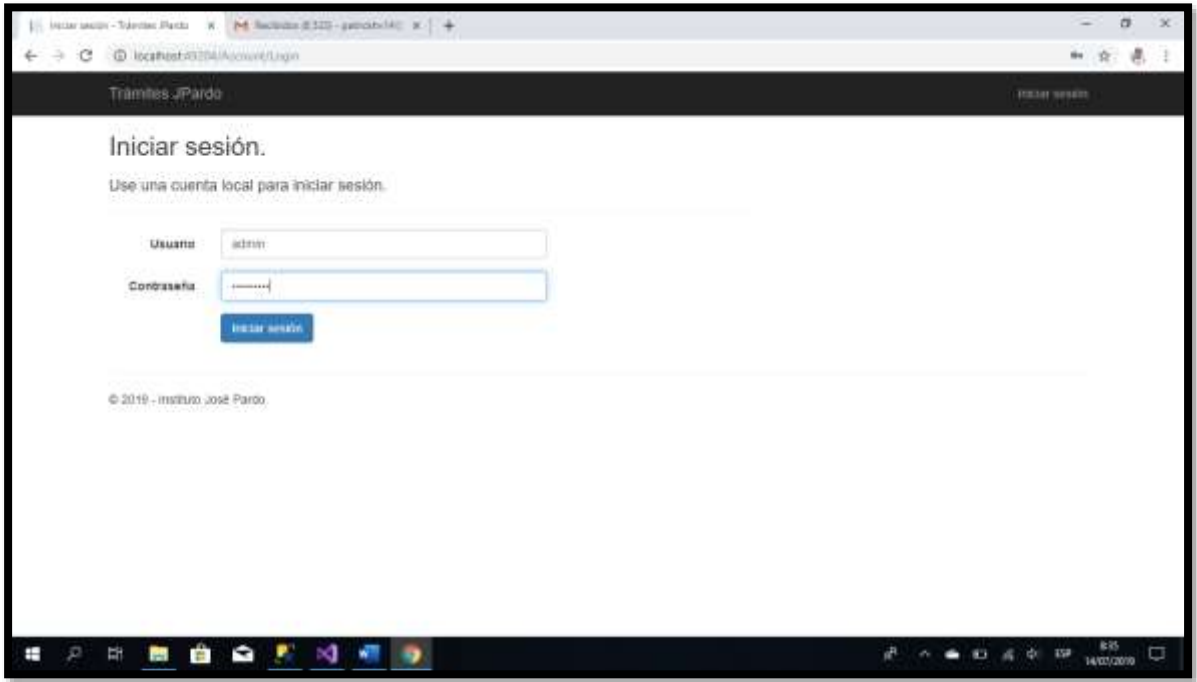

**Fuente:** Intranet de José Pardo

**Anexo 22** *Interfaz de Inicio de sesión*

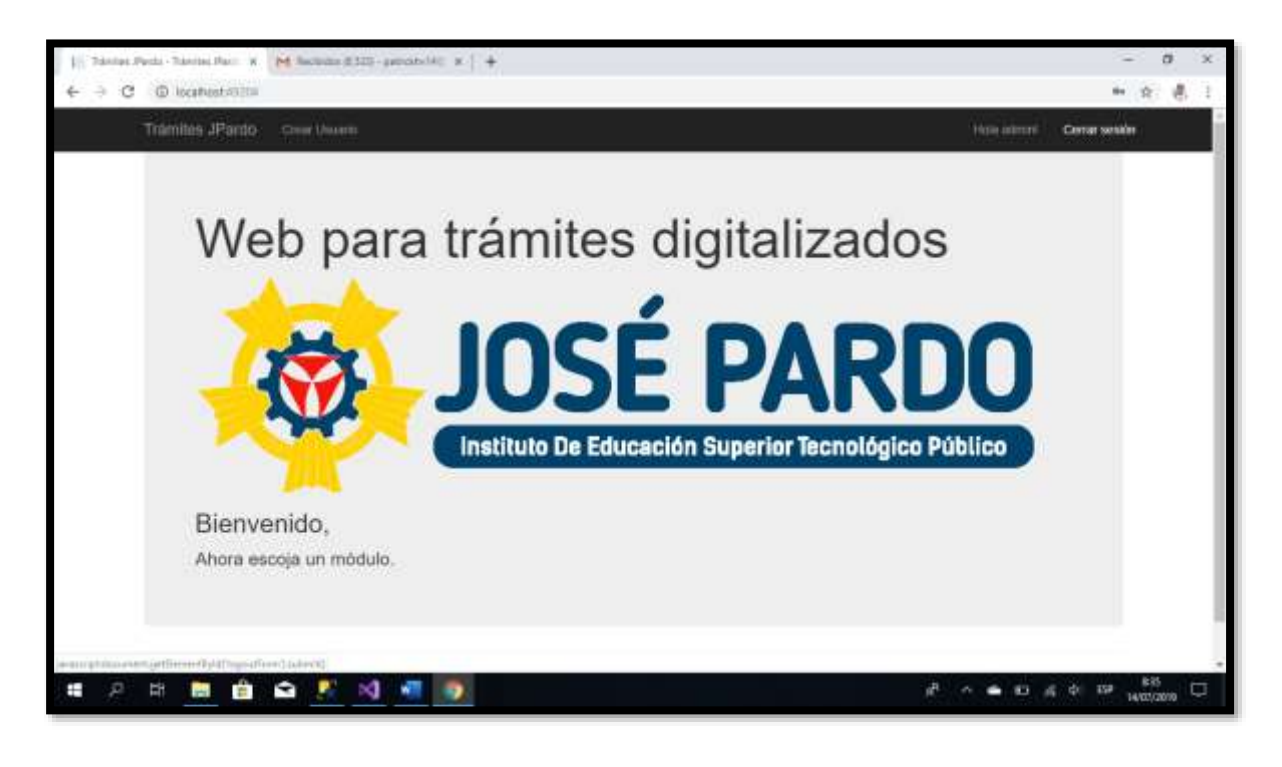

**Fuente:** Intranet de José Pardo

**Anexo 23** *Interfaz donde Crea los Usuarios*

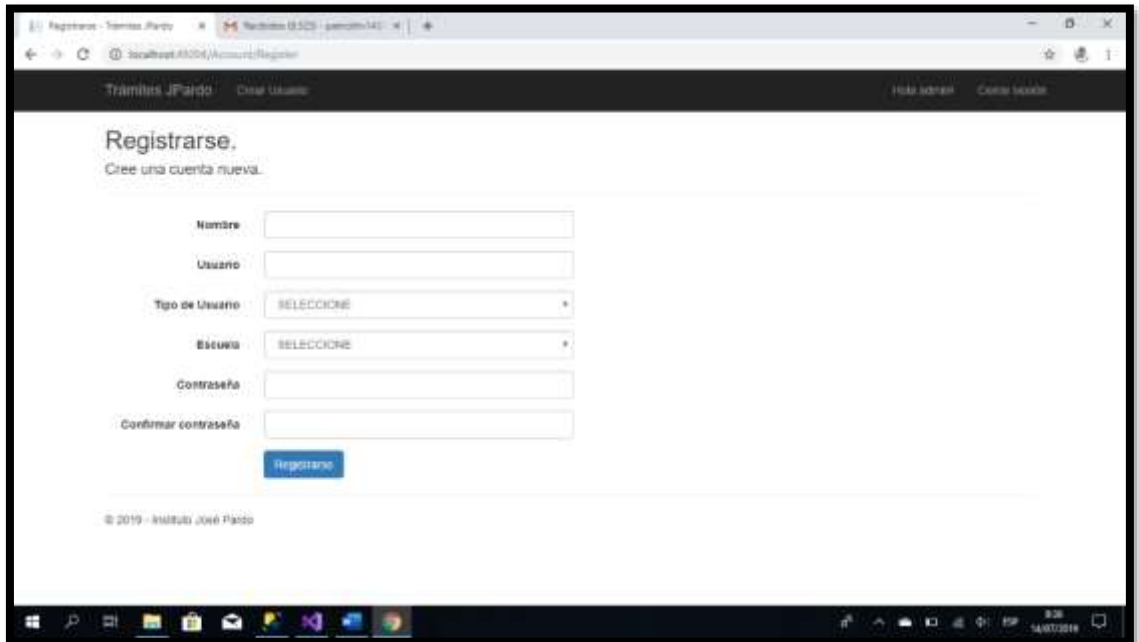

**Fuente:** Intranet de José Pardo

### **Anexo 22.1** *Interfaz donde Crea los Usuarios*

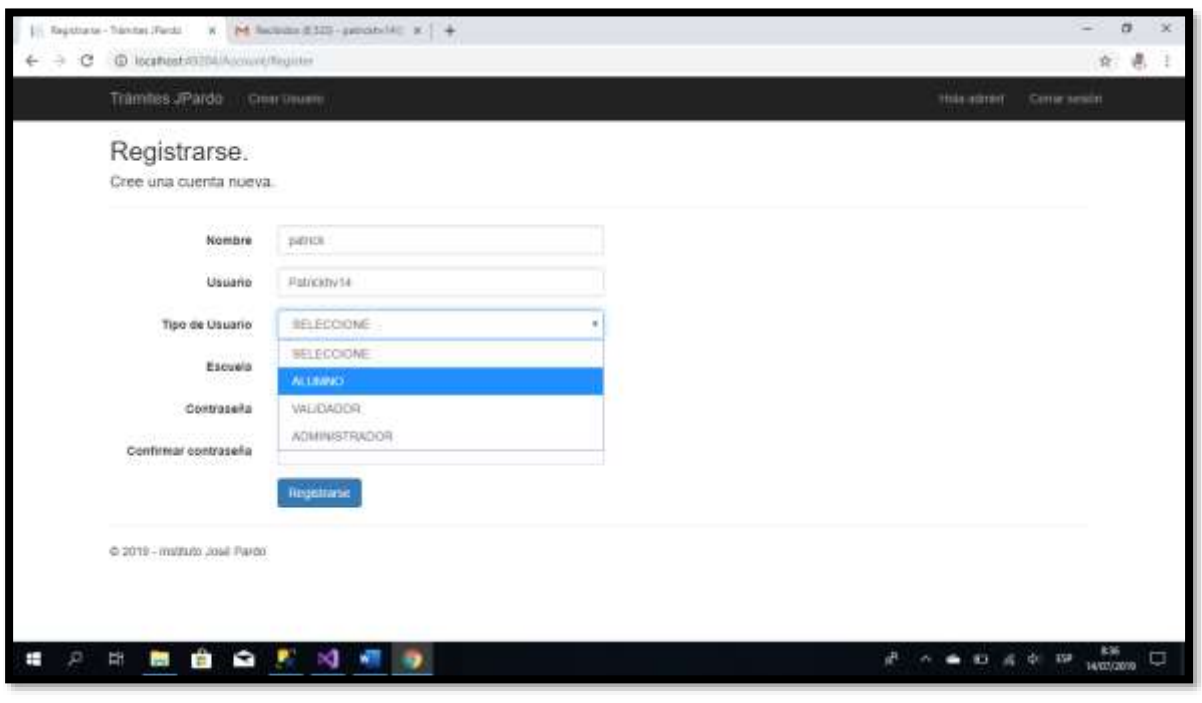

**Fuente:** Intranet de José Pardo

**Anexo 22.2** *Interfaz donde Crea los Usuarios*

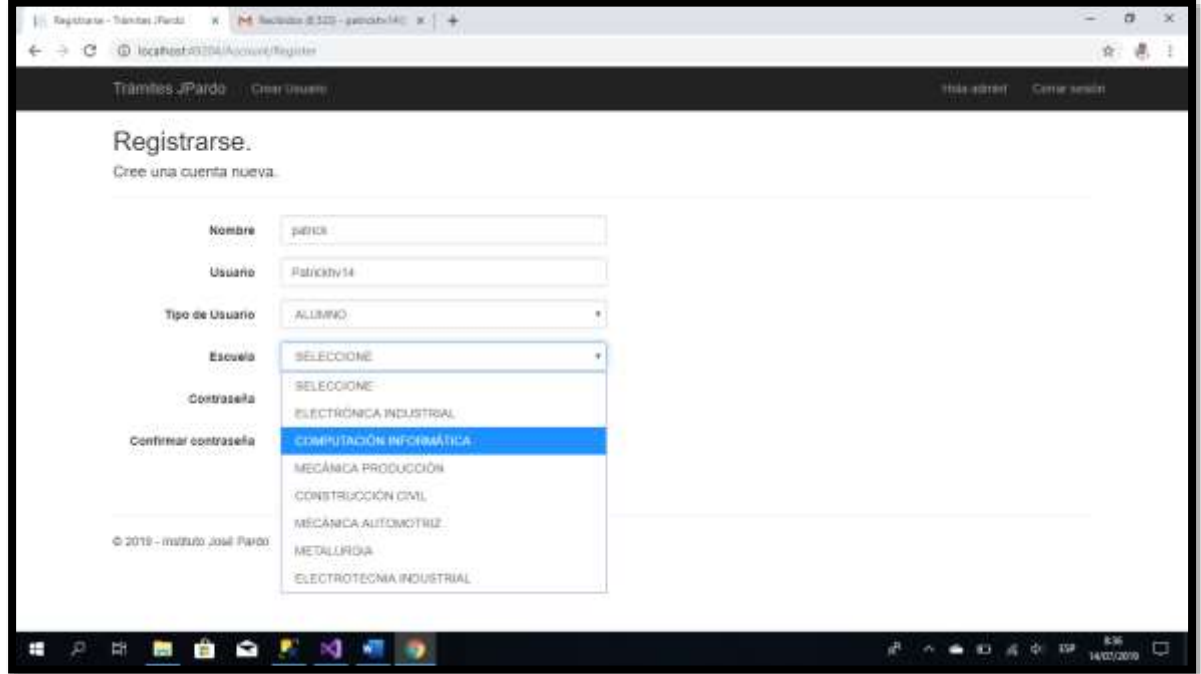

**Anexo 22.3** *Interfaz donde Crea los Usuarios*

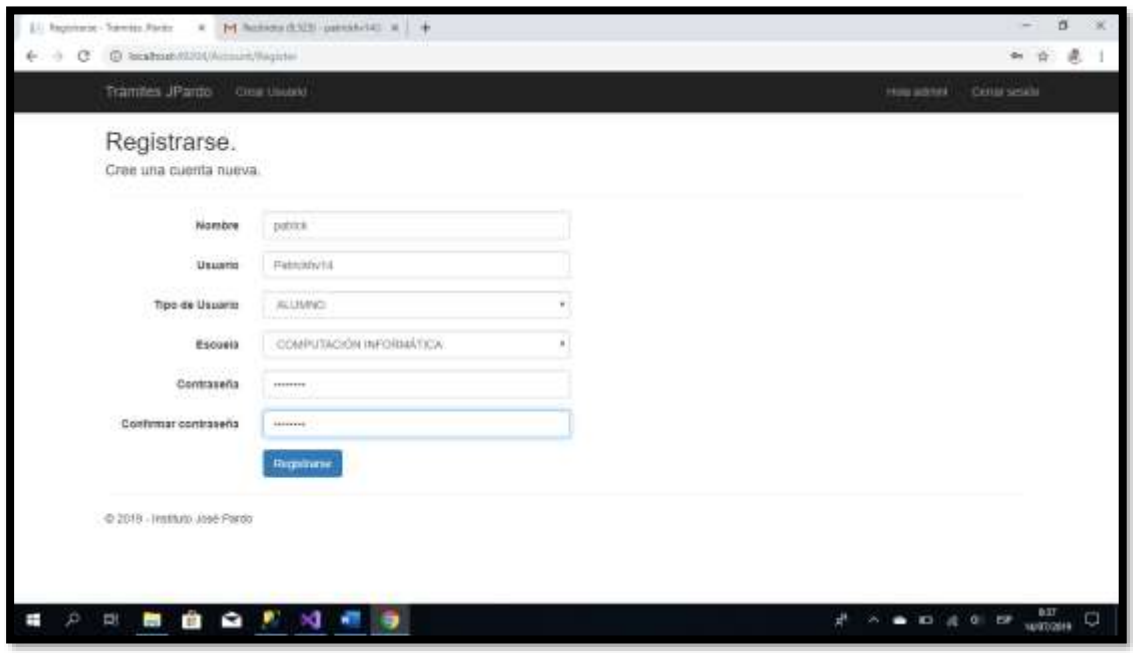

**Fuente:** Intranet de José Pardo

# **Anexo 23** *Formulario Único de Tramite (F.U.T.)*

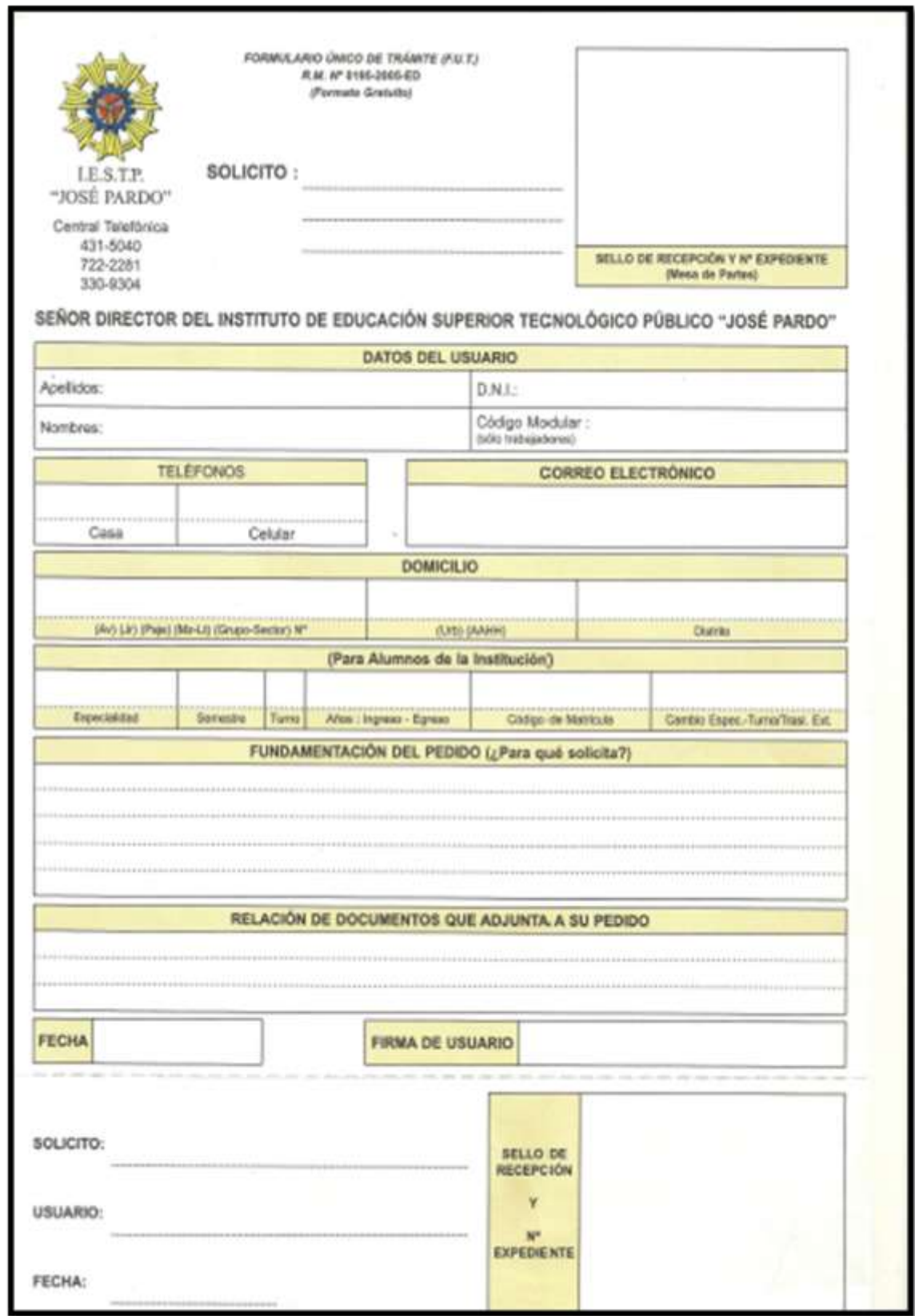

**Fuente:** I.E.S.T.P. José Pardo

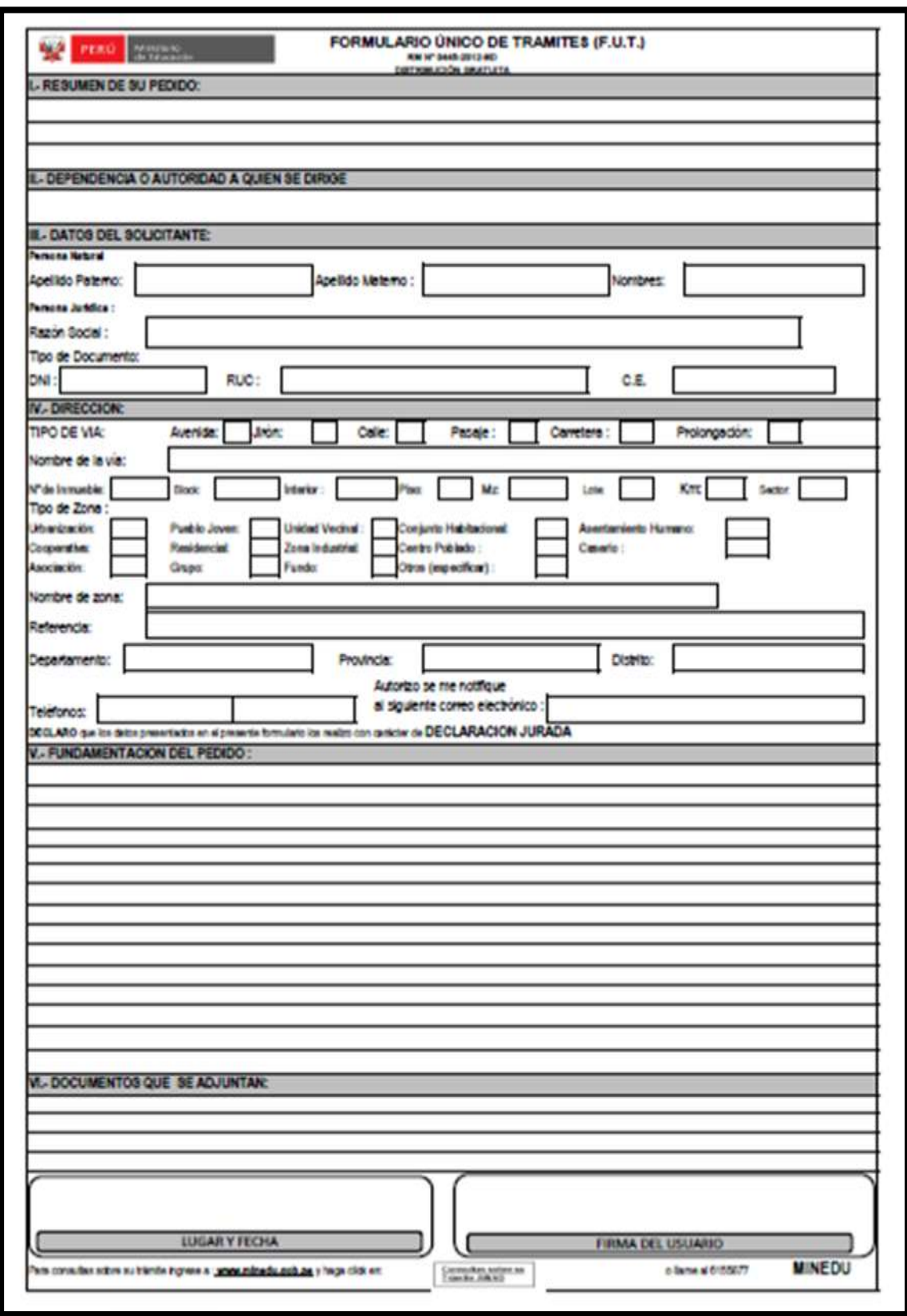

**Anexo 24** *Formulario Único de Tramite (F.U.T.)*

**Fuente:** Ministerio de Educación (MINIDU)

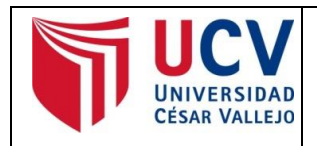

Yo, **MARIA EUDELIA ACUÑA MELENDEZ,** docente de la Facultad de Ingeniería y carrera Profesional de Ingeniería Sistemas de la Universidad César Vallejo campus Lima Este, revisor (a) de la tesis titulada:

**"Aplicativo web para el flujo de trámites digitalizados en el Instituto Tecnológico José Pardo"** de los estudiantes **DOMINGUEZ RODRIGUEZ RICHARD, HERRERA VILCA PATRICK STUARD,** constato que la investigación tiene un índice de similitud de **20** % verificable en el reporte de originalidad del programa Turnitin.

El/la suscrito(a) analizó dicho reporte y concluyó que cada una de las coincidencias detectadas no constituyen plagio. A mi leal saber y entender la tesis cumple con todas las normas para el uso de citas y referencias establecidas por la Universidad César Vallejo.

San Juan de Lurigancho, 06 de julio del 2019

**………………………………………………………………………. MARIA EUDELIA ACUÑA MELENDEZ**

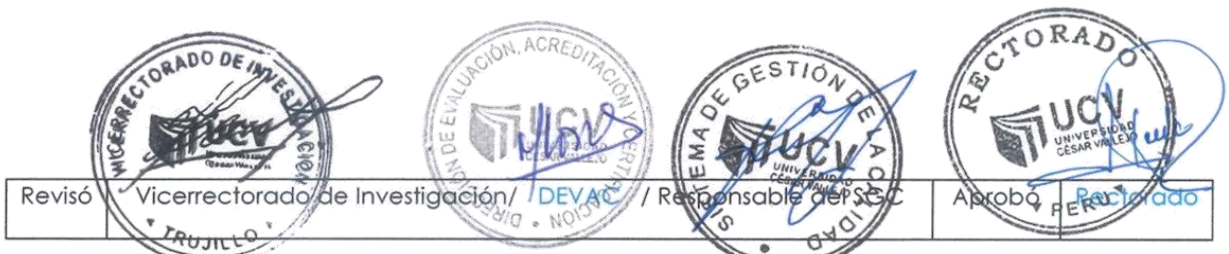

NOTA: Cualquier documento impreso diferente del original, y cualquier archivo electrónico que se encuentren fuera del Campus Virtual Trilce serán considerados como COPIA NO CONTROLADA.